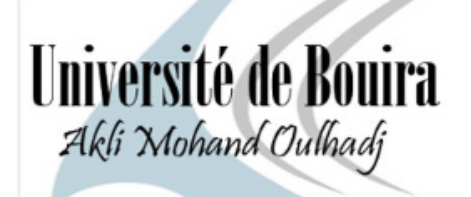

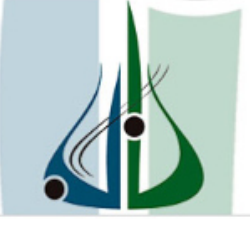

**أمعة ألبوبرة**<br>أكلي محند أرلحاج

République Algérienne Démocratique et Populaire Ministère de l'Enseignement Supérieur et de la Recherche Scientifique Université Akli Mohand Oulhadj (Bouira)

> **Faculté des Sciences et des Sciences Appliquées Département de Génie Mécanique.**

## **PROJET DE FIN D'ETUDES**

**Présenté pour l'obtention du Diplôme de Master par :** 

 **Talbi Fouzia** 

 **Bechekour Rima** 

 **Spécialité : Génie Mécanique. Option : Mécanique Energétique & Génie climatique** 

## **THEME**

## **Etude et dimensionnement d'un système de chauffage solaire**

**Application au logement individuel type F3 à Bouira**

Remis le 10/10/2017

Devant le jury : Président : Mr.Lekhal.R Rapporteur : Mr.Aberkane.S Examinateur :Mr.lattari.K Examinateur :Mr.Messai.T

## **Remerciements**

*Nous tenons avant tout à remercier Dieu tout puissant de nous avoir donné la force et la volante pour achever ce modeste travail*

*Nous tenons à remercions tout particulièrement notre encadreur Monsieur Aberkane Sofiane, non seulement pour la qualité de son encadrement mais aussi pour sa disponibilité. Qu'il trouve ici l'expression de notre gratitude la plus sincère.* 

*Nos remerciements s'adressent aux membres du Jury qui me font l'honneur de participer à la soutenance.* 

*Nous remercions toute l'équipe de notre promotion dans la spécialité mécanique pour leurs esprits de famille durant le cycle d'étude.* 

*Nous remercions également les enseignants de la formation Génie Mécanique pour tout le savoir qu'ils ont su nous transmettre durant ces années, et en particulier toutes les personnes qui nous a guider volontairement pendant notre cursus de formation ainsi qu'avec leurs précieux.* 

*Nous ne pouvons nous empêcher d'avoir une pensé pour ceux et celles ont répondu présent et nous ont offert leur soutien moral dans le moment difficile et qui étaient à nos cotés pour partager avec nous les moments de joie.* 

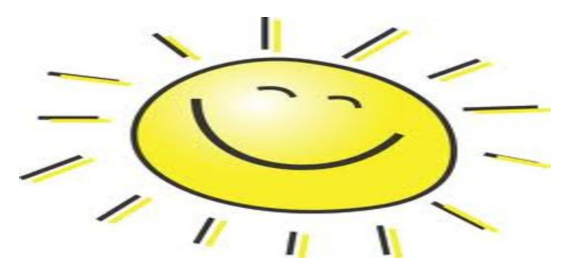

## *Dédicaces*

 À mes chers parents À mes sœurs et mes frères À toute ma famille À tous mes enseignants À mon encadreur A mon binôme À tous mes amis et mes collègues À Toute la famille du département de Génie Mécanique

Je dédie ce modeste travail

## *Fouzia*

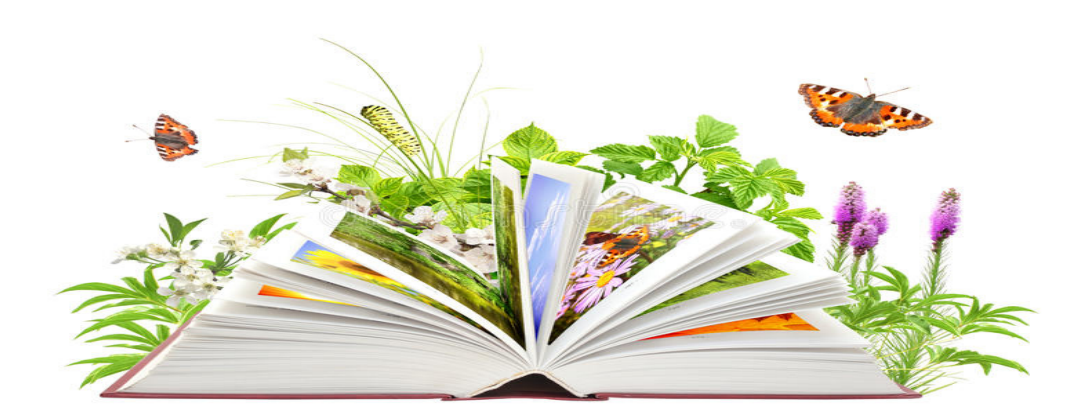

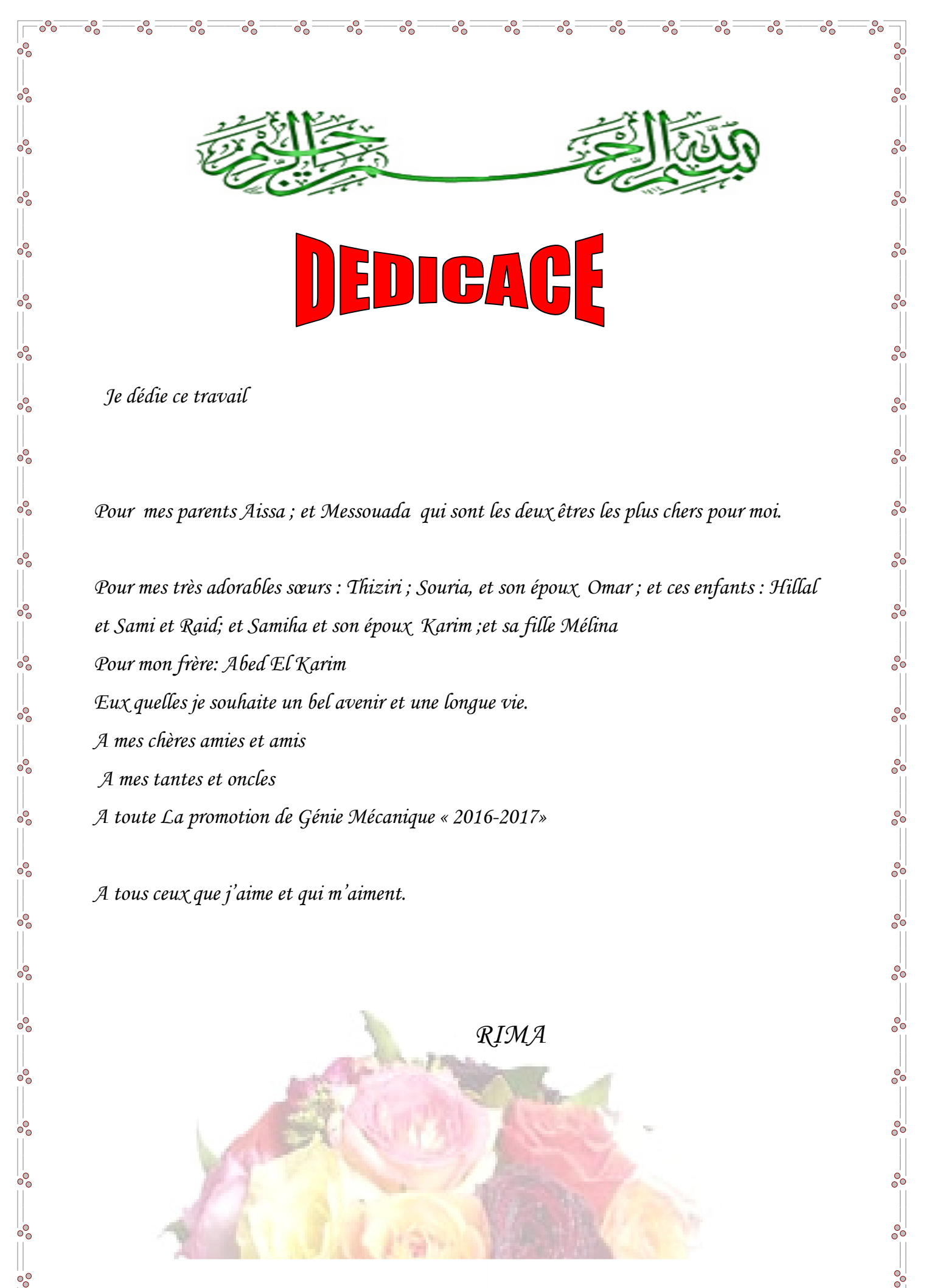

 *Je dédie ce travail* 

*Pour mes parents Aissa ; et Messouada qui sont les deux êtres les plus chers pour moi.* 

*Pour mes très adorables sœurs : Thiziri ; Souria, et son époux Omar ; et ces enfants : Hillal et Sami et Raid; et Samiha et son époux Karim ;et sa fille Mélina Pour mon frère: Abed El Karim Eux quelles je souhaite un bel avenir et une longue vie. A mes chères amies et amis A mes tantes et oncles A toute La promotion de Génie Mécanique « 2016-2017»* 

*A tous ceux que j'aime et qui m'aiment.* 

 $\circ_{\circ}^{\circ}$ 

 *RIMA* 

 $\circ_{\circ}^{\circ}$ 

 $-8^{0}$ 

 $-8^{0}$ 

 $-6^{\circ}$ 

 $= -\frac{1}{2}$ 

 $-8^{0}$ 

 $\frac{1}{60}$ 

 $\frac{1}{\sqrt{2}}$ 

 $^{10}_{00}$ 

 $\frac{1}{\sqrt{2}}$ 

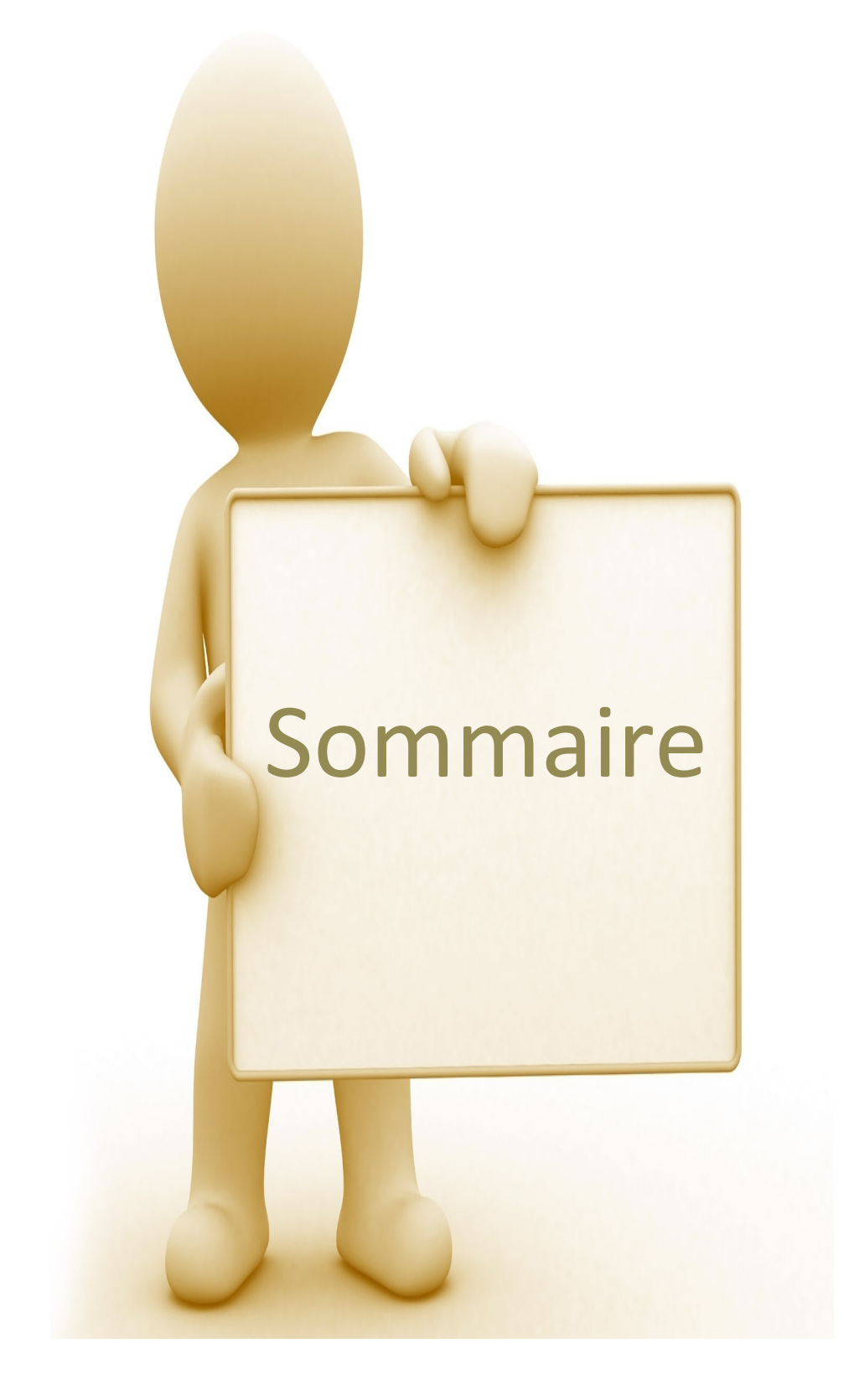

## **Sommaire**

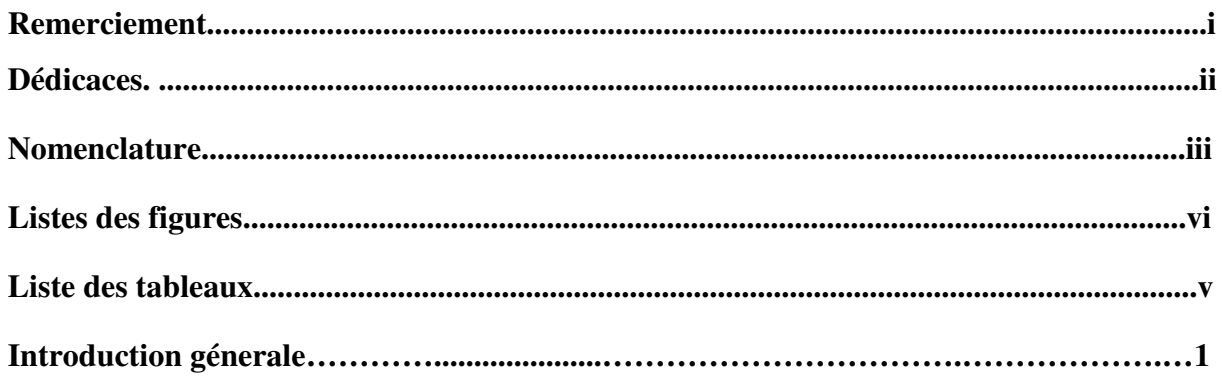

#### **Chapitre I : Gisement solaire.**

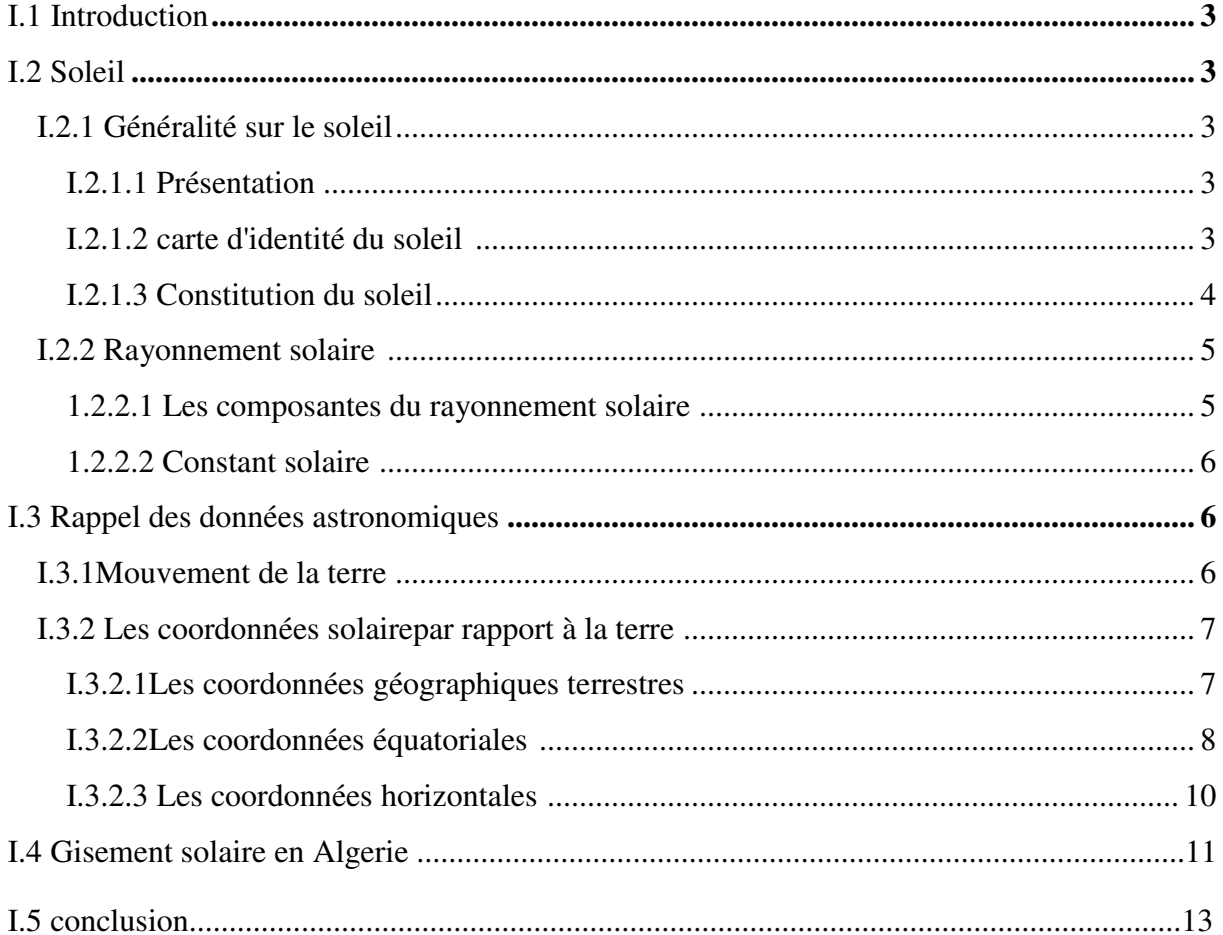

## Chapitre II : Etude de système de chauffage solaire.

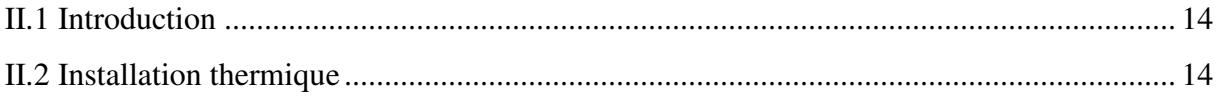

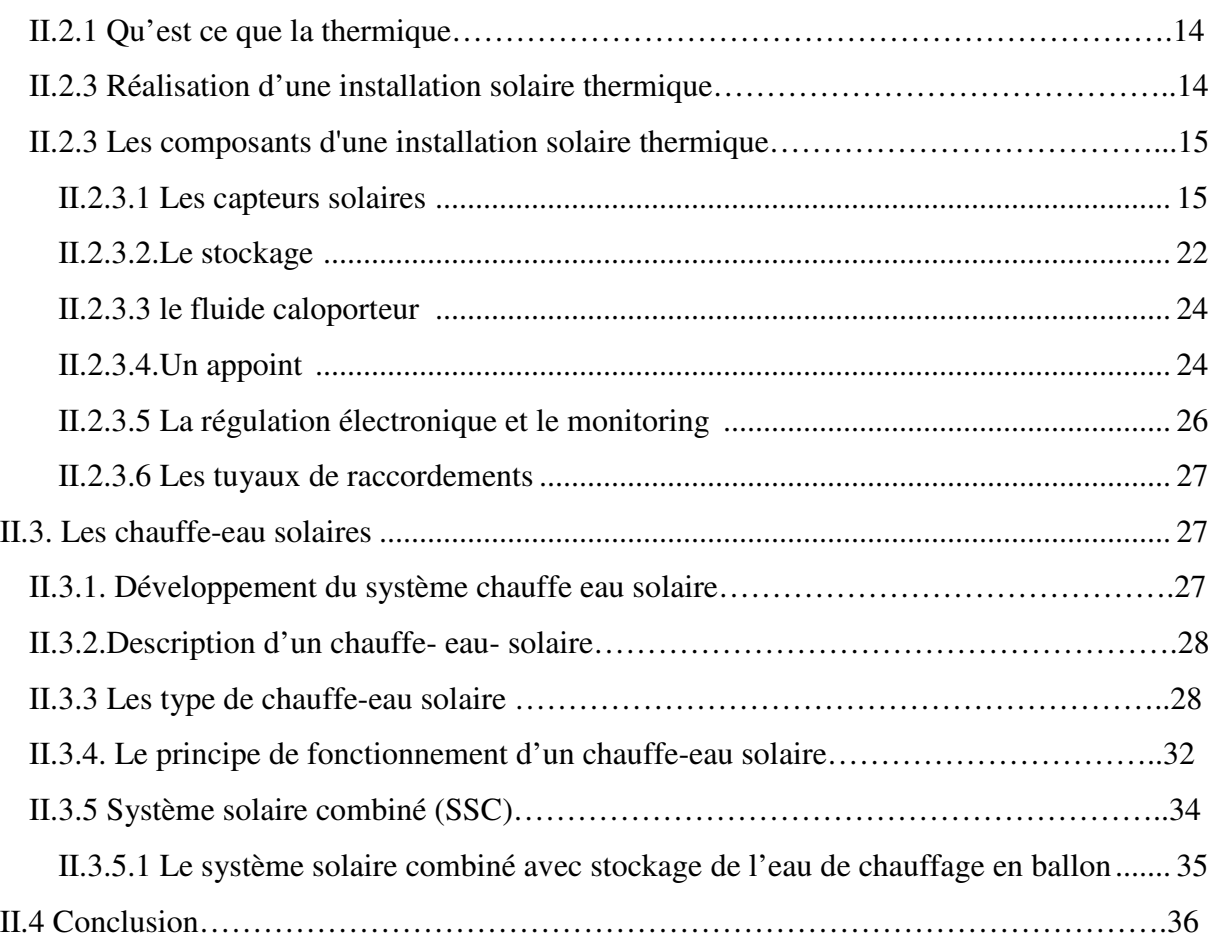

## **Chapitre III :Dimensionnement de l'installation.**

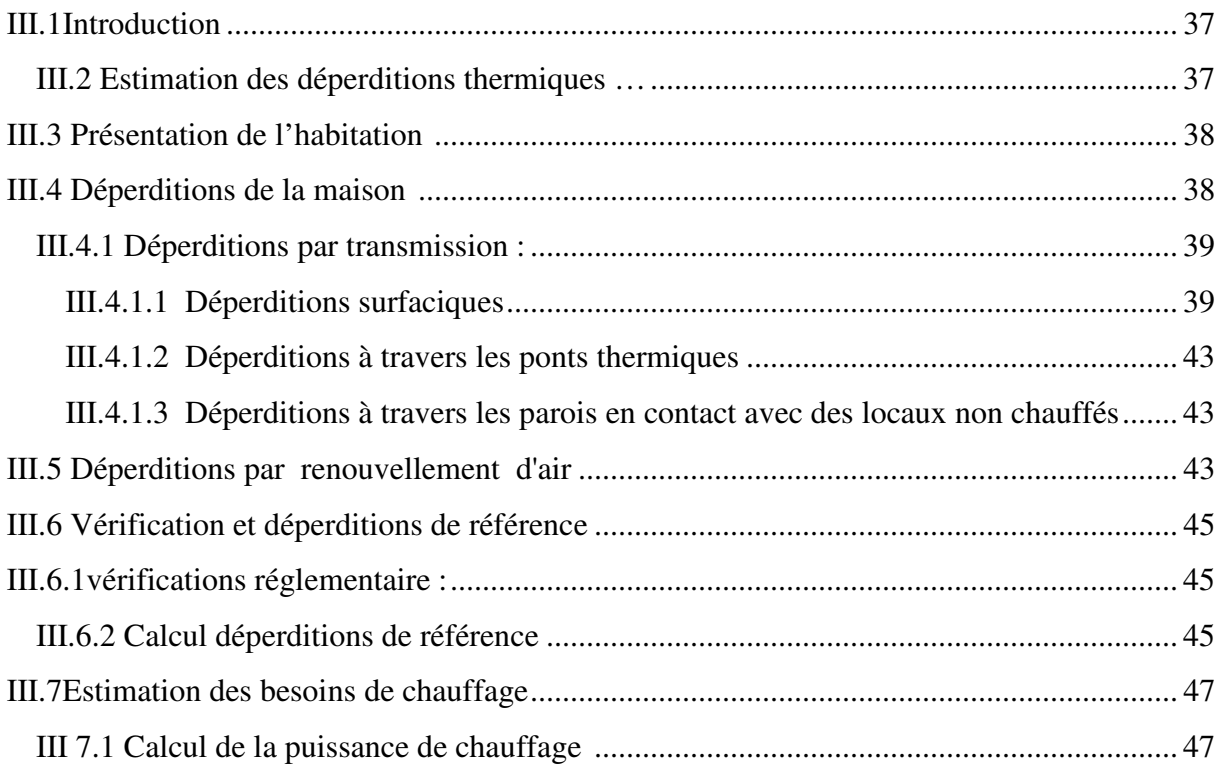

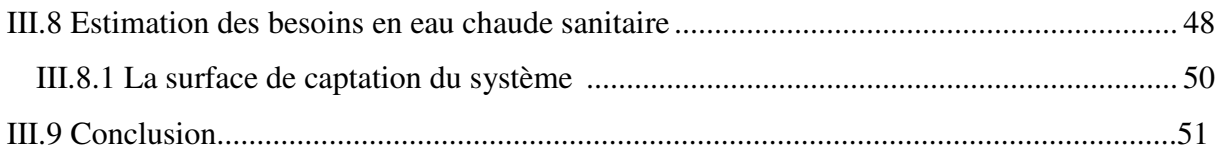

#### **Chapitre IV : simulation avec TRNSYS.**

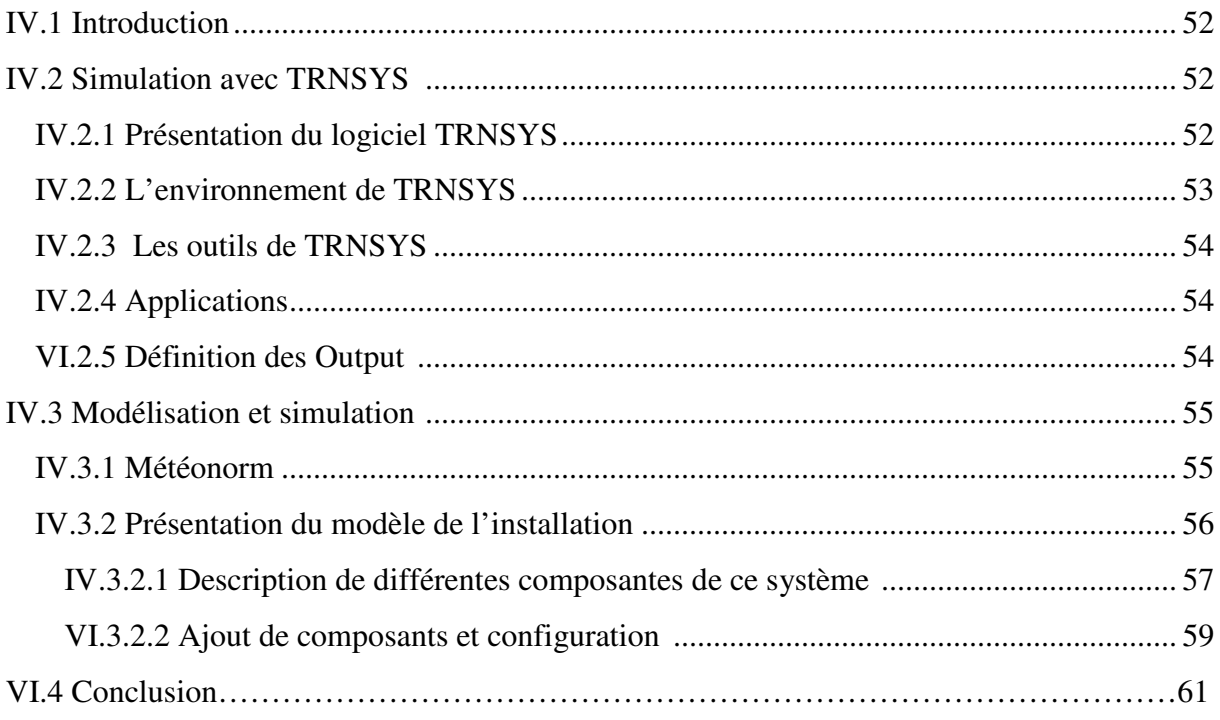

#### Chapitre V : Résultats et interprétations.

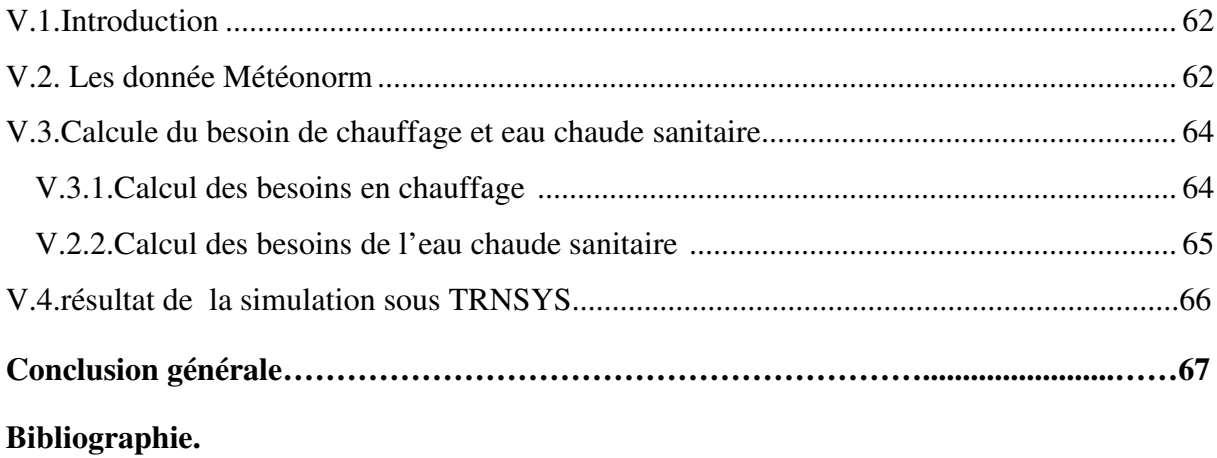

Résumé.

## **Nomenclature**

## **Notations et symboles**

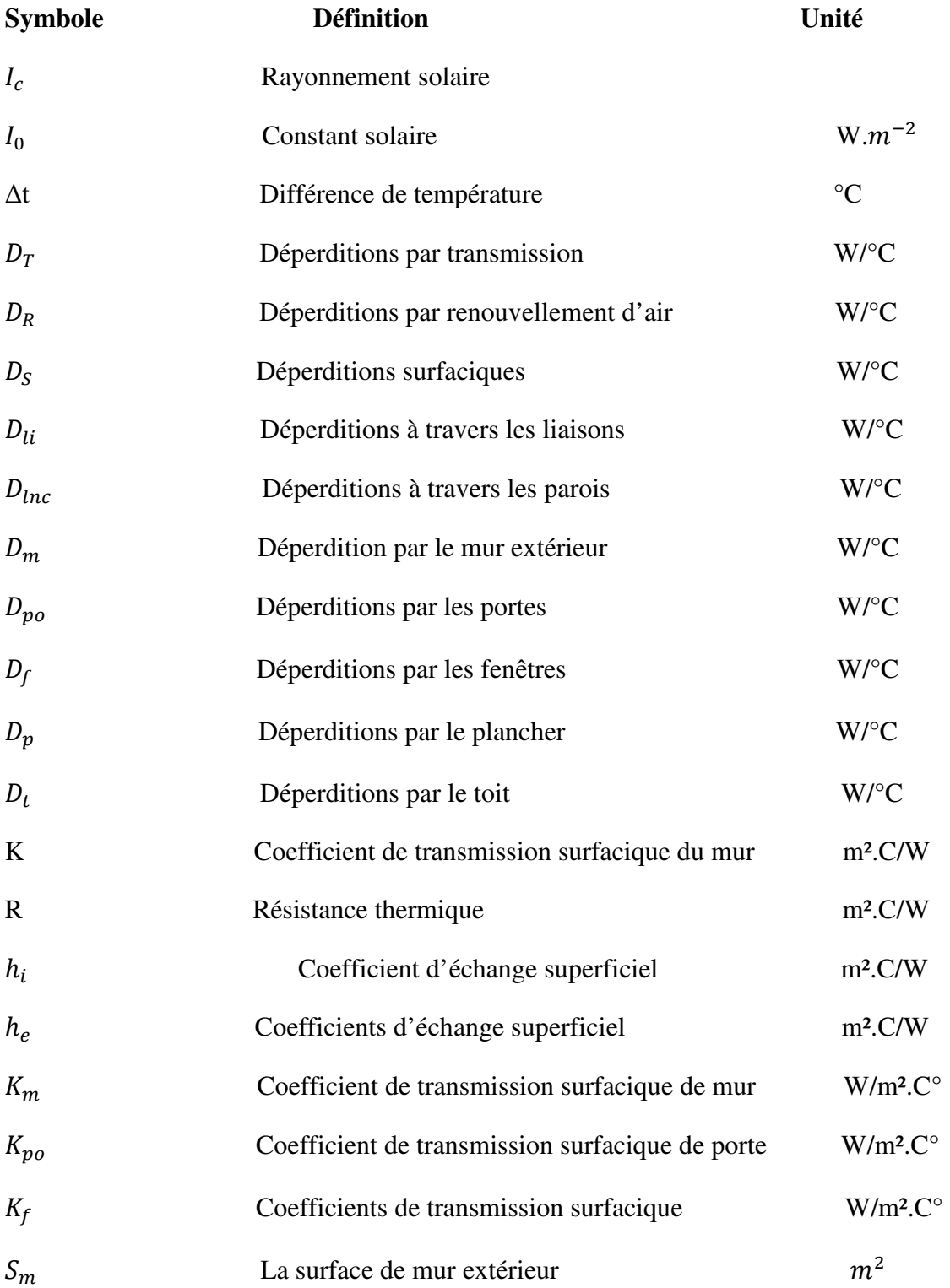

## Nomenclature

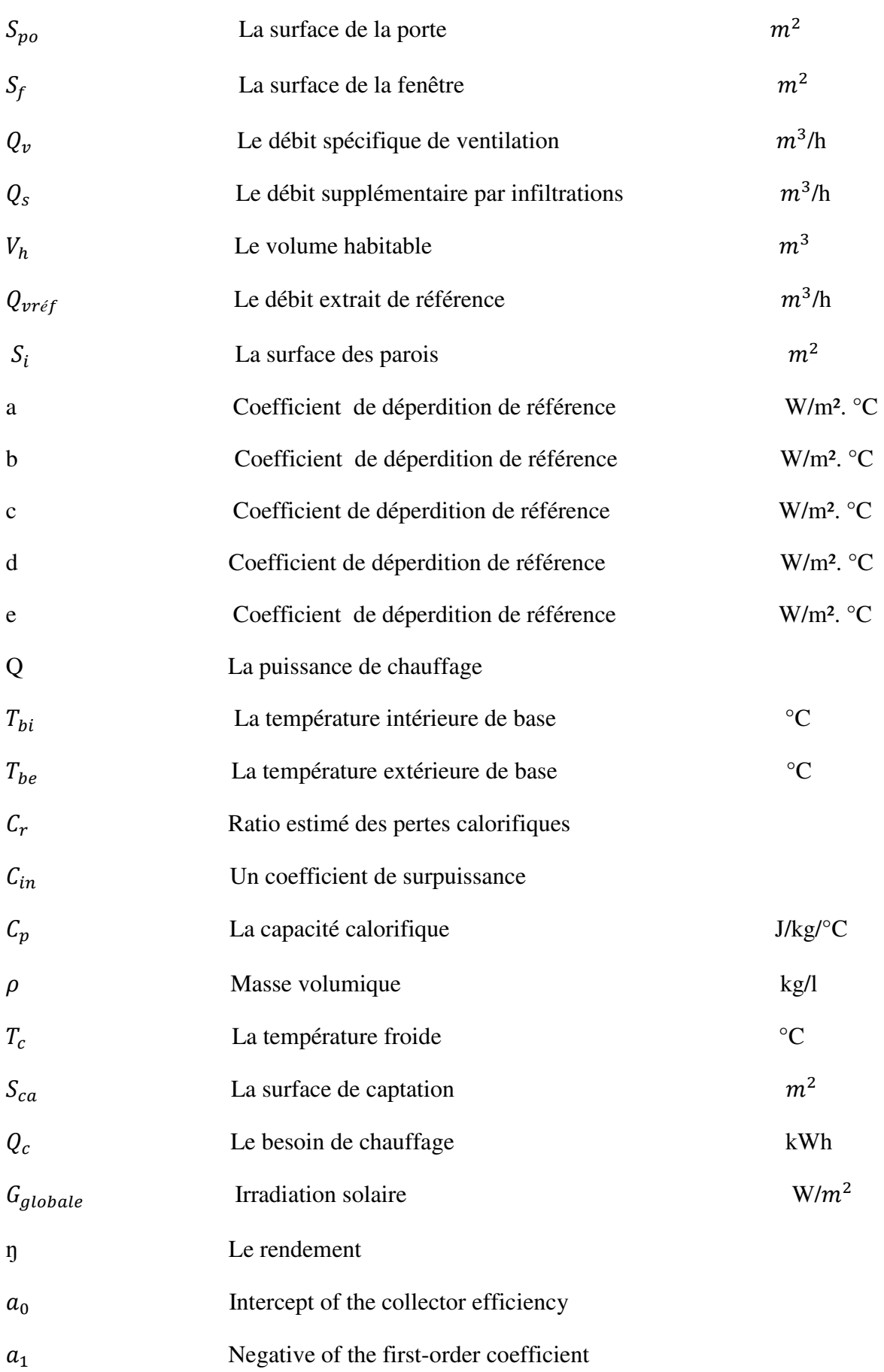

 $a_2$  Negative of the second-order coefficient

 $I_T$  Global radiation

## **Indice**

- ECS : Eau chaude sanitaire
- PER : Polyéthylène réticulé
- SSC : Système solaire combiné
- PSD : Plancher solaire direct
- D.T.RC3.2 : Réglementation thermique algérienne de chauffage
- $E_{ESC}$ : Quantité d'énergie pour produire d'énergie
- TCS : Taux de couverture
- PSU : Puissance solaire utile
- SEL :Solar energy laboratory.
- CSTB : Centre Scientifique et Technique du Bâtiment

Liste des figures

## **Chapitre I** :gisement solaire

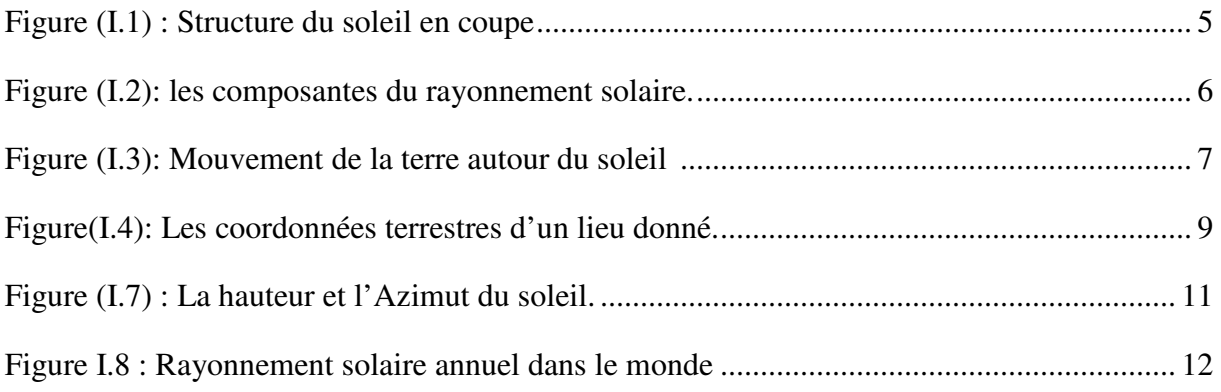

#### **Chapitre II : Etude du système de chauffage solaire**

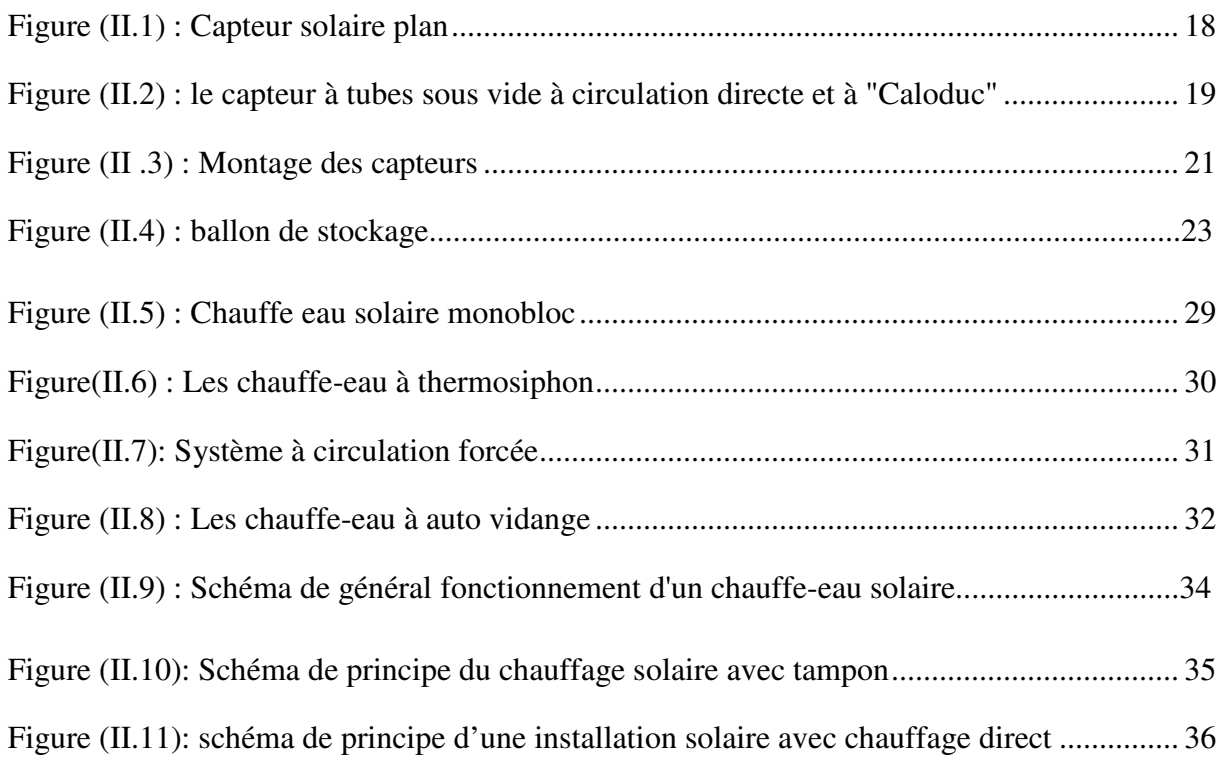

## **Chapitre III :** Dimensionnement de l'installation

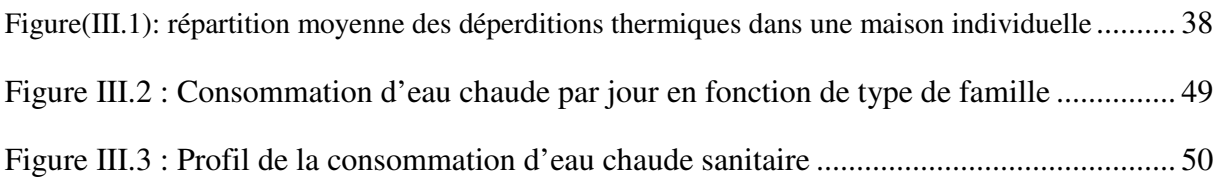

## **Chapitre VI :** Simulation avec TRANSYS

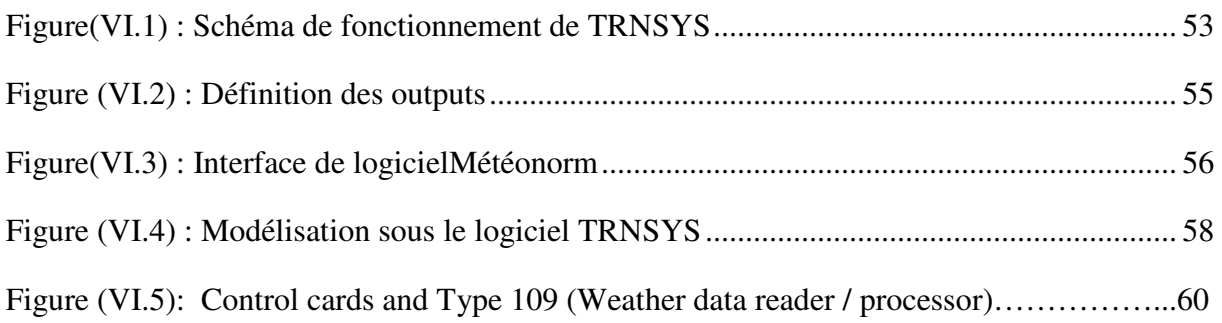

## **Chapitre V : Résultat et interprétation**

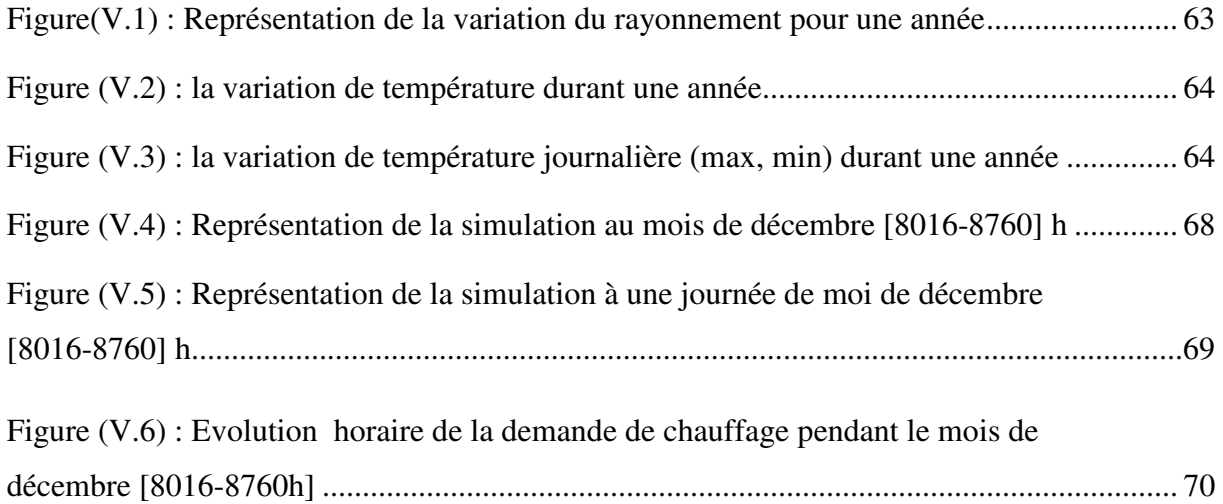

### **Liste des Tableaux**

#### **Chapitre I : Gisement solaire**

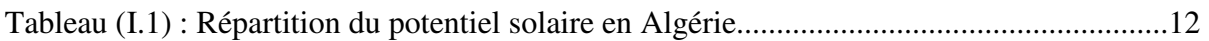

#### **Chapitre III : dimensionnement de l'installation**

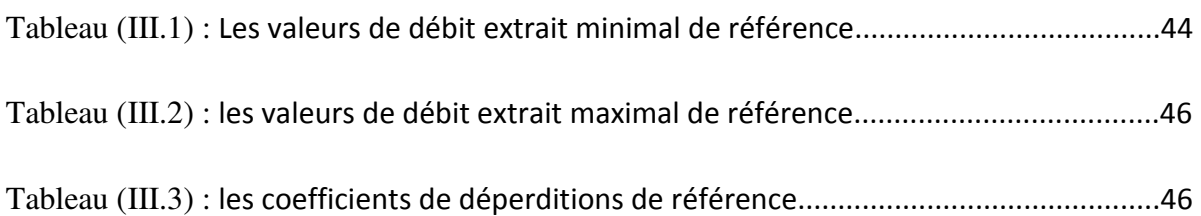

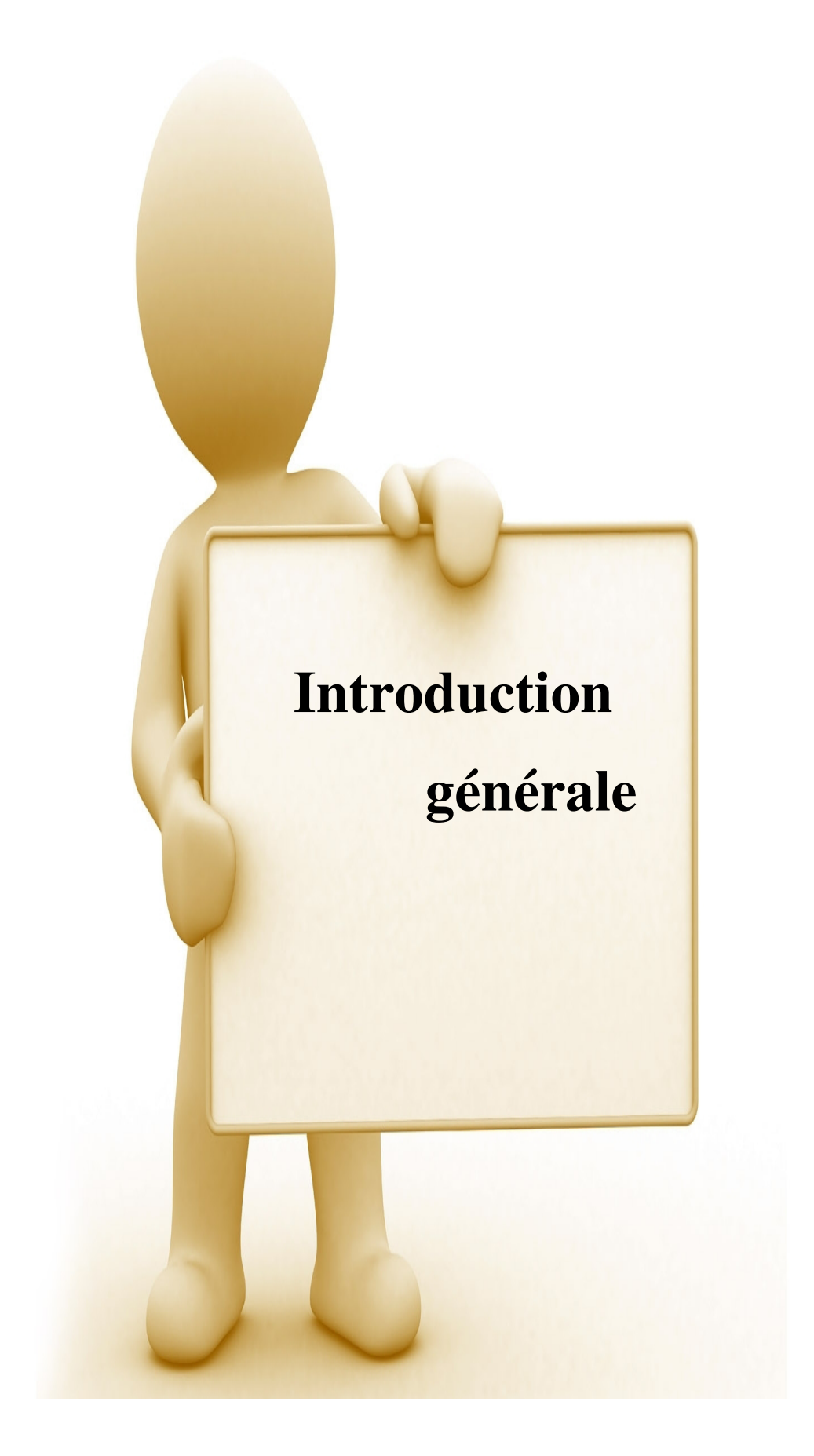

#### **Introduction générale**

La maitrise de l'énergie est un enjeu majeur du développement économique qui va de pair avec le développement durable. Tous les pays sont confrontés au problème de la rareté des ressources énergétiques, cette rareté débouche vers un grand défi, celui de savoir gérer efficacement est surtout raisonnablement ces mêmes ressources afin de répondre de la façon la plus adéquate à la soif croissante en énergie de leurs populations.

 Le secteur résidentiel étant le plus consommateur, cela est d'autant plus vrai pour le model énergétique Algérien, avec en plus une croissance soutenue du fait de la demande accrue sur le nombre de logements neufs, construit sans prendre en considération la problématique de l'énergie et le taux d'équipement des ménages en appareils demandeurs d'énergie qui ne cesse de progresser.

Partout dans le monde, le secteur résidentiel est un secteur en pleine expansion, mais l'impact de ce secteur n'est pas neutre sur l'économie et surtout sur l'environnement car il a des demandes spécifiques en terme d'énergie. Le chauffage et la climatisation représentent la part principale, l'eau chaude sanitaire, la cuisson et l'électricité spécifique (Bureautique, appareils ménagers, éclairage) sont d'autres postes de consommation.

Les énergies renouvelables prennent jour après jour une de plus en plus importantes dans notre société. Un des changements marquants de ces dernières années est l'introduction progressive des énergies renouvelables (petit éolien solaire, thermique et photovoltaïque essentiellement) au sein des habitations individuelles.

L'utilisation des capteurs solaires pour chauffer l'eau chaude sanitaire (ECS) est une alternative mature. Toutefois une utilisation plus large est de plus en plus envisagée surtout avec des systèmes solaires combinés, qui fournissent de la chaleur pour l'eau chaude sanitaire et pour le chauffage des locaux. Ces systèmes combinés sont bien plus complexes, demandant plus d'attention dans la phase de conception et des systèmes de régulation automatique adéquats pour obtenir la performance souhaitée pendant le fonctionnement.

Notre travail porte essentiellement sur une étude d'une installation de chauffage et de production d'eau chaude sanitaire pour un appartement type F3 à BOUIRA.

#### **Organisation du travail** *:*

Dans ce mémoire, nous avons structuré notre travail en cinq chapitres,

Le premier chapitre est consacré au gisement solaire ou on rappelle quelques généralités sur le soleil et les données astronomiques.

Le deuxième chapitre porte sur une étude bibliographique sur les installations solaires.

Le troisième chapitre évoque le calcul des besoins énergétiques et le dimensionnent d'une installation de chauffage solaire.

Le quatrième chapitre présente le logiciel de simulation thermique TRANSYS pour la simulation d'une installation solaire de production d'eau chaude sanitaire.

Dans le cinquième chapitre nous interprétant les résultats obtenus.

Finalement nous concluons ce travail par un récapitulatif sur les principaux résultats et une conclusion, ainsi que ses perspectives ultérieures

# Chapitre I

#### **I.1 Introduction**

Les énergies renouvelables constituent une solution respectueuse de l'environnement, elles permettent d'acquérir une certaine autonomie énergétique et de réaliser des économies à moyen et long terme.

L'énergie solaire est la plus dominante de toutes ces énergies, elle est l'une des plus facilement exploitables. Comme la plus part des énergies douces, elle donne à l'usager la possibilité de subvenir sans intermédiaire à partir de ses besoins.

La connaissance de la position du soleil dans le ciel à tout instant et en tout lieu est nécessaire pour l'étude de l'énergie interceptée, les heures du lever et du coucher ainsi que la trajectoire du soleil dans le ciel au cours d'une journée permettent d'évaluer certaines grandeurs, cette dernier est l'énergie qui dispense le soleil dans son rayonnement ,direct ou diffus sur terre grâce à divers précédés elle peut être transformé en une autre forme d'énergie utile pour l'activité humaine , notamment en chaleur en électricité ou en biomasse

#### **I.2 Soleil**

#### **I.2.1 Généralité sur le soleil**

#### **I.2.1.1Présentation [1]**

Le soleil est la seule étoile du système solaire et la plus proche de la terre, sa lumière met environ 8 mn à nous atteindre.

L'astre soleil est de constitution gazeuse, de forme sphérique de  $14\times10^5$  km de diamètre, sa masse est de l'ordre de  $2\times10^{30}$ kg. Il est constitué principalement de 80% d'hydrogène, de19% d'hélium et le 1% restant est un mélange de plus de 100 élément, il est situé a une distance de la terre égale à environ 150 millions de km .Sa luminosité totale, c'est –à-dire la puissance qu'il émet sous forme de photons, est a peu près égale à  $4 \times 10^{26}$ W. Seule une partie est interceptée par la terre, elle est de l'ordre de 1,7×10<sup>17</sup> W.Elle nous parvient essentiellement sous forme d'ondes électromagnétiques.

#### **I.2.1.2 carte d'identité du soleil [2]**

L'étude astrophysique du soleil conduit aux valeurs suivantes :

•Masse :  $2 \times 10^{30}$ kg, soit333432fois celle de la terre.

- Rayon :  $7 \times 10^8$  m, soit 109 fois celui de la terre.
- Densité du soleil:  $1400 \text{ kg/m}^3$
- Age de soleil:  $4.7 10<sup>9</sup>$  années.
- Puissance rayonnée par le soleil :  $4.10^{23}$ W.
- Distance moyenne (d) à la terre :  $149.6 \times 10^9$  Km.

#### **I.2.1.3 Constitution du soleil [2]**

C'est une sphère non homogène dans laquelle on peut distinguer 4 zones principales : l'intérieur, la photosphère, la chromosphère et la couronne solaire.

#### **a) L'intérieur** :

C'est la source d'énergie du soleil, il est composé de 2/3 d'hydrogène et 1/3 d'hélium.

La température atteint de l'astre 15.10<sup>6</sup> K.

#### **b) la photosphère** :

C'est la couche gazeuse qui enveloppe le soleil .elle est responsable de presque la totalité du rayonnement que la terre reçoit. Elle est mince d'environ 300km, et de pression de10<sup>2</sup> atmosphère et une densité de  $10^8$ g/cm<sup>3</sup>.

#### **c) Chromosphère :**

Elle surmonte la photosphère. C'est une couche gazeuse qu'on assimile à l'atmosphère solaire sont épaisseur ne dépasse pas 800km et sa température est de 10k.

#### **d) La couronne :**

C'est une auréole blanche irrégulière sans limite définies, son épaisseur est de l'ordre de  $3.10<sup>6</sup>$  km.

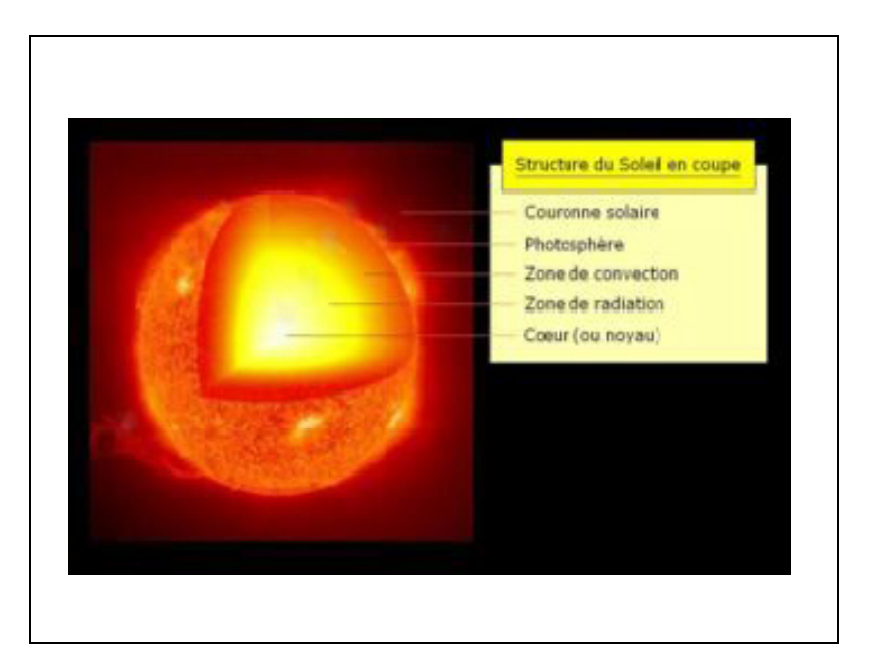

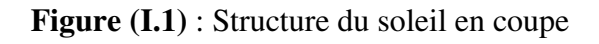

#### **I.2.2.Rayonnement solaire [3 3]**

Le rayonnement solaire est l'ensemble du rayonnement émis par le soleil. En plus des rayons cosmiques, particules animée d'une vitesse et d'une énergie extrême élevées, le soleil émet des ondes électromagnétiques dont le spectre s'étend des ondes radio aux rayons gamme, en passant par la lumière visible. Ce rayonnement transporte l'énergie solaire, indispensable à toute vie terrestre.

En effet, une partie du rayonnement solaire est réfléchie par l'atmosphère, une autre partie y est diffusée et le reste atteindra la surface de la terre, formant le rayonnement global qui est le rayonnement solaire restant à disposition à la surface de la terre.

#### **1.2.2.1Les composantes du rayonnement solaire [4]**

#### **a) Rayonnement direct**

Le rayonnement direct est la lumière parvenant directement du soleil par ciel clair.

#### **b) Rayonnement diffus**

Le rayonnement diffus est le rayonnement émis par des obstacles (nuages, sol, bâtiments) et provient de toutes les directions .La part du rayonnement diffus n'est pas négligeable et peut atteindre 50% du rayonnement global (selon la situation géographique du lieu).Le rayonnement global sur la terre et sa part de rayonnement diffus varie au cours de l'année.

#### **c) Rayonnement global**

Le rayonnement global est la somme des rayonnements diffus et direct.

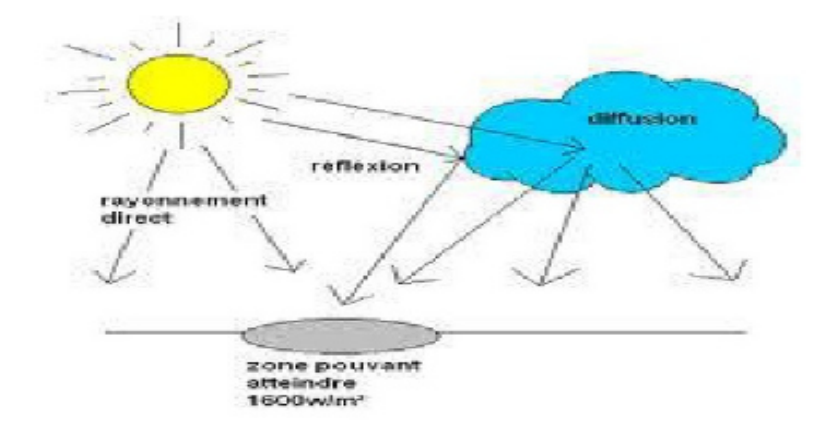

**Figure (I.2):** les composantes du rayonnement solaire.

#### **1.2.2.2 ConstantE solaire [5]**

La valeur du rayonnement solaire"  $I_c$ ", reçu par une surface perpendiculaire aux rayons solaires placée à la limite supérieure de l'atmosphère terrestre (soit environ 80 km d'altitude) varie au cours de l'année avec la distance Terre/soleil. Sa valeur moyenne " $I_0$ " appelée constante solaire est de l'ordre de 1354W. $m^{-2}$ . En première approximation, on peut calculer la valeur de"  $I_c^{\prime\prime}$  en fonction du numéro du jour de l'année "nj par la relation suivante [3] :

 $I_{c=1}$ <sub>0</sub> [1 + 0.033 × cos(0.984 × nj)]

#### **I.3 Rappel des données astronomiques**

#### **I.3.1Mouvement de la terre [6]**

Dans son mouvement autour du soleil, la terre décrit une ellipse dont le soleil est l'un de ses foyers, la révolution complète s'effectue en une période de 365,25 jours. Le plan de cette ellipse est appelé l'écliptique.

C'est au solstice d'hiver (21 décembre) que la terre est la plus proche du soleil : 147 million de km. Au 22 juin la distance terre-soleil vaut 152 millions de km, c'est le jour ou la terre est la plus éloignée, est solstice d'été .Le 21 mars et le 21 septembre sont appelé respectivement équinoxes de printemps équinoxe d'automne. Aux équinoxes le jour et la nuit sont égaux.

En plus de sa rotation autour du soleil, la terre tourne également sur elle-même autour d'un axe appelé l'axe des pôles. Cette rotation s'effectue en une journée .Le plan perpendiculaire de l'axe des pôles et passant par le centre de la terre est appelé l'équateur. L'axe des pôles n'est pas perpendiculaire à l'écliptique, ils font entre eux un angle appelé inclinaison égale à 23*°*27*′*.

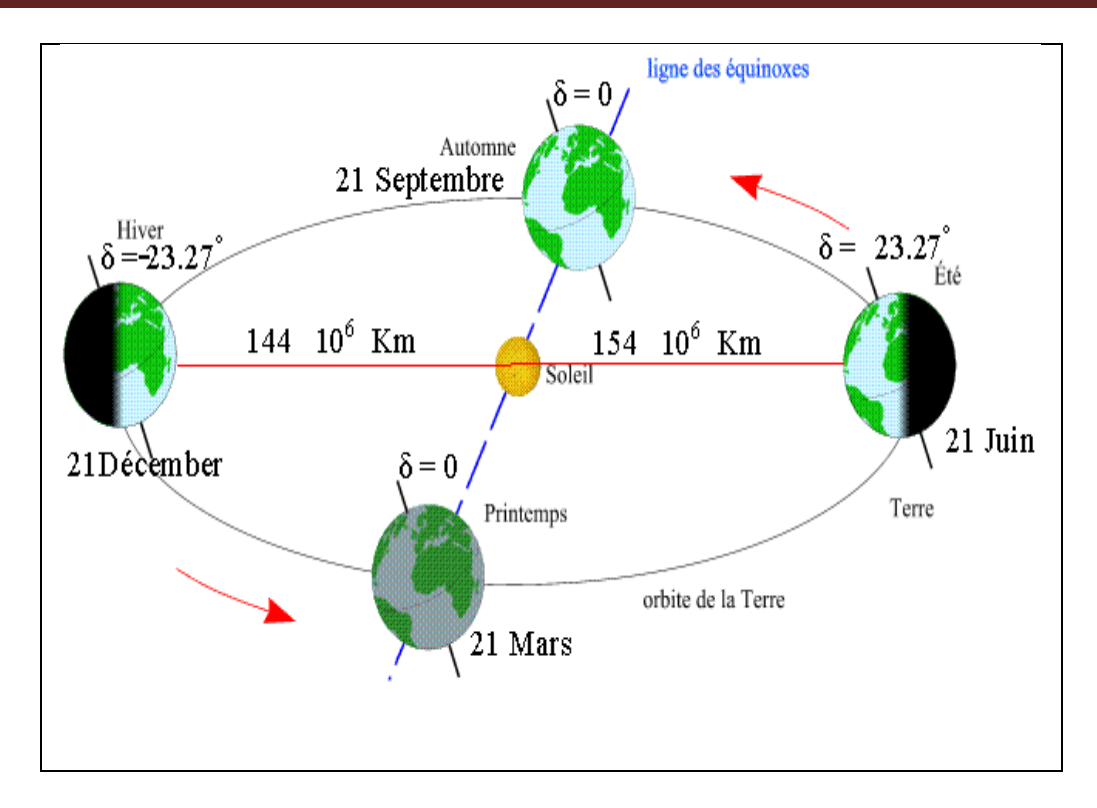

**Figure (I.3):** Mouvement de la terre autour du soleil

#### **I.3.2Les coordonnées solaire par rapport à la terre [4]**

Les ondes électromagnétiques provenant du soleil portent l'énergie, la projection de cette énergie dépend de l'orientation de la surface réceptrice. Il est possible de déterminer la position du soleil dans la voûte céleste en fonction du temps et de la position de l'observateur sur la terre.

#### **I.3.2.1Les coordonnées géographiques terrestres**

Se sont les coordonnées angulaires qui permettent de repérer un point sur la terre.

#### **a) Latitude (ϕ)**

Une des coordonnées terrestres d'un point de notre planète. C'est l'angle que fait le plan de l'équateur avec la direction reliant le centre de la terre au point considéré. Sa valeur est positive dans l'hémisphère nord et négatif dans l'hémisphère sud.

#### **b) Longitude (L)**

Une des coordonnées terrestres d'un point de notre planète. C'est l'angle que fait le méridien local passant par le point considéré avec le méridien d'origine passant par la ville de Greenwich. Sa valeur est positive à l'ouest et négative à l'est de la méridienne origine

#### **c) Le méridien**

Grand cercle de la terre passant par les pôles. Tous les points d'un même méridien ont évidemment la même longitude, le méridien pris pour origine (0°) des longitudes est celui de Greenwich. Le plan méridien en un lieu est déterminé par ce lieu et par l'axe des pôles. Le temps solaire vrai est identique, à un instant donné, pour tous les points d'un même méridien.

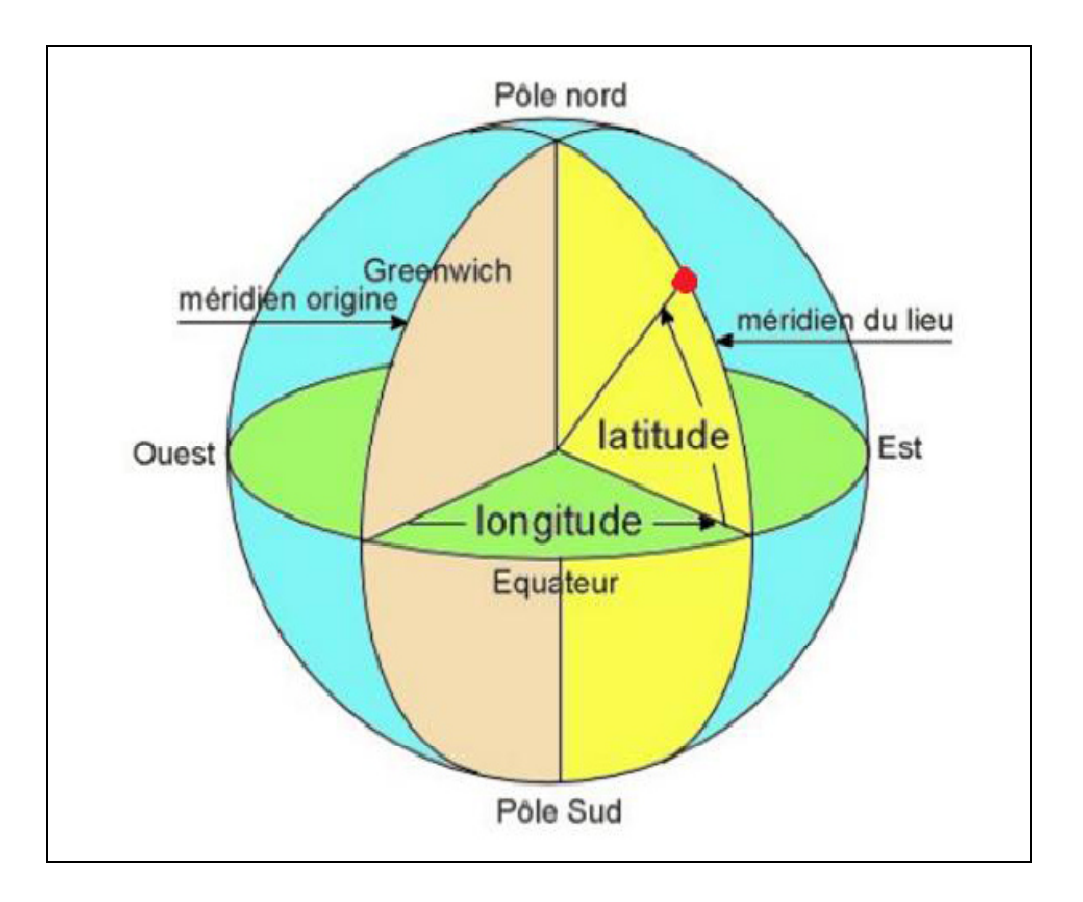

 **Figure(I.4):** Les coordonnées terrestres d'un lieu donné.

#### **I.3.2.2Les coordonnées équatoriales [8]**

Les coordonnées équatoriales sont indépendantes de la position de l'observateur sur la terre, mais elles sont lies à l'heure de l'observation. La position du soleil est exprimée par deux angles qui sont la déclinaison et l'angle horaire ω.

#### **a) La déclinaison**

C'est l'angle que forme la direction du soleil et le plan équatorial. La déclinaison varie de façon sinusoïdale au cours de l'année comme, elle vaut 0 aux équinoxes et atteint ses deux valeurs extrêmes au solstice d'été  $(\pm 23^{\circ}, 27^{\circ})$  et au solstice d'hiver.

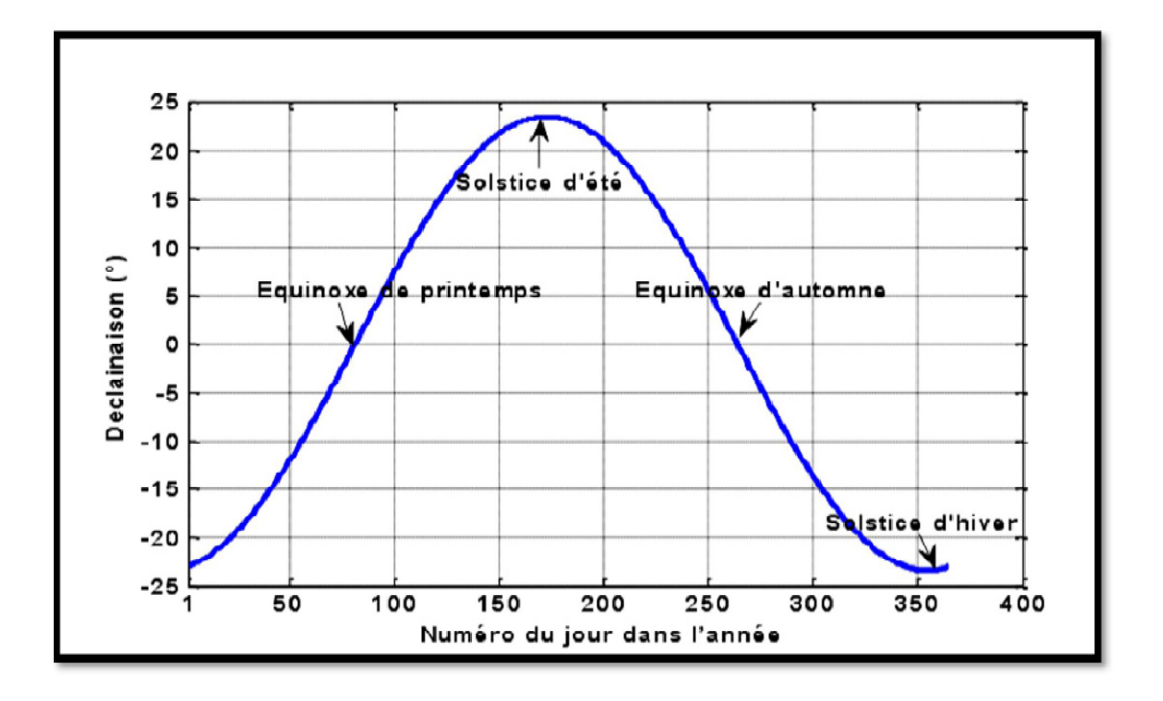

**Figure (I.5) :** La déclinaison du soleil durant l'année.

#### **b) L'angle horaire**

Correspond à l'angle compris entre la projection du soleil sur le plan équatorial et le méridien origine du lieu considéré passant par le sud. Il est compté Positivement dans le sens rétrograde de **0°** à **360°**

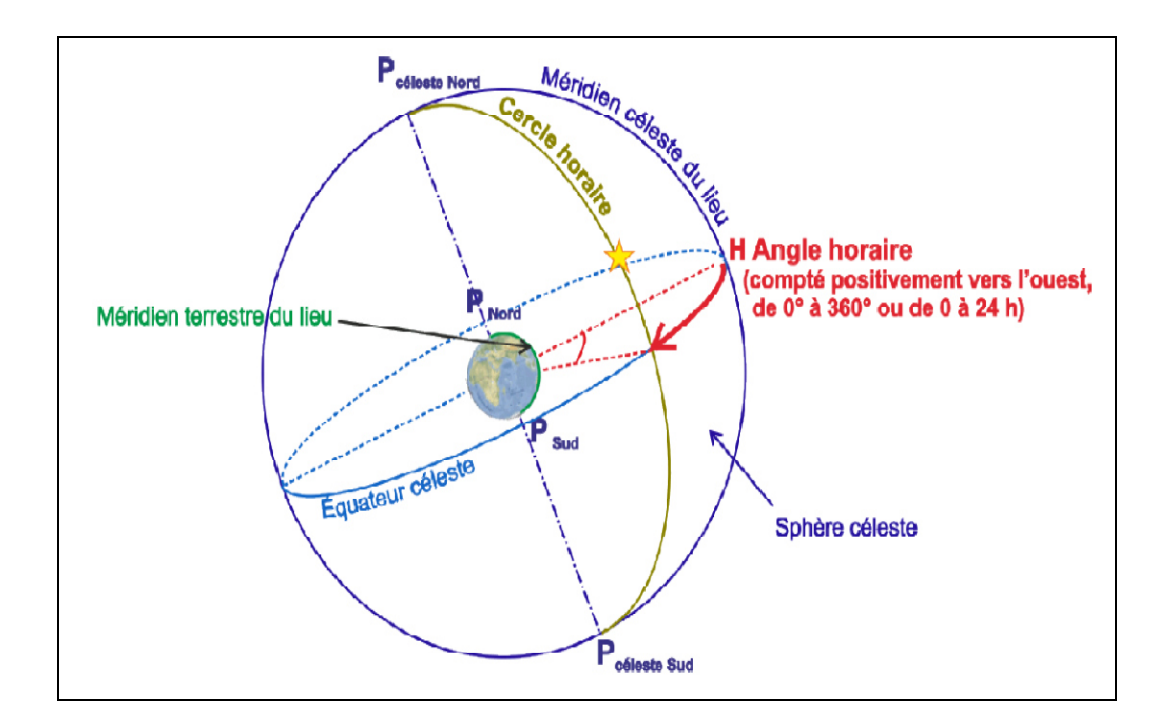

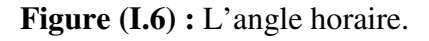

#### **I.3.2.3 Les coordonnées horizontales [4]**

 Le repère horizontal est un repère qui prend comme origine le lieu de situation de l'observateur et comme plan de référence le plan de l'horizon astronomique.

La position d'un astre dans l'espace peut être repérée par ses coordonnées horizontales, à savoir la hauteur du soleil et son azimut

#### **a) L'azimut**

L'azimut est l'angle entre le plan vertical contenant le rayon solaire et la direction sud. Il se compte de 0° à 360° à partir du sud dans le sens rétrograde

#### **b) La hauteur du soleil.**

Elle correspond à l'angle formé par le vecteur directionnel du soleil et sa projection sur le plan horizontal, elle vaut **0°** au lever et coucher du soleil et elle prend la valeur maximale à midi solaire.

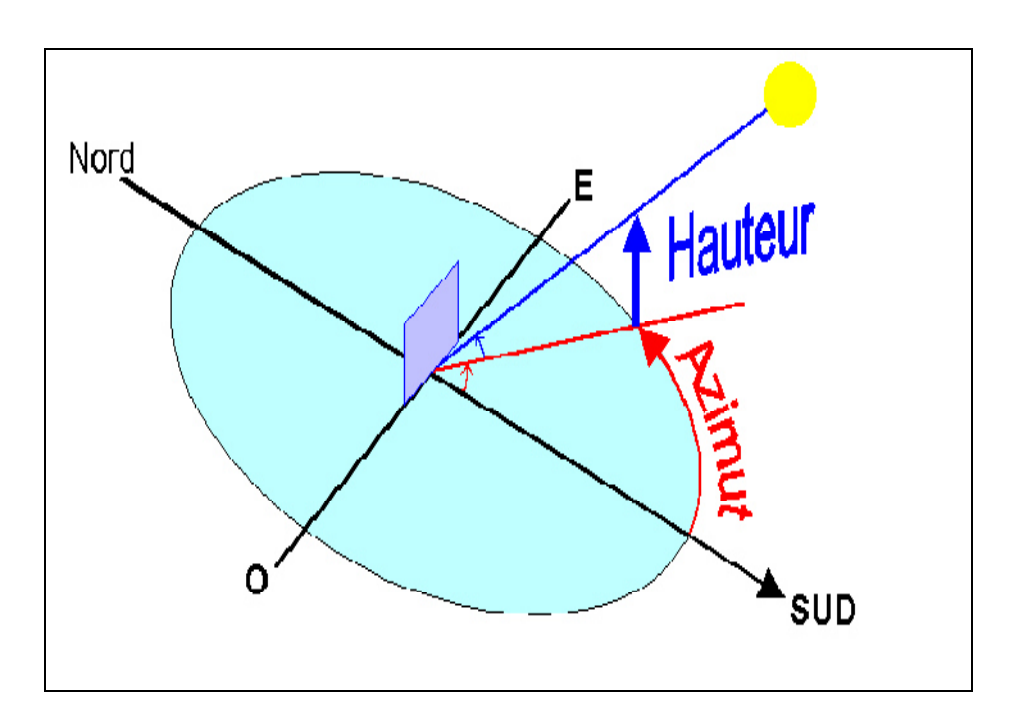

**Figure (I.7) :** La hauteur et l'Azimut du soleil.

#### **I.4 Gisement solaire en Algérie**

Le gisement solaire est un ensemble de données décrivant l'évolution du rayonnement solaire disponible au cours d'une période donnée. Il est utilisé pour simuler le fonctionnement d'un système énergétique solaire et faire un dimensionnement le plus exact possible compte tenu de la demande à satisfaire.

Par sa situation géographique, l'Algérie dispose de l'un des gisements solaires les plusélevés au monde comme le montre dans la figure (I.8).

La durée d'insolation sur la quasi-totalité du territoire national dépasse les2000 heures annuellement et peut atteindre les 3900 heures (hauts plateaux et Sahara)(Tableau I.1). L'énergie reçue quotidiennement sur une surface horizontale de 1 m<sup>2</sup> est de l'ordre de 5KW/h sur la majeure partie du territoire national, soit près de 1700 (KW/h/m2)/an au Nord et 2263  $(KWh/m<sup>2</sup>)/an$  au Sud.

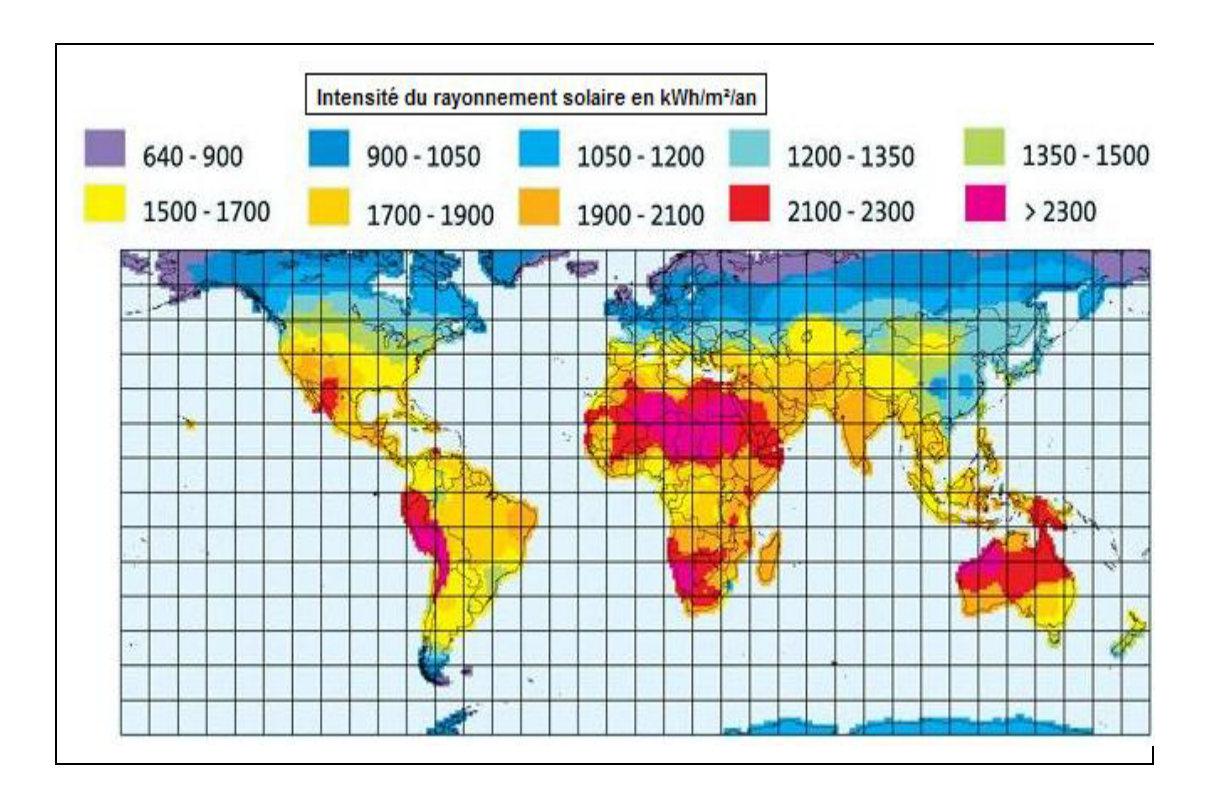

Figure I.8 : Rayonnement solaire annuel dans le monde

Le potentiel en énergie renouvelable le plus important, en Algérie, c'est le solaire. Il est le plus important de tout le bassin méditerranéen:

- 169 440 TWh/an [T] : téra  $10^{12}$
- 5.000 fois la consommation algérienne en électricité

• 60 fois la consommation de l'Europe des 15 (estimée à 3.000 TWh/an)

La répartition du potentiel solaire par région climatique au niveau du territoire algérien est représentée dans le tableau(I.1) selon l'ensoleillement reçu annuellement **:** 

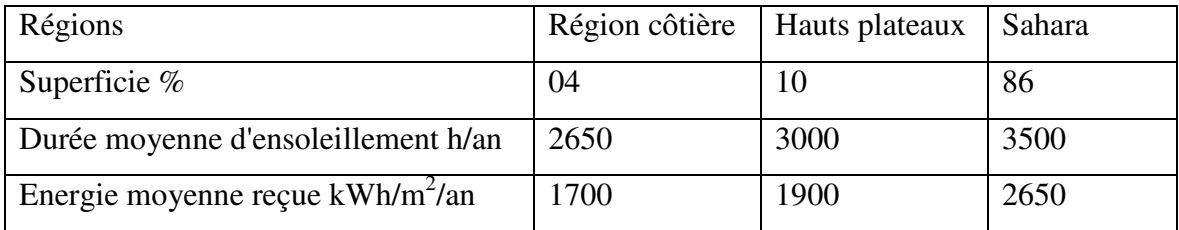

**Tableau (I.1) :** Ensoleillement reçu en Algérie par régions climatiques

#### • **Le calcul du rayonnement solaire global**

Afin d'avoir une estimation approximative de le rayonnement solaire direct, diffus et global à Bouira, nous avons utilisé un logiciel de calcul qui s'appel **Meteonorm,** qui contient une base de données climatique fournie par 7 756 stations réparties dans le monde entier. Les valeurs horaires d'insolation globale, la température ainsi que d'autres paramètres météorologiques peuvent alors être générés à partir d'elles, par l'intermédiaire des algorithmes de calcul inclus dans le logiciel. L'utilisateur peut importer ses propres données de mesure ou interpoler des données météorologiques pour n'importe quel point de la surface du globe, à partir des stations connues les plus proches. Ces valeurs horaires peuvent être converties pour des surfaces d'inclinaison quelconques. L'influence d'un horizon éloigné peut être modélisée à l'aide d'un éditeur graphique.

Meteonorm est un produit de la société **Meteotest** basée à Berne (Suisse).

Les besoins en chauffage dépendent évidemment du lieu ou l'on doit construire l'habitation, Bouira est le site choisi dans cette étude, caractérisé par son climat. Elle est située à environ 119 km au sud-est d'Alger, dont:

- La latitude est de 36°23' N
- La longitude est de 3°54' E
- L'altitude est de 635 m

#### **I.5 Conclusion**

Dans ce chapitre, on a présenté le gisement solaire, son rayonnement reçu au niveau de la terre, et ça position pour une quantité d'irradiation incident sur une surface considérée, on a définie quelques données astronomiques nécessaires pour cette étude et on l'a fini avec le potentiel solaire en Algérie.

L'Algérie un pays très vaste d'un climat très diversifié, ayant deux grandes zones géographique distinctes, le Nord méditerranéen et le Sud saharien, peut devenir un bon concurrent dans cette course de recours aux énergies renouvelables.

# Chapitre II

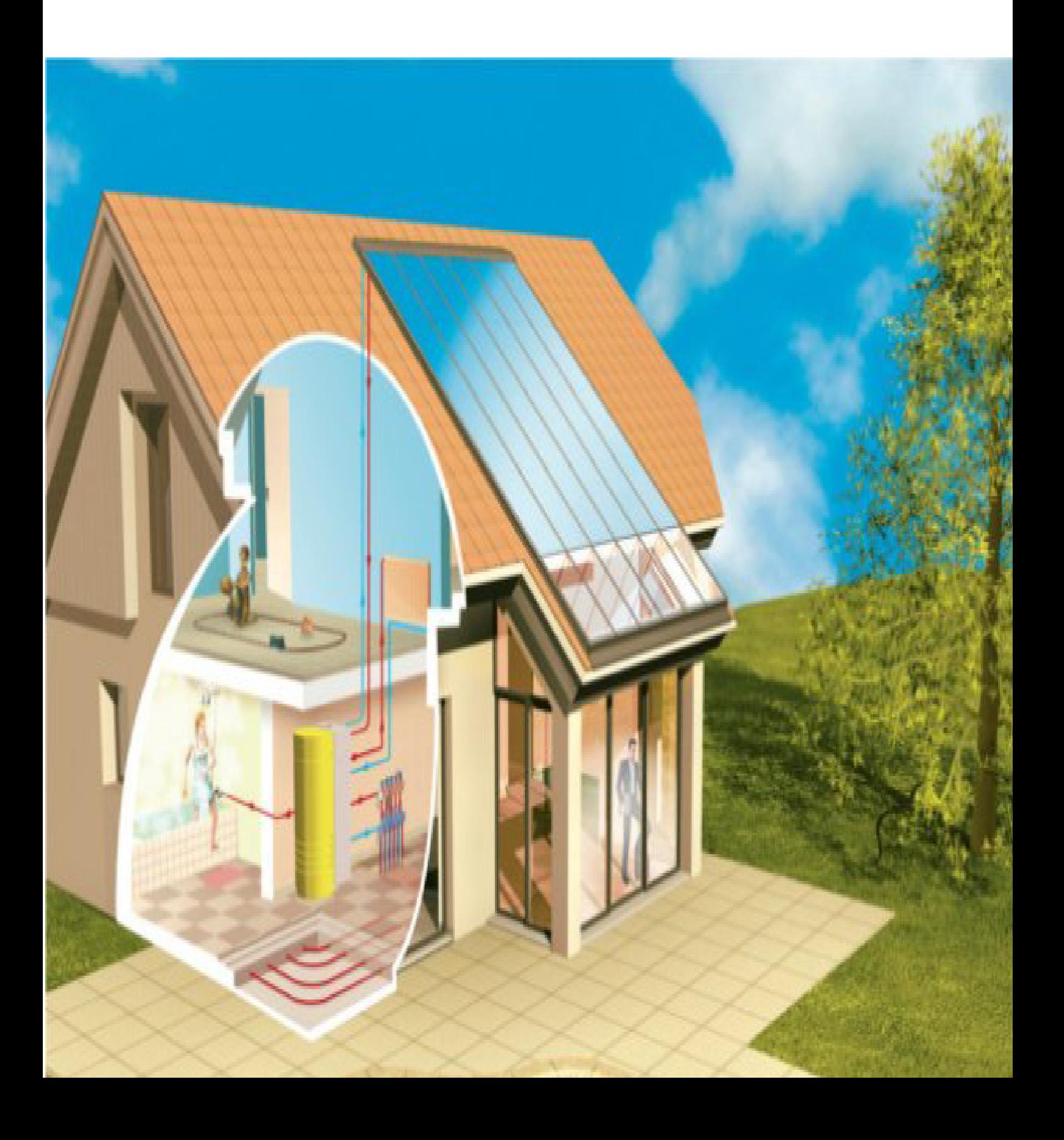

#### **II.1 Introduction**

 Les systèmes solaires combinés et les chauffe eau solaires sont des systèmes thermiques actifs qui utilisent l'énergie du soleil, via un capteur solaire pour convertir une partie des besoins (eau chaude sanitaire, chauffage).

Le système de chauffage solaire permet habituellement de compléter les types de chauffage de l'eau exploitant d'autres sources énergétiques (électricité, énergies fossiles, biomasse, etc.); dans certaines conditions il permet de les remplacer totalement.

L'énergie solaire étant renouvelable, ce remplacement permet de limiter efficacement les émissions de gaz à effet de serre ou la production nucléaires.

#### **II.2 Installation thermique**

#### **II.2.1 Qu'est ce que la thermique**

A fin de mieux cerner le champ disciplinaire qui nous intéresse, il convient de préciser la définition de la thermique : la thermique est la branche de la physique relative à l'une des forme les plus usuelle de l'énergie : la chaleur. Elle traite tous les phénomènes liés à son transfert, entre milieu matériel ou en leur sein, sous l'action de déférences de températures.

#### **II.2.3 Réalisation d'une installation solaire thermique [12]**

Les installations solaires thermiques servent à préparer de l'eau chaude sanitaire, à chauffer des locaux ou à des fins industrielles (séchage, déshydratation, etc.). Elles comportent les trois groupes suivants:

#### **a) La production de chaleur**

 Se fait au moyen de capteurs solaires, dans lesquels circule habituellement un liquide. Comme les bons capteurs peuvent atteindre des températures de 200 °C, il est généralement nécessaire de prendre des mesures afin d'éviter toute surchauffe. Il est fréquent, par exemple, que les jours de beau temps, le réservoir d'accumulation atteigne une température supérieure à la valeur de consigne, pour se refroidir durant la nuit du fait de la circulation du liquide dans le champ de capteurs. Le vase d'expansion doit donc être dimensionné de manière à pouvoir absorber le contenu des capteurs (au cas où le fluide caloporteur s'évaporerait).

#### **b) L'accumulation de chaleur**

 Se fait dans un récipient dont le rôle est de conserver la chaleur entre le moment où elle est produite et celui où elle est consommée. D'habitude, ce genre de récipient stocke la chaleur correspondant à un à deux jours de consommation. L'accumulateur de chaleur, y compris les raccords et les brides, devrait être bien isolé, et toutes les conduites de raccordement être équipées d'un siphon.

#### **c) Le transport de chaleur**

Se fait généralement au moyen d'un liquide (le fluide caloporteur). Comme les capteurs solaires sont exposés à de basses températures ambiantes, le caloporteur (eau) est additionné d'un produit antigel. Dans le cas des chauffages à air chaud ou des installations de séchage ou de déshydratation, le fluide caloporteur peut aussi être de l'air. Les capteurs à air ne nécessitent pas de protection antigel, mais ils sont trop peu efficaces pour préparer de l'eau chaude. Le caloporteur est mis en mouvement par une pompe de circulation, elle même mise en marche ou arrêtée au moyen d'une commande thermostatique à température différentielle: la pompe se met en marche lorsque la sonde du capteur enregistre une température plus élevée que la sonde implantée dans la partie inférieure de l'accumulateur. Les conduites et les vannes doivent être isolées conformément aux prescriptions des cantons. Les conduites et l'isolation thermique devraient supporter des températures de 130 °C (voire plus à la sortie des capteurs). Pour que l'énergie solaire captée durant la journée ne se perde pas pendant la nuit via les capteurs, on met en place un dispositif anti-refoulement. Habituellement, la conduite est équipée d'un siphon à l'endroit de son raccordement avec l'accumulateur, et une vanne de retenue est montée dans le système de conduites.

#### **II.2.3 Les composants d'une installation solaire thermique**

Une installation solaire thermique est principalement composée des éléments suivants :

#### **II.2.3.1 Les capteurs solaires [13]**

 Le Capteur solaire est l'élément de base pour la transformation d'énergie solaire en chaleur, ils peuvent être plans (vitrés ou non) ou à tubes sous-vides. Ceux-ci sont généralement placés sur le toit mais il est possible de les installer en façade ou même sur le sol. Un capteur solaire est constitué principalement de :

- $\triangleright$  Un absorbeur.
- $\triangleright$  Une isolation thermique.
- $\triangleright$  Un caisson
- $\triangleright$  Une couverture transparente.

 L'absorbeur est l'élément essentiel du capteur solaire c'est pourquoi nous allons présenter ses caractéristiques avant de passer aux deux grandes familles de capteurs composées toutes deux d'un absorbeur.

#### **a) L'absorbeur**

Deux fonctions incombent à l'absorbeur :

- absorber la plus grande partie du rayonnement solaire possible

- transmettre la chaleur produite vers le fluide caloporteur avec un minimum de pertes.

De plus, il devra être le plus léger possible afin de limiter l'inertie de mise en régime et construit avec un bon matériau conducteur.

#### **1. Le support**

 Les absorbeurs sont généralement réalisés avec des feuilles minces de métaux présentant une bonne conductibilité et une bonne tenue mécanique. C'est pourquoi, la plupart du temps, les absorbeurs sont réalisés au moyen d'un support en cuivre de 0,2 mm et sont recouverts par un traitement de surface.

#### **2. La sélectivité : le traitement de surface**

 Le rôle de l'absorbeur est de capter au maximum le rayonnement et d'en réémettre le moins possible. Ces types de surfaces absorbant au maximum et réémettant au minimum ont été nommées surfaces « sélectives ».

La sélectivité de l'absorbeur est très importante; elle est améliorée au moyen de traitements de surface qui ajoutent au support des caractéristiques telles que le rayonnement solaire est très bien absorbé et que le rayonnement infrarouge émis (dû à l'échauffement) est limité.

 Actuellement le procédé de revêtement sous vide a pris une grande place sur le marché grâce :

 $\triangleright$  à ses performances

 $\triangleright$  à sa faible consommation en énergie lors de la fabrication (+1kWh par  $m^2$  d'absorbeur,

c'est-à-dire moins de 10% de l'énergie nécessaire pour les autres revêtements)

 à son respect au niveau écologique (pas de dégagements de gaz ou solides, pas de pollution de l'eau).

Dans ce cas, l'absorbeur est inséré dans un tube en verre sous vide (de longueur de  $\pm 2m$  et de ±10 cm de diamètre). Les différents tubes arrivent en leur sommet dans un collecteur qui les rassemble. Chaque tube est mis sous vide, avec la même méthode utilisée pour les tubes cathodiques des téléviseurs, assurant un très bas niveau de vide  $(10^{-5}Torr)$ .

 Cette méthode de mise sous vide n'est possible que s'il y a étanchéité parfaite réalisée au moyen d'une soudure verre-métal.

#### • **Type de capteur solaire [14]**

 Actuellement, trois technologies coexistent dans le milieu du solaire thermique que l'on peut, toutefois, résumer en deus grandes familles de capteurs solaires thermiques :

a) Les capteurs solaires plans.

b) Les capteurs solaires sous vide.

sanitaire (ECS) et le chauffage d'habitation ou de piscines.

#### **a) Les capteurs plans**

 Les capteurs plans sont les éléments fondamentaux de la transformation de l'énergie solaire en énergie thermique à basse température sans concentration du rayonnement solaire. Le flux d'énergie tombant sur une surface située au niveau de la mer ne peu guère dépasser 1KW/m². Cette valeur ne permet pas d'atteindre des températures supérieures à 100 C°. Par contre ils ne nécessitent pas un suivi du soleil et utilisent les composantes directes et diffuse du rayonnement incident. Ils sont principalement utilisés pour la production d'eau chaude
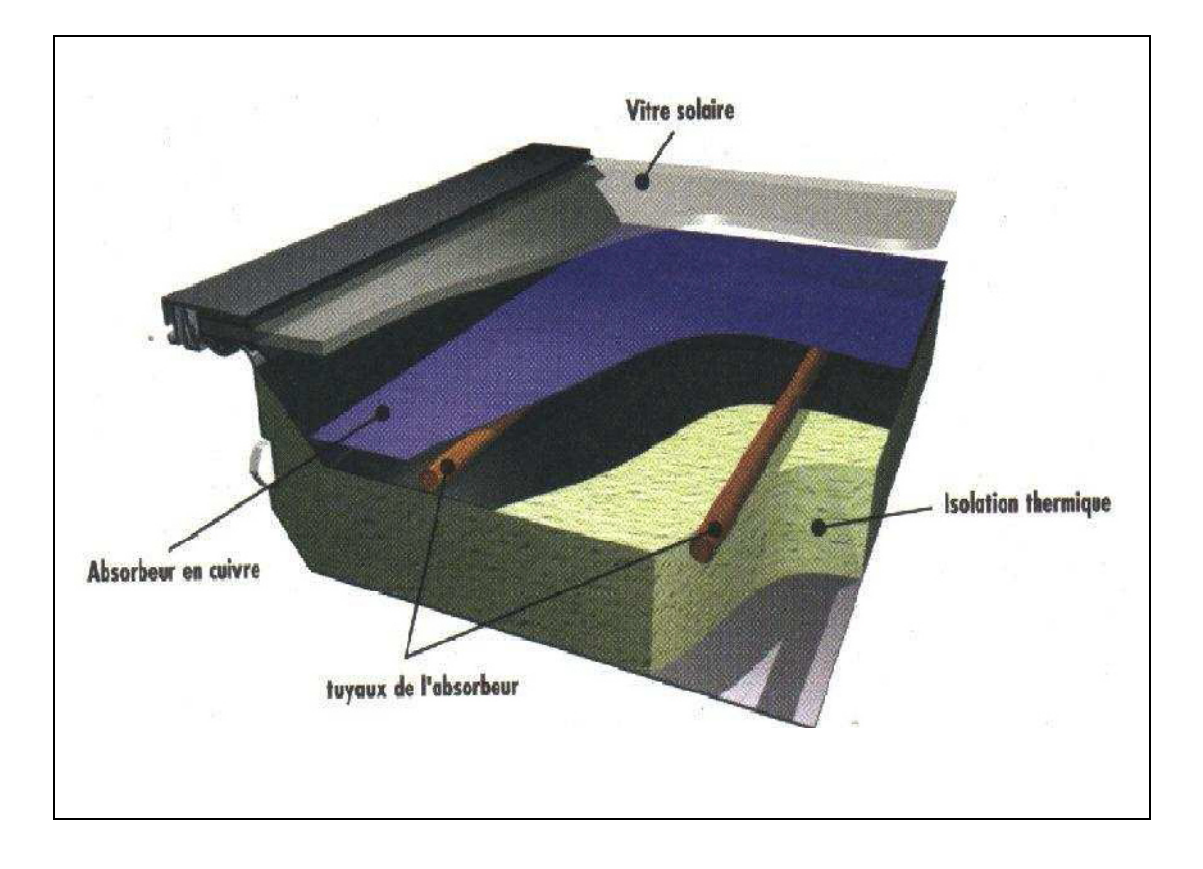

**Figure (II.1) : Capteur solaire plan** 

Un capteur solaire plan est composé des éléments suivants:

- un **corps opaque** qui absorbe le rayonnement solaire en s'échauffant (l'absorbeur);
- un **système de transfert de chaleur** par le fluide « caloporteur »;
- une **isolation thermique** arrière et latérale;
- une **couverture transparente** qui assure l'effet de serre et évite le refroidissement de l'absorbeur en le protégeant du vent.

### **a)Capteur sous vide**

 A l'intérieur des capteurs plans règne la pression de l'air ambiant, grasse souvent, des petites ouvertures pratiquées dans l'enveloppe du capteur. La circulation de l'air entre l'absorbeur et la plaque de couverture joue un rôle important dans le cadre des pertes énergétiques au niveau de la plaque absorbante, il est, toutefois, possible de remédier à cette déperdition par convection en éliminant l'air du capteur, c'est-à-dire en utilisant des capteurs sous vide.

 Deux types de capteurs sous vide sont présents sur le marché et vont être décrits ciaprès:

- $\triangleright$  le capteur avec absorbeur et système de transfert de chaleur sous vide
- $\triangleright$  le capteur à bouteilles à tubes thermos.

### **1) Capteur à absorbeur sous vide**

Dans ce cas, l'absorbeur est inséré dans un tube en verre sous vide (de longueur de  $\pm$ 2m et de ±10 cm de diamètre). Les différents tubes arrivent en leur sommet dans un collecteur qui les rassemble.

Deux modes de réalisation existent :

- L'absorbeur comporte deux tubes de cuivre
- l'absorbeur oblong fixé à un caloduc

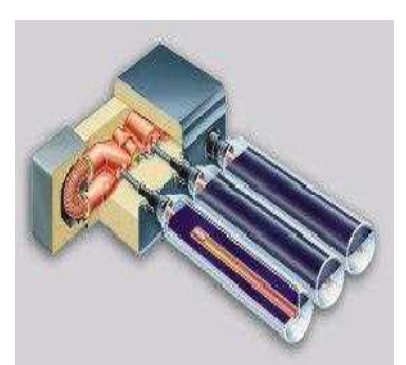

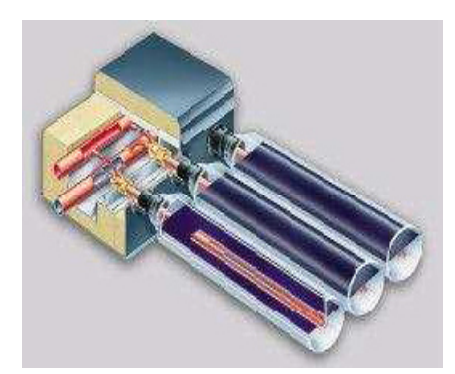

**Figure (II.2)** : le capteur à tubes sous vide à circulation directe et à "Caloduc"

### **2) Capteurs solaires à tubes bouteille thermos :**

 Ces capteurs utilisent une bouteille de verre à double paroi (d'une longueur de 2 m et d'un diamètre de 10 cm). Les deux parois sont reliées de manière étanche à l'air au niveau du goulot. L'intérieur de la bouteille est soumis à l'air atmosphérique, tandis que l'espace compris entre les deux parois est sous vide.

La paroi extérieure de la bouteille est transparente tandis que la paroi intérieure est pour sa part pourvue, du côté sous vide, d'un revêtement à absorption sélective; de l'autre elle est en contact avec deux profilés semi-circulaires métalliques, eux-mêmes en contact avec les branches de l'absorbeur en U. La chaleur se créant dans le revêtement absorbant par suite du rayonnement solaire se transmet via les bandes semi-circulaires aux tubes métalliques, d'où elle est évacuée par le fluide caloporteur.

 Les deux branches du tube en U sortent du côté du goulot de la bouteille et sont reliées au circuit primaire, cette connexion étant assurée dans un boîtier bien isolé.

Plusieurs tubes sont juxtaposés et raccordés au boîtier.

Un réflecteur est parfois installé sous l'ensemble, afin que les rayons solaires puissent se réfléchir sur la partie de l'absorbeur qui n'est pas orientée vers le soleil.

De cette manière, on tire un parti optimal de la capacité d'absorption des bouteilles.

Dans ce genre de capteur, le revêtement absorbant se trouve dans la partie sous vide, tandis que le système de refroidissement de l'absorbeur se trouve dans la bouteille thermos, ce qui permet de réduire les déperditions calorifiques.

# - **Grandes différences entre les capteurs plans et capteurs sous vide**

 Le capteur sous vide, de par le vide qui est présent autour de l'absorbeur, sera moins influencé par la température extérieure par rapport au capteur plan qui, lui, sera en contact au travers de la vitre et du caisson avec la température extérieure.

Les capteurs sous vide ont habituellement un rendement optique  $\eta$ , inférieur aux capteurs plans mais des coefficients de pertes a1 et a2 inférieurs à ceux des capteurs plans.

Un autre avantage des capteurs plans du type « heat-pipe » est qu'il permet un arrêt de l'installation quand la température devient trop élevée grâce au système caloduc. Cela permet d'éviter de monter trop haut en température dans l'installation solaire et de limiter ainsi l'usure des différents composants et du fluide caloporteur.

 Néanmoins, leur coût est nettement plus élevé par rapport à celui des capteurs plans et ce type de capteur sera souvent conseillé :

- $\triangleright$  Quand on dispose d'une faible surface pour installer les capteurs,
- $\triangleright$  Quand il n'est pas possible de placer les capteurs en direction du sud (les bouteilles peuvent être légèrement inclinées afin de diriger les absorbeurs vers le Sud).
- $\triangleright$  et quand les capteurs sont installés sur toits plats ou en façade (possibilité d'inclinaison des bouteilles permettant d'orienter les absorbeurs).

# - **Le montage**

 Les capteurs peuvent être installés de différentes manières. Ces trois possibilités sont représentées sur la figure (II.3)

### **a) montage en superposition de toiture (cas A) :**

 Dans ce cas, des pattes sont fixées directement sur la charpente du toit sur lesquels viennent se poser des guides et finalement les capteurs. Ce type de pose présente le gros avantage de ne pas toucher à l'étanchéité de la toiture : il faut juste enlever quelques tuiles le temps de fixer les pattes de support à la charpente et les remettre par après. Deux guides par capteur, attachés à ces supports (deux par guide), vont retenir le capteur.

### **b) montage intégré en toiture (cas B) :**

 Dans ce cas, les capteurs sont directement posés sur la charpente de la toiture et remplacent les tuiles. Différents accessoires permettent de garantir une étanchéité parfaite de la toiture.

# **c) montage sur toiture plate ou en terrasse (cas C) :**

 Quand aucune toiture n'est bien orientée ou quand la toiture est plate, des kits de montage permettent de disposer les capteurs sur la toiture plate ou en terrasse. Des profilés en aluminium permettent d'incliner facilement les capteurs à 45°. Les profilés sont fixés sur la toiture ou maintenus à l'aide de blocs en béton.

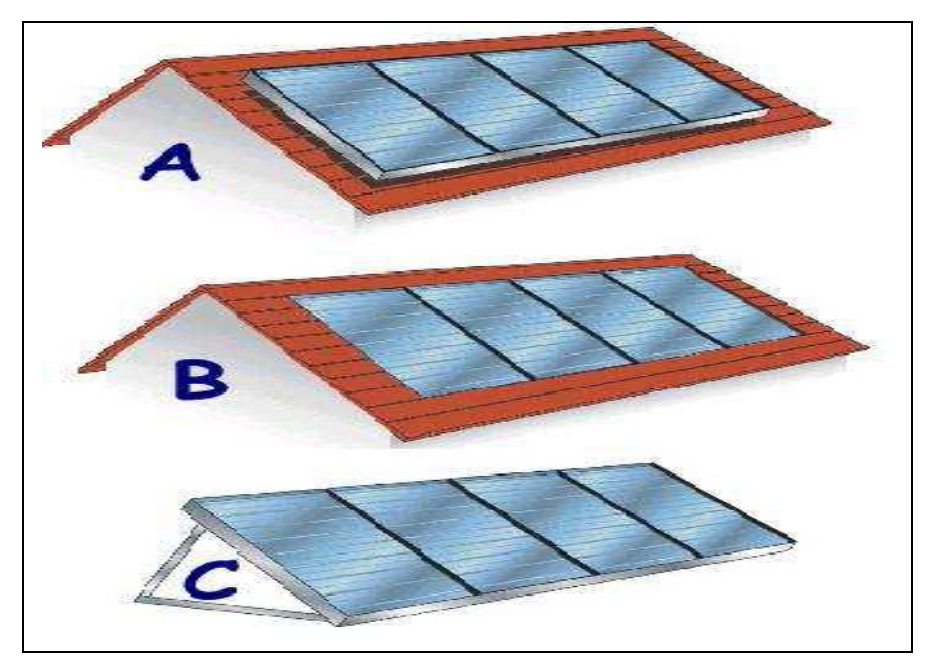

 **Figure (II .3)** : Montage des capteurs

### **II.2.3.2.Le stockage [16]**

 Le stockage de l'énergie permet de pallier le caractère discontinu de l'énergie solaire. L'accumulation de l'énergie dans le stockage se traduit par une élévation de sa température.

# • **Ballon de stockage**

. Le ballon solaire est une cuve métallique bien isolé constitue la réserve d'eau sanitaire, c'est l'élément clef d'une installation solaire puisqu'il permet de faire le lien entre l'intermittence de la ressource et l'utilisation de l'eau chaude, mais il représente le point faible de l'installation. ou il a été montré que les volumes du ballon d'eau surdimensionné nécessitent une chaleur d'appoint. La performance de l'installation solaire, est en effet influencée par la répartition du champ de température au sein du ballon, où un bon fonctionnement est assuré par un volume d'eau chaude en partie supérieure du ballon pour limiter la mise en marche de l'appoint, et un volume d'eau froide en bas du ballon pour optimiser le rendement des capteurs . Ce phénomène est connu sous le nom de stratification.

 L'eau chaude ayant une densité plus faible que l'eau froide a tendance à occuper l'espace supérieur du boiler lors de l'échauffement de celui-ci. Lors du puisage, la quantité d'eau chaude puisée sera remplacée dans le réservoir par de l'eau froide de la conduite. Cette eau froide arrivant par le bas, on observera une superposition de couches d'eau à des températures différentes. C'est la stratification. On obtient dans un bon réservoir de stockage différentes couches d'eau avec des températures d'eau les plus froides en bas et de plus en plus chaudes plus on monte dans le boiler. L'important est donc d'éviter tout brassage de l'eau.

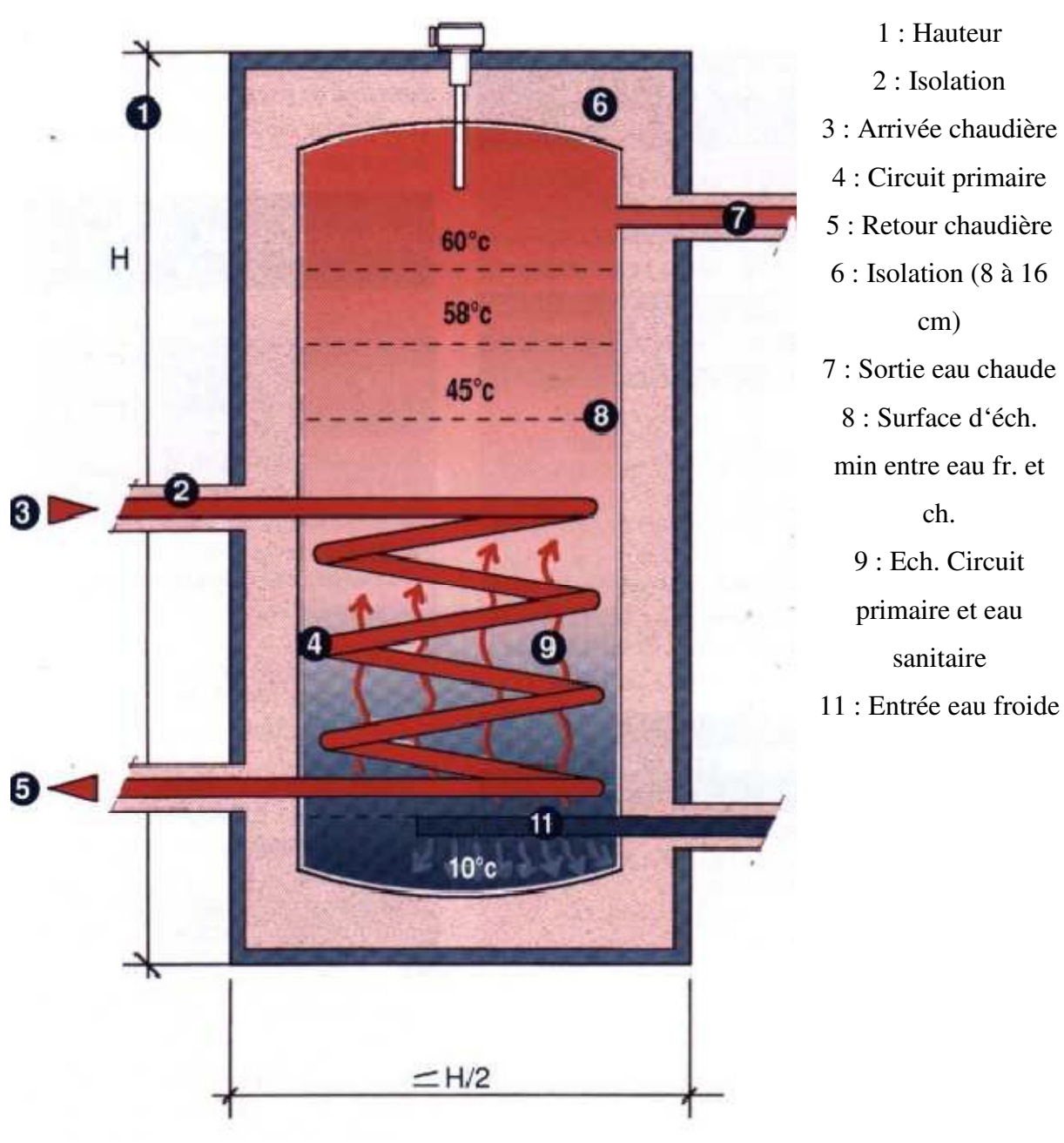

**Figure (II.4)** : ballon de stockage

# **II.2.3.3 le fluide caloporteur [17]**

### **1. Rôle et caractéristiques**

 Le fluide caloporteur est utilisé dans le circuit primaire de l'installation c'est-à dire dans le circuit reliant le boiler aux capteurs. Différents fluides peuvent être utilisés (eau, glycol, …), mais il faut veiller au risque de gel de l'installation dû à la présence des capteurs à

l'extérieur en hiver. On choisira donc habituellement de travailler avec un fluide résistant à des températures de 20°C pour nos régions ou simplement de l'eau en veillant bien à la vidange complète des parties de l'installation présentant un risque de gel.

# **2. Le débit.**

 Deux possibilités se présentent pour la circulation du fluide caloporteur en fonction de la vitesse d'écoulement de celui-ci dans le circuit primaire : le low-flow et le high-flow.

Dans un système low-flow, la circulation du fluide caloporteur dans la boucle primaire de l'installation est réalisée à faible débit. Cela permet de travailler avec des faibles diamètres de tuyauteries et des ∆t (différences de température entre l'entrée et la sortie de l'absorbeur) assez élevés. On favorise donc la production d'une petite quantité d'eau avec une grande augmentation de température (20 à 40°C).

 Ce système est rarement utilisé, excepté dans le cas où l'eau chauffée par les capteurs est directement utilisée sans passer dans un échangeur.

Dans un système high-flow, la circulation du fluide caloporteur dans la boucle primaire est réalisée à haut débit. Cela nécessite un diamètre de tuyauteries plus important et entraîne un échange avec de faibles ∆t. On favorise ainsi la production d'une plus grande quantité d'eau avec une faible augmentation de température (10°C).

### **II.2.3.4.Un appoint [18]**

 Les panneaux solaires ne peuvent à eux seuls satisfaire l'entièreté des besoins en eau chaude, un système solaire comprend donc toujours une connexion à une chaudière en appoint. Une installation solaire peut aussi dans certains cas être combinée avec une pompe à chaleur.

# - **Energie d'appoint**

 Le principe du système d'appoint est de réchauffer le tiers supérieur du boiler. C'est pourquoi ce système devra se situer dans la partie supérieure du boiler. L'eau, réchauffée au moyen de l'échangeur (via la chaudière mazout ou gaz) ou d'une résistance électrique, aura une densité plus élevée que l'eau située dans la partie basse du boiler et restera donc dans la partie haute de celui-ci.

Il existe trois systèmes d'appoint possibles :

# **1. Appoint électrique :**

 Système d'appoint intégré, car on insère une résistance électrique à mi-hauteur du réservoir de stockage de l'eau sanitaire .Quand la température est inférieure à une température de consigne fixée, la résistance se mettra en marche. Il est également possible de définir une plage horaire pour la mise en marche de cette résistance afin de profiter du courant de nuit (en cas de présence d'un compteur bi-horaire au domicile).

### **Avantages**

- Investissement faible.
- Fonctionnement par thermostat programmable très simple.

### **Inconvénients**

- Coût élevé de l'énergie électrique.
- Irrationalité de l'utilisation de l'électricité pour le chauffage.
- •

### **2. Appoint chaudière au gaz ou au mazout**

 Un deuxième échangeur situé dans la partie supérieure du ballon de stockage d'eau chaude sanitaire permet de réchauffer le boiler par la circulation forcée au moyen d'un circulateur entre les deux dispositifs.

### **Avantages**

- Généralement, l'appoint fait partie d'un ensemble rationnel de chauffage et de fourniture d'eau chaude sanitaire.
- Le chauffe-eau solaire permettra des économies d'énergie primaire (gaz) importantes, surtout avec une chaudière gaz à condensation.

### **Inconvénients**

- Investissement plus important dû à la nécessité d'un ballon avec deux échangeurs ainsi que la complexité relative des contrôles et de la programmation de la chaudière.
- Besoin de maintenir la chaudière allumée pour une utilisation occasionnelle en été.

# **3. Appoint instantané au moyen d'une chaudière murale au gaz**

Dans ce cas l'appoint se trouve à l'extérieur du réservoir de stockage. L'eau chauffée par le système solaire arrive à l'entrée de la chaudière modulante au gaz qui la porte à la température souhaitée. Il faut bien veiller à utiliser un chauffe-eau au gaz détectant la température d'arrivée de l'eau « froide » et non un chauffe-eau réglé d'office pour augmenter la température de l'eau d'entrée de x degrés.

# - **La position du système d'appoint [2]**

On considère en généralement quatre positions du système d'appoint par rapport au stockage :

- Dans le stockage
- En série avec le stockage
- En parallèle avec le stockage
- Complètement séparé du système solaire

### **II.2.3.5 La régulation électronique et le monitoring [19]**

 Dans une installation solaire thermique, une régulation minimale est afin de réguler le processus d'échange de chaleur entre le capteur et le réservoir de stockage. C'est pourquoi, dans tous les cas, une régulation différentielle est utilisée.

# - **La régulation différentielle**

Le principe de base de la régulation d'une installation de production d'eau chaude sanitaire solaire est simple. Deux sondes sont nécessaires : une première sonde située dans les capteurs solaires, une autre sur le retour vers les capteurs à la sortie du ballon de stockage de l'eau sanitaire. Cette régulation est basée sur le principe d'un circuit intégré comparateur.

### **II.2.3.6 Les tuyaux de raccordements**

# - **la nature des tuyaux**

La nature des composants de la liaison entre le champ de capteurs et le stockage est importante. Plusieurs matériaux peuvent être utilisés : le polyamide, le PER (polyéthylène réticulé), le cuivre ou l'inox.

Le choix, encore une fois, dépend de la solution technique envisagée et des performances globales du système.

# **II.3. Les chauffe-eau solaires**

# **II.3.1. Développement du système chauffe eau solaire [20]**

L'histoire des avantages du système de chauffage solaire a été Autour pendant de nombreuses années parce que c'est la manière la plus facile d'employer le soleil pour économiser de l'énergie et de l'argent. L'un des premiers cas documentés de l'énergie a impliqué des pionniers se déplaçant vers l'ouest après le CivilWar. Ils voudraient placer une marmite remplie d'eau froide au soleil toute la journée pour avoir chauffé l'eau le soir.

 Le premier chauffe-eau solaire qui ressemble au concept, il est toujours en usage aujourd'hui, était un réservoir en métal. Il a été peint en noir et placé sur le toit où il était incliné vers le soleil. Pratiquement, le concept a vraiment fonctionné mais il a généralement pris toute la journée pour l'eau à puis, dès que le soleil s'est couché, il s'est refroidi rapidement car le réservoir n'était pas isolé.

 Par la suite, le chauffe-eau solaire est un système de chauffage solaire de l'eau, système qui est à juste titre nécessaire dans chaque foyer, car il a de nombreux avantages à les gens, la communauté et aussi l'environnement.

 Ensuite, l'eau chaude sera stockée dans un réservoir isolé et prêt à être utilisé pour les services ménagers surtout le matin. En effet, le chauffe-eau solaire avait effectivement entré sur le marché mondial commercialement depuis les années **1800**. Par ailleurs, la simplicité, la faisabilité technologique et la viabilité commerciale sont les facteurs de renforcement des chauffe-eau solaires qui les a rendus populaires parmi les produits d'énergie renouvelable partout dans le monde. Néanmoins, il reste encore beaucoup à faire pour améliorer la performance chauffe-eau solaires qui incluent l'amélioration de la stratification thermique du réservoir de stockage, en améliorant les performances du collecteur, stimuler les techniques de transfert de chaleur (se composent de conceptions de collecteur, angles d'inclinaison de collecteur, revêtement de tuyaux, débits de fluide, isolation thermique, le stockage intégré des capteurs, le stockage de l'énergie thermique, En outre, l'optimisation de la structure du réservoir d'eau chaude et l'amélioration de la performance d'échange de chaleur immergée est également Considéré comme l'un de leurs meilleurs moyens

# **II.3.2.Description d'un chauffe- eau- solaire [8]**

 Pour produire une large part de votre eau chaude sanitaire, il vous suffit d'un équipement qui transforme le rayonnement solaire en chaleur : le chauffe-eau solaire.

Un chauffe-eau solaire est un équipement de captage de l'énergie solaire destiné à fournir partiellement ou totalement de l'eau chaude sanitaire grâce à ses différents types capteurs thermique.

L'équipement comprend des capteurs solaires (placés le plus souvent en toiture) et un ballon de stockage (installé à l'intérieur de la maison ou au dehors près des capteurs). Pour relier capteurs et ballon, une tuyauterie calorifugée assure la circulation d'un liquide primaire. Et pour compléter le système on lui associe, selon les modèles, un échangeur intégré au ballon, une régulation, un circulateur et un dispositif de chauffage d'appoint.

**5**Il existe de nombreux modèles de chauffe-eau solaires proposés par les fabricants.

# **II.3.3 Les type de chauffe-eau solaire [13]**

Il existe quatre grandes familles de chauffe-eau solaire :

- a) Les chauffe-eau monoblocs.
- b) Les chauffe-eau à thermosiphon.
- c) Les chauffe-eau à circulation forcée.
- d) Les chauffe-eau à auto-vidange.

### **a) Les chauffe-eau monoblocs**

Ce sont les chauffe-eau les plus simples : le ballon et le panneau solaire forme un seul ensemble compact.

Dans un système monobloc, c'est directement l'eau chaude sanitaire qui circule dans les panneaux, réchauffée par le rayonnement solaire, l'eau devient moins dense et monte dans le ballon. Il n'y a donc pas besoin de pompe. En général, le ballon est fixé en haut du panneau solaire.

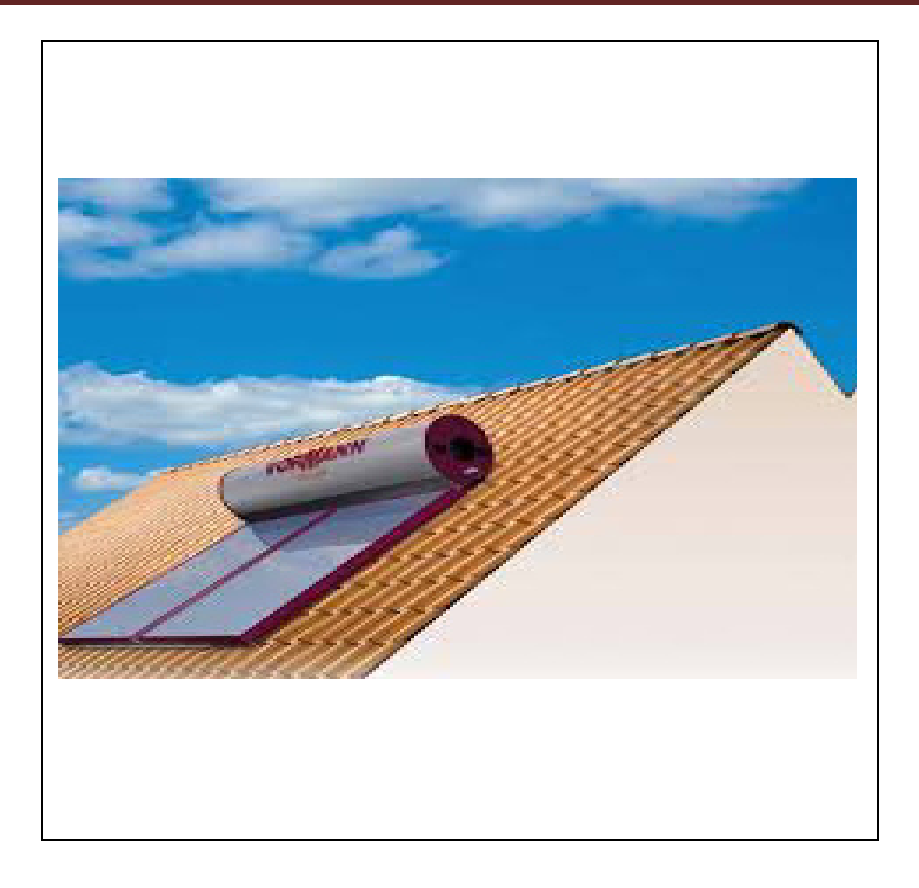

**Figure (II.5)** : Chauffe eau solaire monobloc

### **b) Les chauffe-eau à thermosiphon**

Pour éviter les inconvénients du système monobloc, tout en conservant l'avantage d'un système simple, on peut séparer les panneaux du ballon d'eau chaude.

Tant que les panneaux restent plus bas que le ballon de stockage, l'eau va pouvoir circuler naturellement par effet « thermosiphon ».

Il faut savoir que le système de thermosiphon repose sur le principe selon lequel l'eau chauffée va devenir plus légère que l'eau froide et va rapidement monter dans le ballon. L'eau froide quant à elle, devient alors plus lourde et va descendre jusque dans le panneau solaire. Toutefois, avec ce système direct, il se peut que l'eau soit sensible au gel, ce qui fait qu'il est nettement conseillé pour les pays chauds.

L'inconvénient vient du fait que le liquide est l'eau sanitaire directe, donc sensible au gel.

On ne peut donc pas utiliser ce type de chauffe-eau solaire dans tous les pays, il est à réserver pour les pays chauds qui ne connaissent pas le gel.

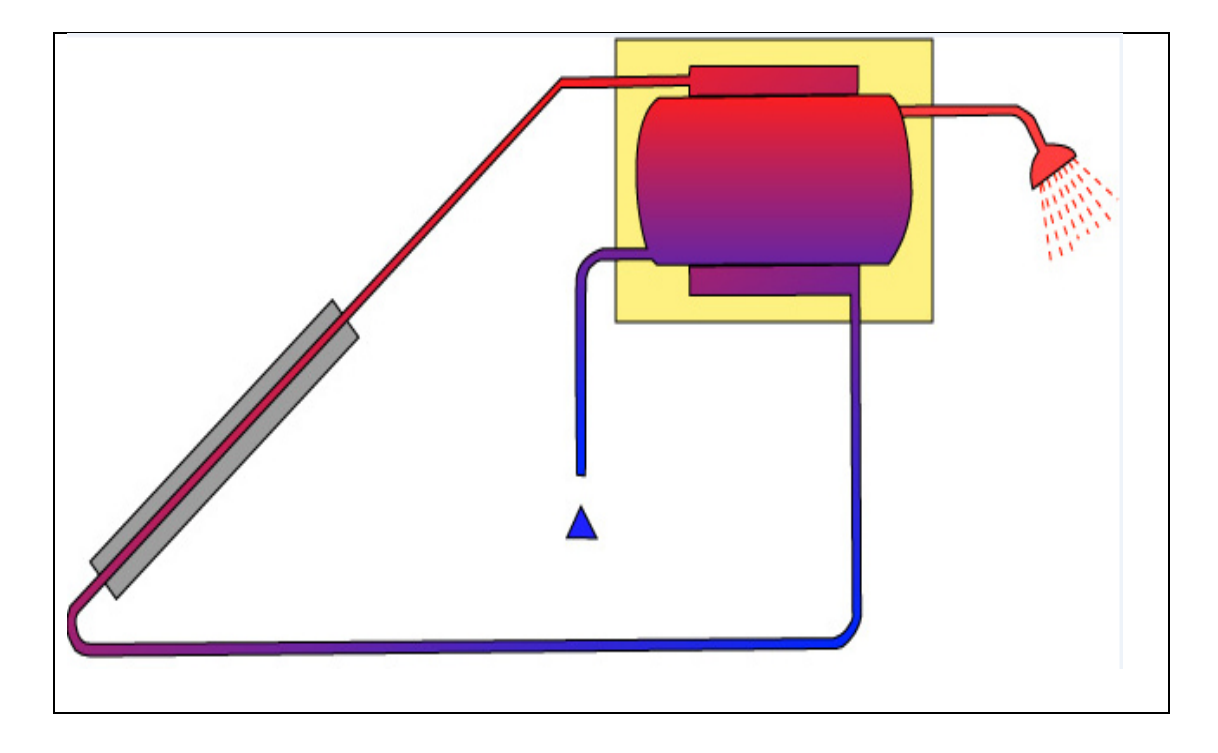

**Figure(II.6) :** Les chauffe-eau à thermosiphon

### **c) Les chauffe-eau à circulation forcée eau**

Le liquide qui circule dans les panneaux solaires est un fluide qui ne craint pas le gel. C'est le même principe que le circuit de refroidissement des automobiles, Comme ce liquide, C'est le même principe que le circuit de refroidissement des automobiles, Comme ce liquide,<br>qu'on appelle fluide caloporteur (qui transporte la chaleur), est impropre à la consommation et ne doit pas être mélangé à l'eau chaude sanitaire, la chaleur est récupérée dans le ballon à travers un échangeur. Un échangeur est un serpentin, à l'intérieur du ballon qui isole le fluide caloporteur de l'eau sanitaire.

On se trouve donc en présence de deux circuits : Un circuit qui réchauffe le fluide dans les panneaux et un autre qui transporte l'eau sanitaire aux robinets.

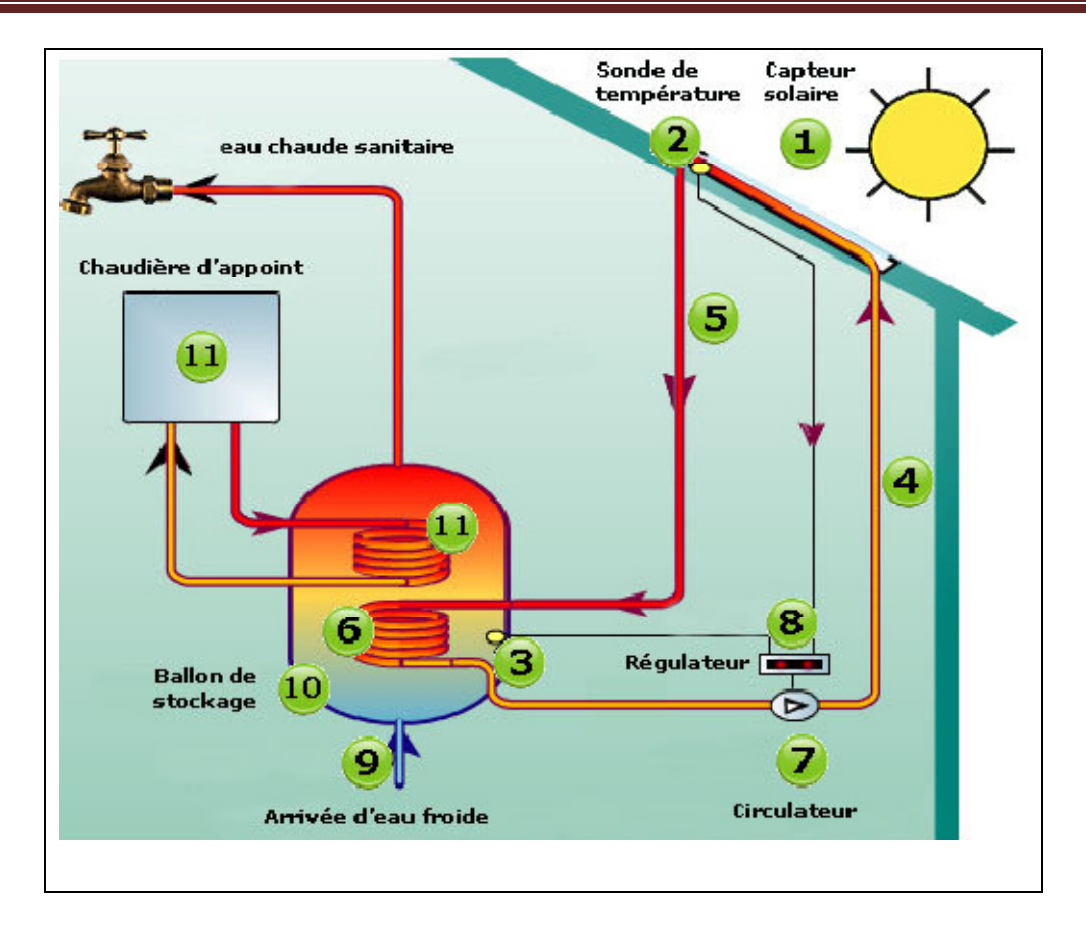

 **Figure(II.7)**: Système à circulation forcée

### **d) Les chauffe-eau à auto vidange**

C'est une autre alternative pour éviter le risque de gel, elle consiste à vider les panneaux solaires en période de non utilisation. Dans ce cas, le ballon est toujours situé plus bas que les panneaux solaires. Dès que le soleil ne chauffe plus, la circulation entre les panneaux et le ballon s'arrête et le circuit se vidange automatiquement.

Dès que l'ensoleillement reprend, la circulation se remet en route. Dans ce cas on utilise directement l'eau sanitaire dans le circuit.

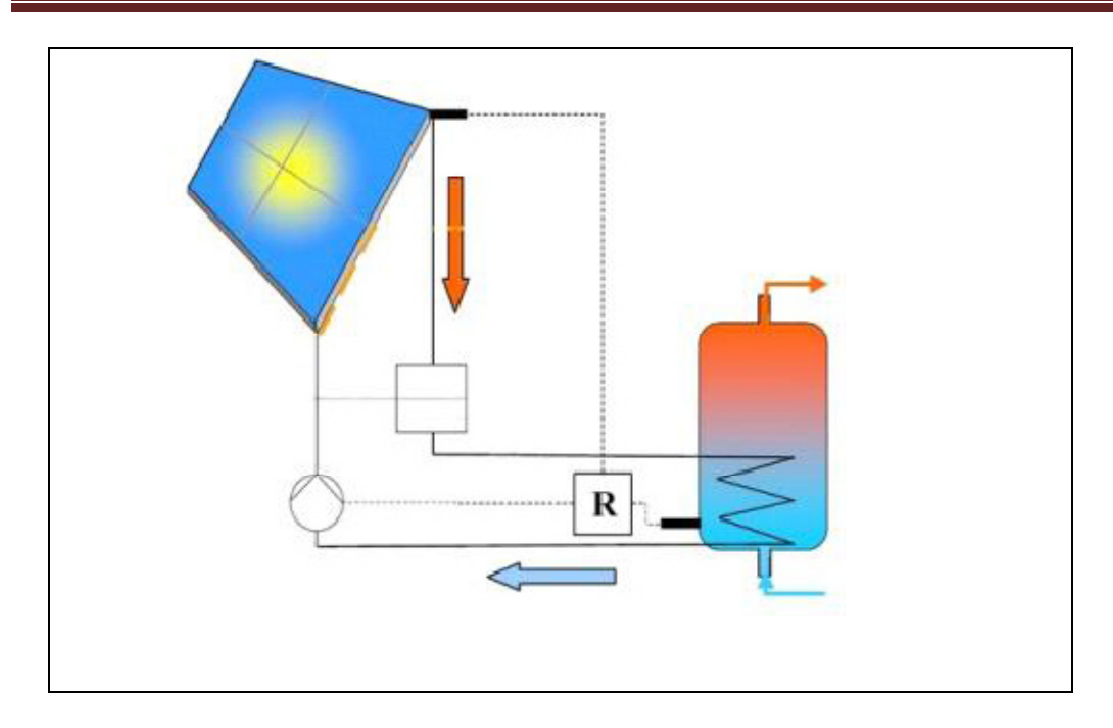

 **Figure (II.8)** : Les chauffe-eau à auto vidange

-Il y a noté que les deux premiers systèmes de chauffe- eau solaire (thermosiphon et monobloc) sont à réserver aux régions chaudes et surtout hors-gel.

# **II.3.4. Le principe de fonctionnement d'un chauffe-eau solaire**

Le capteur solaire (1) (voir LE schéma de la figure (II.9) :

-Une plaque pour capter et des tubes métalliques noirs, ils constituent l'absorbeur .C'est le cœur du 'système solaire', qui reçoit le rayonnement solaire et s'échauffe.

-Un coffre rigide et thermiquement isolé entourant l'absorbeur .Sa partie supérieure, vitrée, laisse pénétrer le soleil et retient la chaleur comme une petite serre.

L'ensemble est en général placé sur un toit mais on peut aussi le placer dans d'autre lieux du moment qu'il a une exposition au soleil durant toute la journée.

### **Transporter la chaleur**

C'est le rôle du circuit primaire (2) .Qui ce dernier est évidement étanche et calorifugé (matériau qui réduit les déperditions de chaleur, nécessaire pour isoler canalisations de chauffage, d'eau chaude sanitaire et dans le circuit primaire du chauffe-eau solaire en particulier dans les locaux non chauffés), il contient de l'eau additionnée d'antigel.

Ce liquide s'échauffe en passant dans les tubes du capteur, et se dirige ensuite vers un ballon de stockage d'eau.

# **Restituer la chaleur**

La, grâce à un échangeur thermique (en serpentin),il cédé ses calories (la chaleur) solaires à l'eau sanitaire (3).

Le liquide primaire, refroidi, repart vers le capteur (4), ou il est chauffé à nouveau tant que l'ensoleillement reste efficace .Et ainsi de suite jusqu'au soir.

# **Stocker l'eau chaude**

Le ballon solaire(5) est une cuve métallique bien isolée .Il constitue la réserve d'eau sanitaire de la maison.

L'eau chaude soutirée est remplacée immédiatement par la même quantité d'eau froide du réseau (6), qui est réchauffé à son tour par le mélange d'eau et d'antigel qui se trouve dans le circuit primaire.

### **Faire circuler le liquide caloporteur**

La circulation du liquide peut être naturelle ou forcée :

-Dans le premier cas, le liquide caloporteur circule grâce à sa différence de densité avec l'eau du ballon. Tant qu'il est plus chaud, donc moins dense qu'elle .Il s'élève naturellement par thermorégulatrice (circulation naturelle d'un liquide dans une installation du fait de la variation de sa masse volumique en fonction de la température).donc le ballon doit être placé plus haut que les capteurs .Sur ce principe sont conçus les chauffe –eau solaires 'en thermosiphon (système de pompage des fluides (gaz ou liquide) basé sur la dilatation et la poussée d'Archimède.

-Dans le second cas, une petite pompe électrique, le circulateur (7), met en mouvement le liquide caloporteur (fluide chargé de transporter la chaleur entre deux ou plusieurs sources de températures)quand il est plus chaud que l'eau sanitaire du ballon .Son fonctionnement est commandé par un dispositif de régulation (8)jouant sur les différences de températures :si la

sonde du ballon (10) est plus chaude que celle du capteur (9), la régulation coupe le circulateur Sinon , le circulateur est remis en route et le liquide primaire réchauffe l'eau sanitaire du ballon.

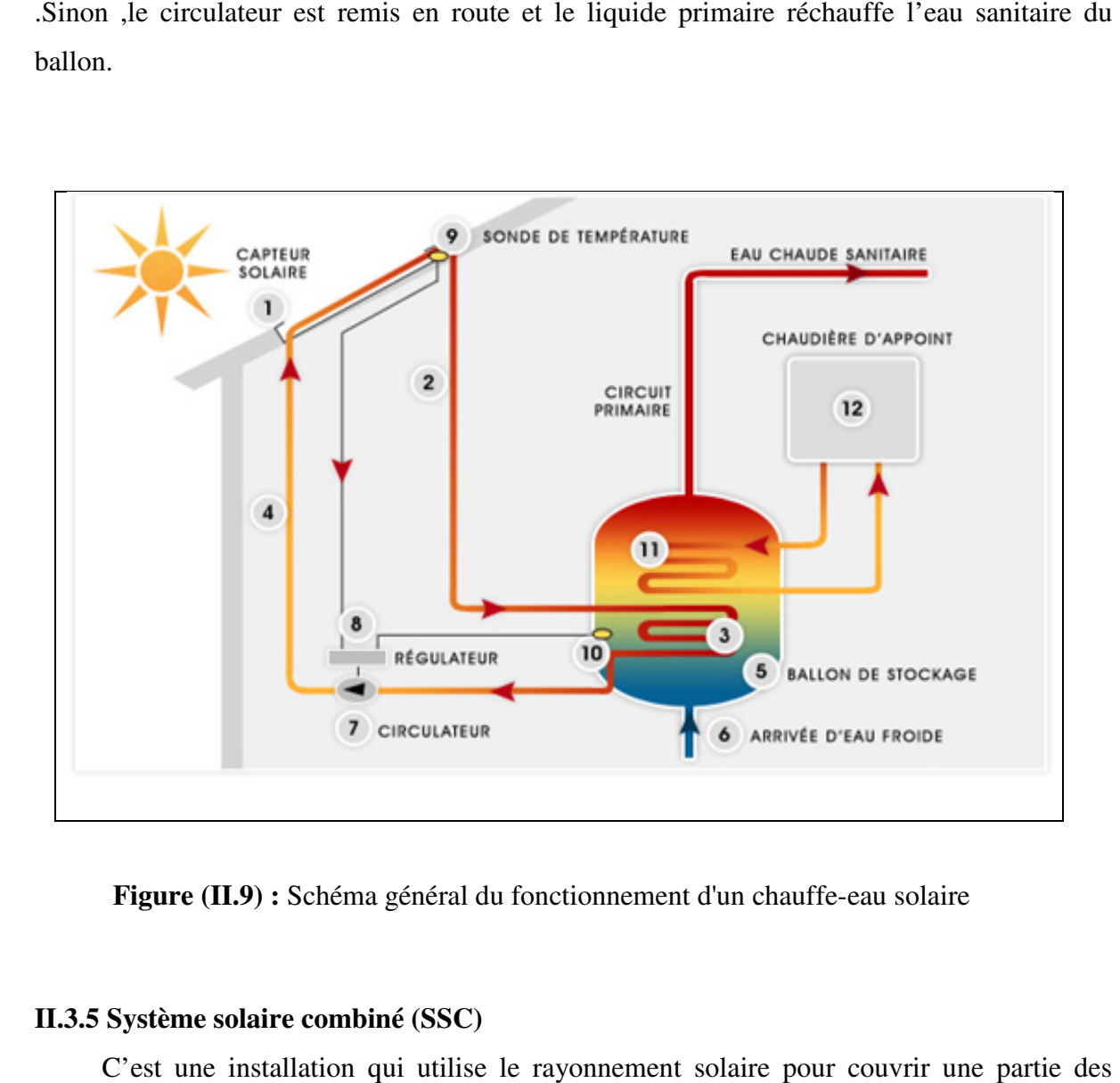

 **Figure (II.9) :** Schéma général du fonctionnement d'un chauffe-eau solaire

### **II.3.5 Système solaire combiné (SSC)**

C'est une installation qui utilise le rayonnement solaire pour couvrir une partie des besoins en chauffage et en eau chaude sanitaire.

Comme son nom l'indique, le Système solaire combiné, associe chauffage de l'eau sanitaire et chauffage de l'habitat. En plus de réchauffer l'eau sanitaire, le caloporteur transmet sa chaleur au réseau d'eau de chauffage également stockée dans un ballon et toujours par le biais d'un échangeur thermique. C'est ensuite l'eau de chauffage qui circule dans les radiateurs pour réchauffer l'air ambiant. 'est une<br>en chauf<br>es on non<br>ge de l'hau<br>au d'eau

Là encore, il convient de conserver une chaudière classique pour prendre le relais en cas de besoin.

On distingue deux types de système solaire combiné (SSC) :

### **II.3.5.1 Le système solaire combiné avec stockage de l'eau de chauffage en ballon**

 Ce système est basé sur le stockage de l'eau chaude solaire dans un réservoir afin de restituer la chaleur tout au long de la journée. Il est constitué de quatre principaux éléments :

-Des capteurs solaires thermiques identiques utilisés avec un chauffe-eau solaire. Ils reçoivent le rayonnement solaire et ainsi chauffe l'eau. Un réservoir tampon d'eau de chauffage de grande capacité (environ700L) intégrant la production d'eau chaude sanitaire.

-Une chaudière raccordée au réservoir pour compléter le chauffage, si besoin.

-Un ensemble de régulation.

Le fluide chauffé dans les capteurs passe dans un échangeur situé dans la partie basse du ballon de stockage. L'eau froide est réchauffée au contact de l'échangeur et lorsqu'il n'y a pas suffisamment d'ensoleillement, une sonde de température déclenche l'appoint.

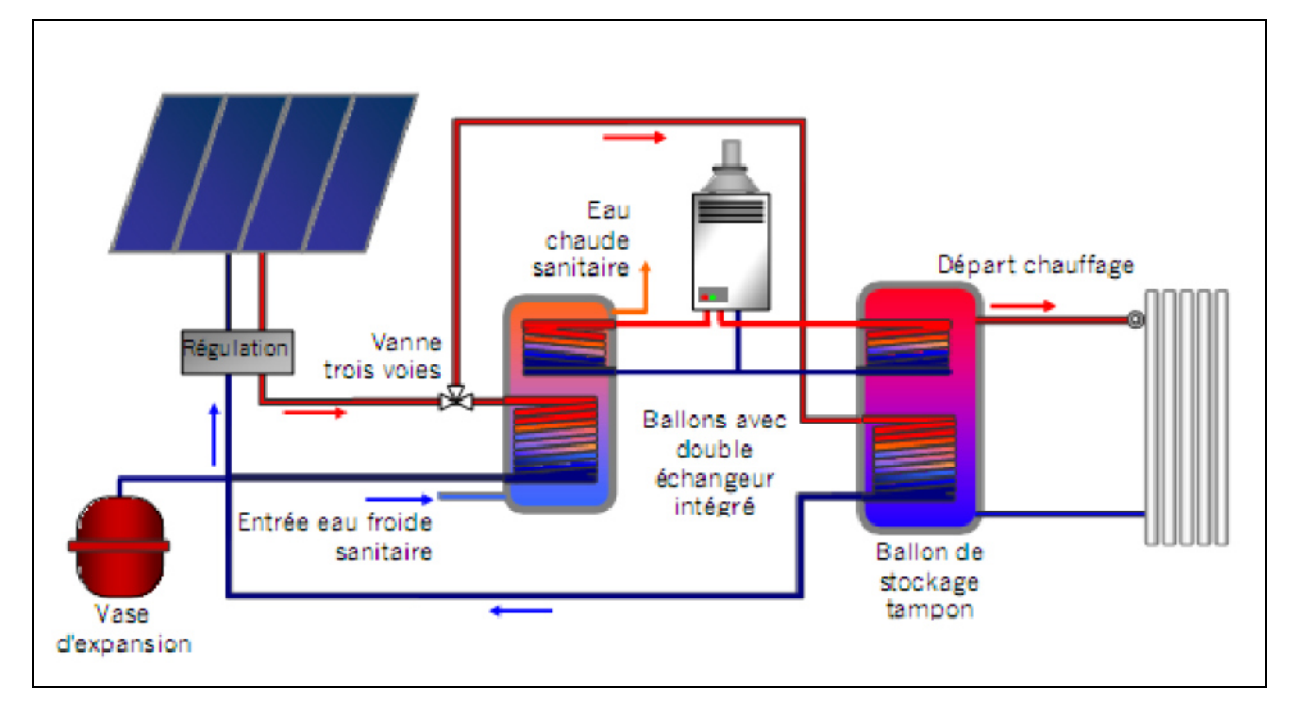

 **Figure (II.10):** Schéma de principe du chauffage solaire avec tampon

### **II.3.5.2 Le plancher solaire direct (PSD)**

Le principe de fonctionnement du plancher solaire direct est même que celui d'un SSC avec stockage, mais il n'utilise pas de réservoir tampon puisque c'est le plancher chauffant qui sert de réservoir. L'inertie thermique de la dalle permet de restituer la nuit, la chaleur accumulée le jour. Un ballon autonome assure la production et le stockage de l'eau chaude sanitaire. L'appoint peut être intégré au système solaire et dans ce cas, le plancher chauffant ou les radiateurs servent à distribuer la chaleur complémentaire qui provient d'une résistance électrique ou d'une chaudière gaz ou fioul.

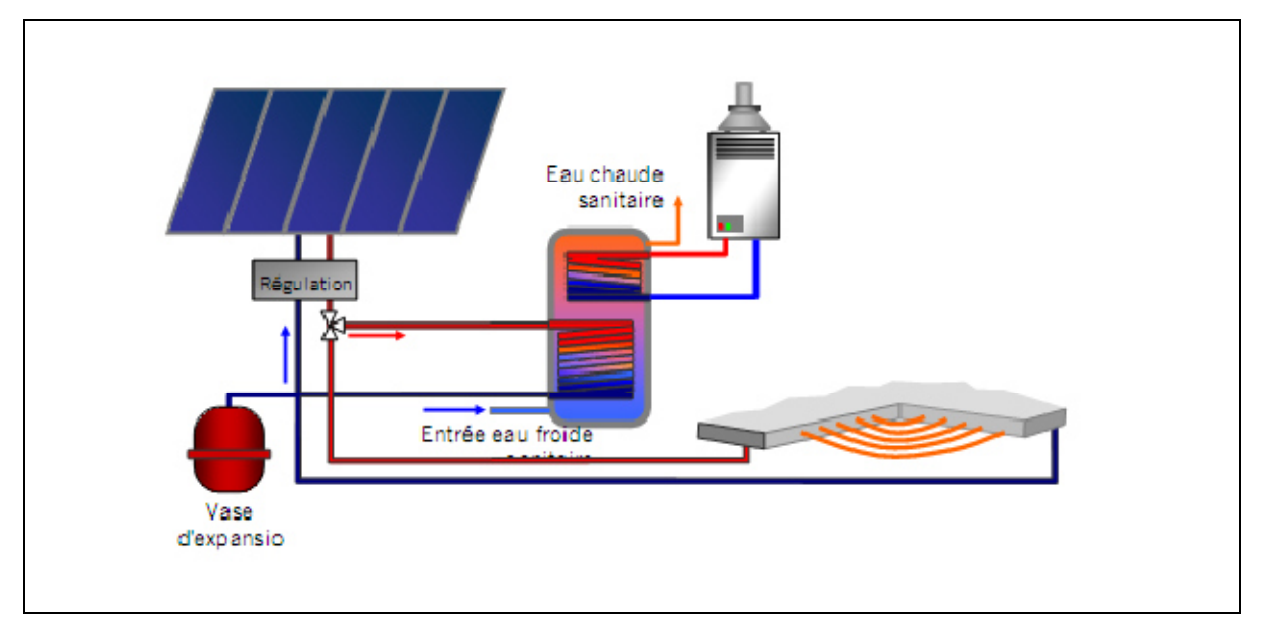

 **Figure (II.11):** schéma de principe d'une installation solaire avec chauffage direct

### **II.4 Conclusion**

Le chauffage par le solaire peut devenir très efficace dans le cadre d'un logement basse consommation.

Les systèmes solaires, et précisément les chauffages solaires, qui fonctionnent selon un principe simple et efficace, consistant à convertir les rayons électromagnétique du soleil, en une énergie calorifique qui serait transmise à un fluide caloporteur (eau), pour des besoins domestiques ou pour procès industriel.

Le capteur solaire plan est l'élément clé en énergétique solaire. Cependant un bon dimensionnement de celui-ci et un bon choix de l'isolant de la cuve de stockage, nous permettent d'avoir un rendement idéal, afin de satisfaire les besoins en eau chaude pour une maison individuelle**.** 

# Chapitre III

# Dimensionnement de l'installation

# **III.1Introduction**

Dans ce chapitre, nous allons détailler l'étude d'un bilan énergétique d'une installation solaire suppose tout d'abord la connaissance de l'énergie solaire qu'elle reçoit. Cette énergie sera définit par plusieurs facteurs, cela en fonction des paramètres essentiels a prendre en charge tels que les déperditions thermiques et les besoins auxquels il faudra subvenir.

# **III.2 Estimation des déperditions thermiques [13]**

Pour dimensionner une installation de chauffage solaire il est nécessaire de connaitre avec une bonne approximation les besoins thermiques. Dans le cas d'une habitation, nous allons définir plusieurs grandeurs représentatives des échanges thermiques avec l'extérieur.

On notera **Ti** la température de confort (consigne que l'on veut maintenir à l'intérieur de l'habitation) et **Ta** la température de l'environnement. Les pertes thermiques ont plusieurs origines: les murs extérieurs et intérieurs, les vitrages, le plancher, la toiture et le renouvellement d'air.

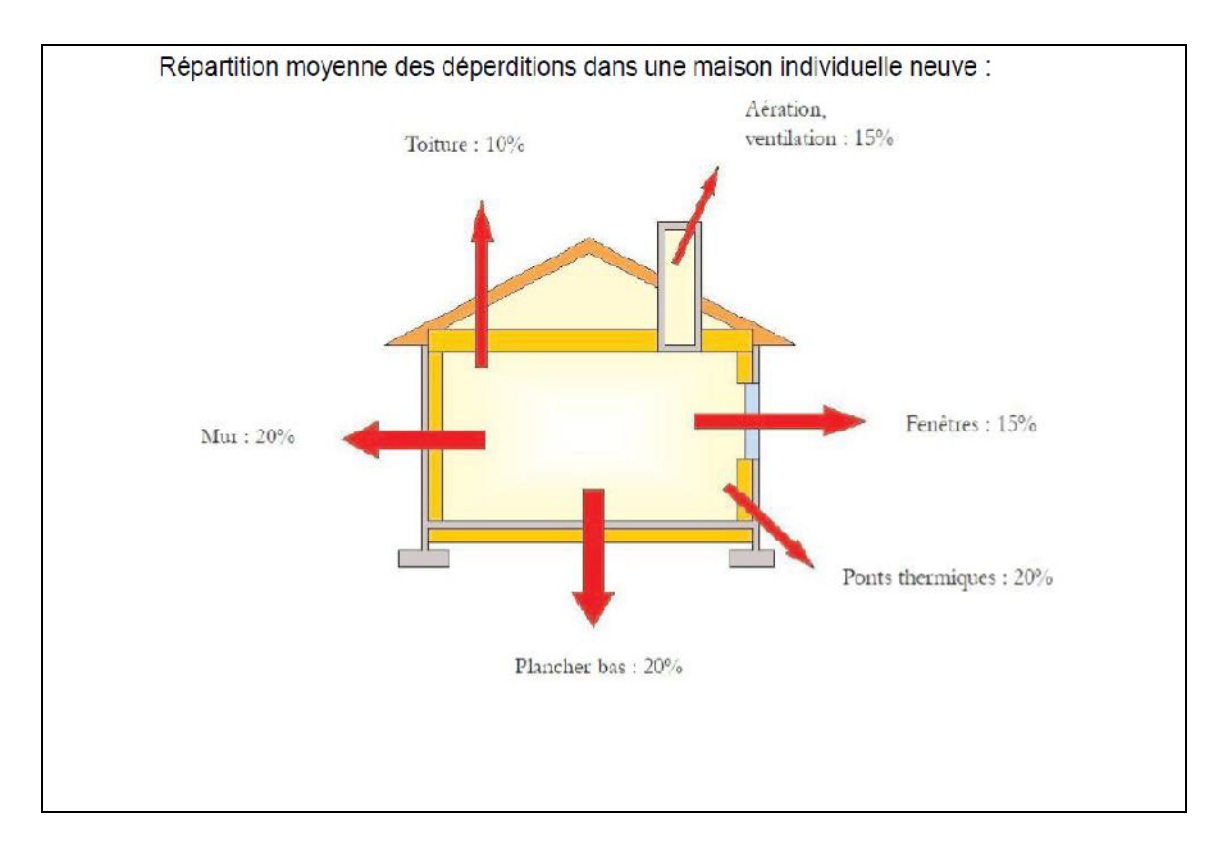

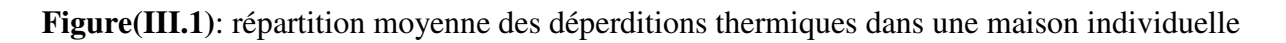

# **III.3 Présentation de l'habitation [13]**

Ce logement est situé à BOUIRA, en troisième étage d'un immeuble collectif entre deux appartements chauffés, et dont la superficie est de 121,6 m². Il est construit sur la base d'une architecture simple, les murs extérieurs sont en double cloison de brique, et le plafond est une dalle en béton plein, les murs intérieurs ont une seul cloison. le logement comporte quatre fenêtres double vitrage et une porteavecmenuiserie en bois.

Cet appartement est composé de deux chambres, une cuisine, de sanitaire et d'une salle de séjour. Il est habité par cinq personnes, les besoins de cette habitation sont évaluer en fonction de ces caractéristiques architecturales, du nombre d'occupants et du taux de renouvellement d'air.

# • **Données architecturales de la maison :**

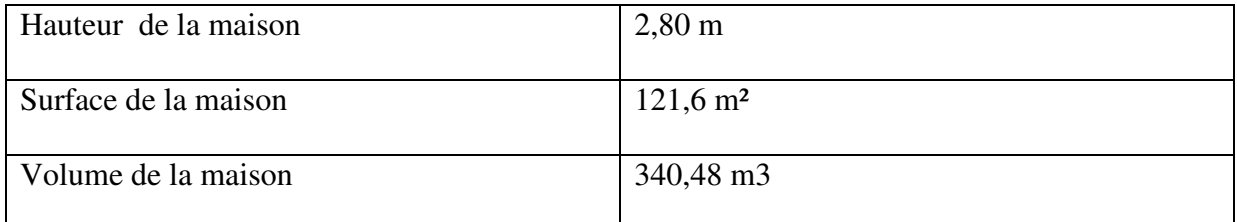

# • **Données géographiques de la maison :**

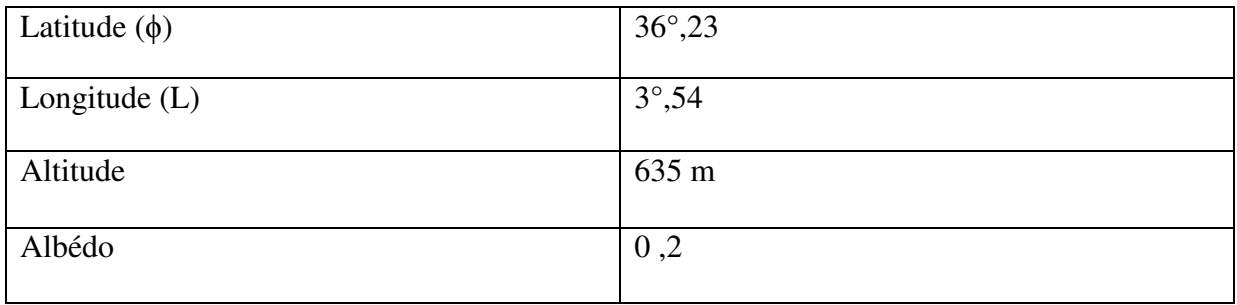

# **III.4 Déperditions de la maison [26]**

Le calcul des déperditions par l'enveloppe de la maison est fait par la réglementation thermique algérienne D.T.RC3.2**[**26**].** 

Les déperditions totales D pour un logement, sont données par :

 $D = D_T + D_R$  (III.1)

Où: - *D<sup>T</sup>* (en W/°C) représente les déperditions par transmission,

- *D<sup>R</sup>* (en W/°C) représente les déperditions par renouvellement d'air.

# **III.4.1 Déperditions par transmission :**

Les déperditions par transmission (DT)i d'un volume i sont données par :

 $\overline{D}$  $_{T}$ = $D_{s}$ + $D_{li}$ + $D_{sol}$ + $D$  $(III.2)$ 

- *D<sup>s</sup>* (en W/°C) représente les déperditions surfaciques à travers les parties courantes des

parois en contact avec l'extérieur;

-  $D_i$  (en W/°C) représente les déperditions à travers les liaisons;

 $-D_{sol}$ ( en W/°C) représente lesdéperditions à travers les parois en contact

avec le sol

-  $D_{\text{inc}}$  (en W/°C) représente les déperditions à travers les parois en contact avec les locaux non chauffés.

# **III.4.1.1 Déperditions surfaciques**

Les déperditions surfaciques par l'enveloppe de la maison sont calculées comme suit :

$$
D_s = D_m + D_{po} + D_f + D_p + D_t
$$
 (III.3)

Où:

*Dm* : Déperdition par le mur extérieur

- *Dpo* : Déperditions par les portes
- *Df* : Déperditions par les fenêtres
- *Dp* : Déperditions par le plancher
- *Dt* : Déperditions par le toit

# **Calcul des résistances thermiques**

### **a) Mur extérieur de 35 m :**

Il est constitué de cinq couches de l'intérieur vers l'extérieur comme suit :

# Dimensionnement de l'installation

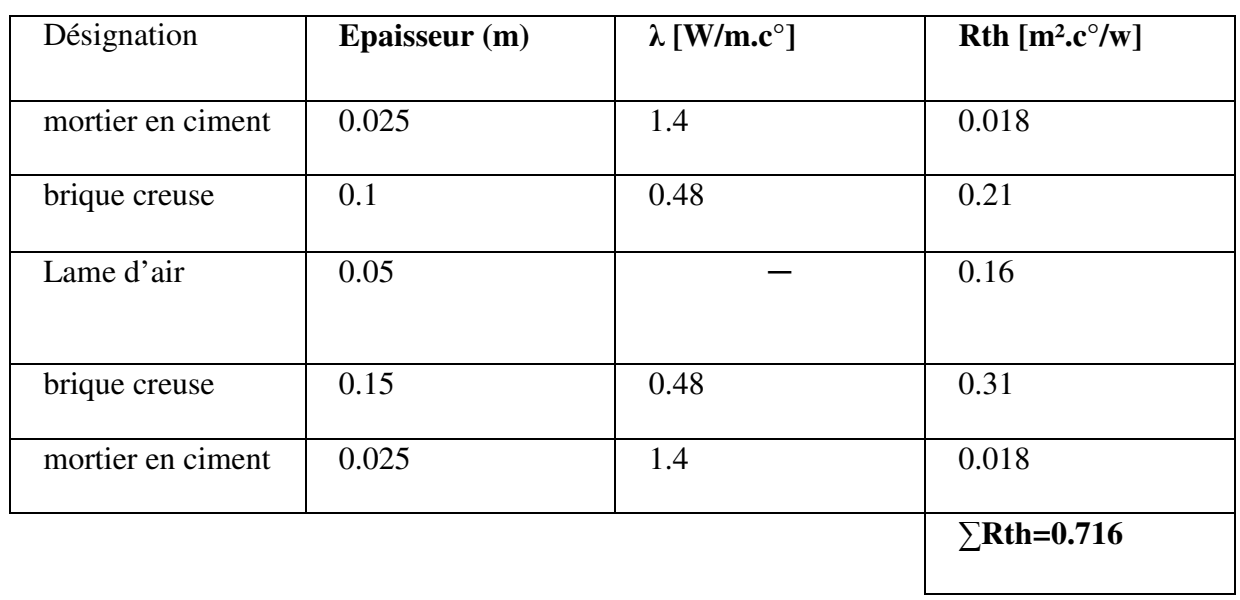

# **b) plancher bas**

Il est constitué de cinq couches du haut vers le bas comme suit :

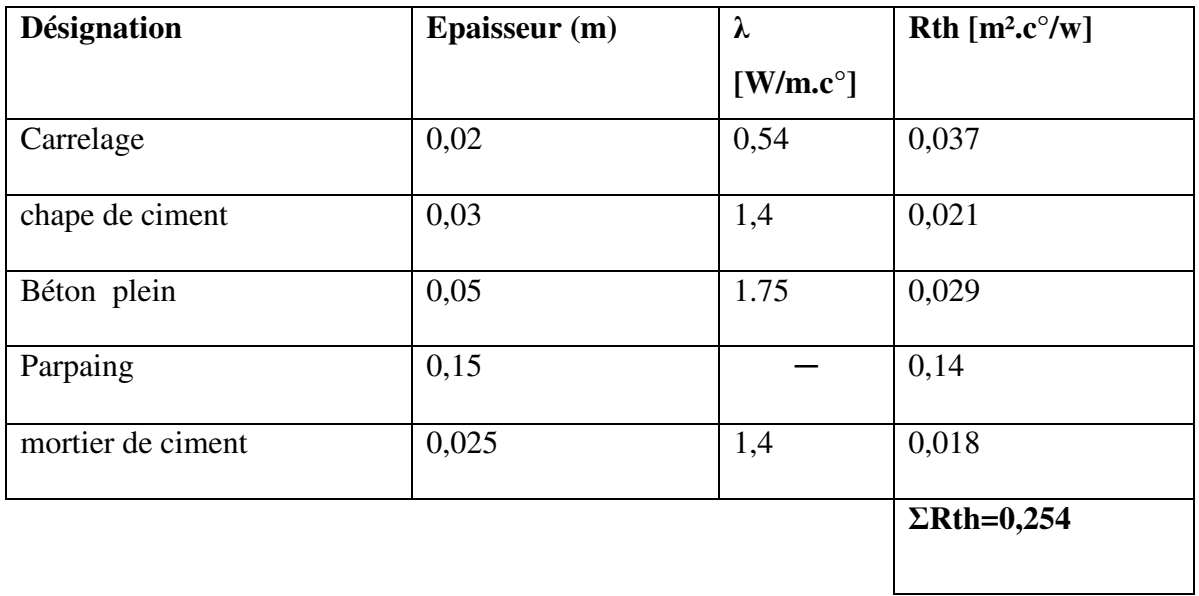

# **C) plancher haut (toiture)**

Elle est constituée de cinq couches du haut vers le bas comme suit :

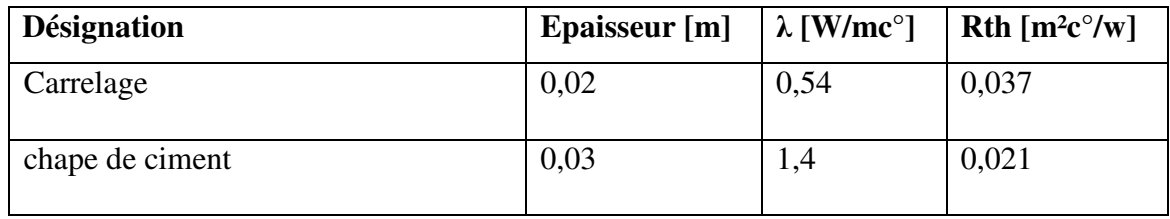

# Dimensionnement de l'installation

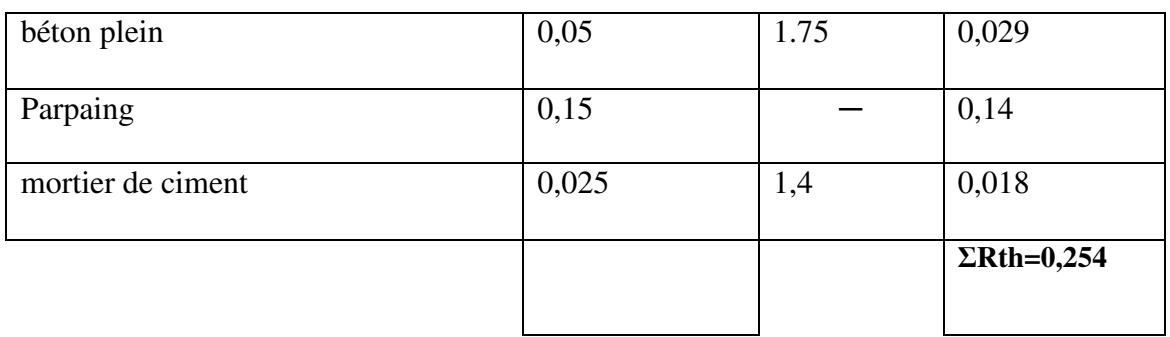

### **Calcul du coefficient de transmission surfacique de la maison**

### **a) Calcul du coefficient de transmission surfacique du mur extérieur (Km)**

Le coefficient K est donné par la formule suivante :

$$
\frac{1}{K} = \sum R + \frac{1}{h_e} + \frac{1}{h_i} [m^2. \text{°C/W}]
$$
 (III.4)

Donc:

$$
\frac{1}{K_m} = \sum R_{mur} + \frac{1}{h_e} + \frac{1}{h_i}
$$

Où:

**- ∑**R**(**en m².°C/W) représente la somme des résistances thermiques des différentes couches de matériaux constituant la paroi. La détermination de la résistance thermique d'une couche de matériau dépend de la nature du matériau, c'est à dire s'il est homogène ou non ;

- La somme  $\mathbf{1}$  $h_i$  $+\frac{1}{k}$  $h_{e}$ (en m².°C/W) représente la somme des coefficients d'échange superficiel,

prise conformément aux conventions adoptées .

D'après DTR C3.2, une paroi en contact avec l'extérieur + Mur latéral angle >60° on a :

$$
\frac{1}{h_i} + \frac{1}{h_e} = 0.17 m^{2\circ} C/W
$$

Pour le mur extérieur de 35 m

$$
\frac{1}{k_m} = 0.716 + 0.17 = 0.886
$$

# $K_m = 1,13W/m^2.C^{\circ}$

# **b) coefficient de transmission surfacique des portes et des fenêtres**

Les valeurs du coefficient de transmission surfacique des portes et fenêtres sont:

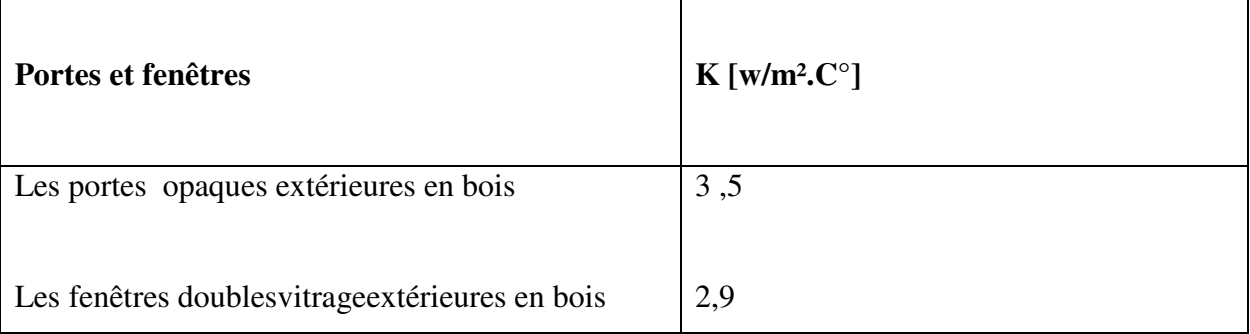

**c)** On néglige le calcul du coefficient K du plancher et la toiture car on n'a pas un transfert de chaleur.

Donc les déperditions surfaciques par l'enveloppe de la maison sont calculées comme suit :

$$
D_s = D_m + D_{po} + D_f = k_m S_m + k_f S_f + k_{po} S_{po}
$$
(III.5)

Avec :

 $K_m$ ,  $K_{po}$  et  $K_f$ : sont les coefficients de transmission surfacique des murs extérieurs, des portes et des fenêtres.

EtS<sub>m</sub>,S<sub>Po</sub>et S<sub>f</sub>: sont les surfaces des murs extérieurs, des portes et des fenêtres.

# **III.4.1.2 Déperditions à travers les ponts thermiques**

Les déperditions par ponts thermiques pour tout le logement peuvent être évaluées à 20% des pertes surfaciques par transmission à travers les parois du logement, soit :

$$
D_{li} = 0,20 D_s \tag{III.6}
$$

# **III.4.1.3 Déperditions à travers les parois en contact avec des locaux non chauffés**

On considère que toutes les pièces dans la maison sont chauffées, donc les déperditions thermiques à travers les parois en contact avec des locaux non chauffés sont nulles.

 $D_{\ln c} = 0 \, W / {}^{\circ}C$ 

# **III.5 Déperditions par renouvellement d'air**

La ventilation assure le renouvellement d'air nécessaire à la bonne santé de l'occupant. Les déperditions par renouvellement d'air  $D_R$  d'un logement ont pour expression.

$$
D_R = 0, 34 \times (Q_v + Q_s) \tag{III.7}
$$

Où :

- $-0.34$  (en Wh/ $m^3$ . °C) est la chaleur volumique de l'air;
- $Q_v$  (en  $m^3/h$ ) est le débit spécifique de ventilation;
- $\mathbf{Q}_\mathbf{S}$  (en  $m^3$ /h) est le débit supplémentaire par infiltrations dues au vent.

Le débit spécifique de ventilation  $Q_V$  pour un logement est donné par la formule suivante :

$$
Q_V = \text{Max }[0.6 \times V_h; Q_{Vr\acute{e}f}]
$$

Où :

 $-V_h$  (en $m^3$ ) désigne le volume habitable ;

-  $Q_{vref}$  (en  $m^3$ /h) désigne le débit extrait de référence.

Le débit extrait de référence  $Q_{vref}$  est donné par la formule suivante

$$
Q_{Vref} = \frac{5\ Qvmin + Qvmax}{6}
$$

Où :

-  $Q_{Vmax}$ (en m<sup>3</sup>/h) est le débit extrait maximal de référence,

-  $Q_{Vmin}$  (en  $m^3$ /h) est le débit extrait minimal de référence.

Notre logement est composé 3 pièces principales.

Les valeurs du débit extrait minimal de référence  $Q_{\text{vmin}}$ , en fonction du nombre de piècesprincipales du logement, sont données dans le tableau suivant.

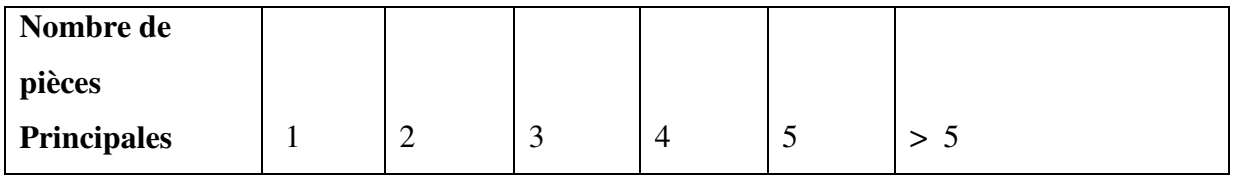

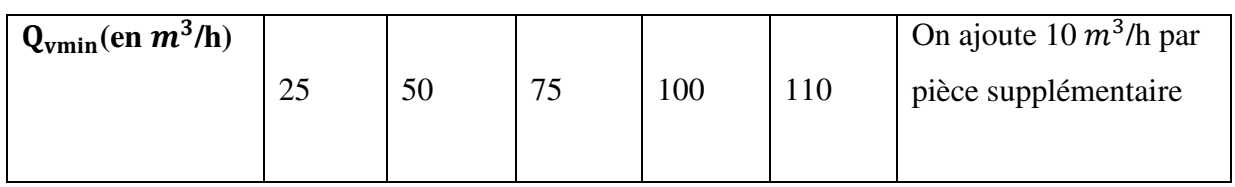

**Tableau III.1 :** Les valeurs de débit extrait minimal de référence

Donc :

# $Q_{\text{vmin}} = 75 \, m^3/h$

Le débit extrait maximal de référence  $Q_{vmax}$ est la somme des débits extraits de chaque pièce de service du logement, dont les valeurs sont données dans le tableau suivant :

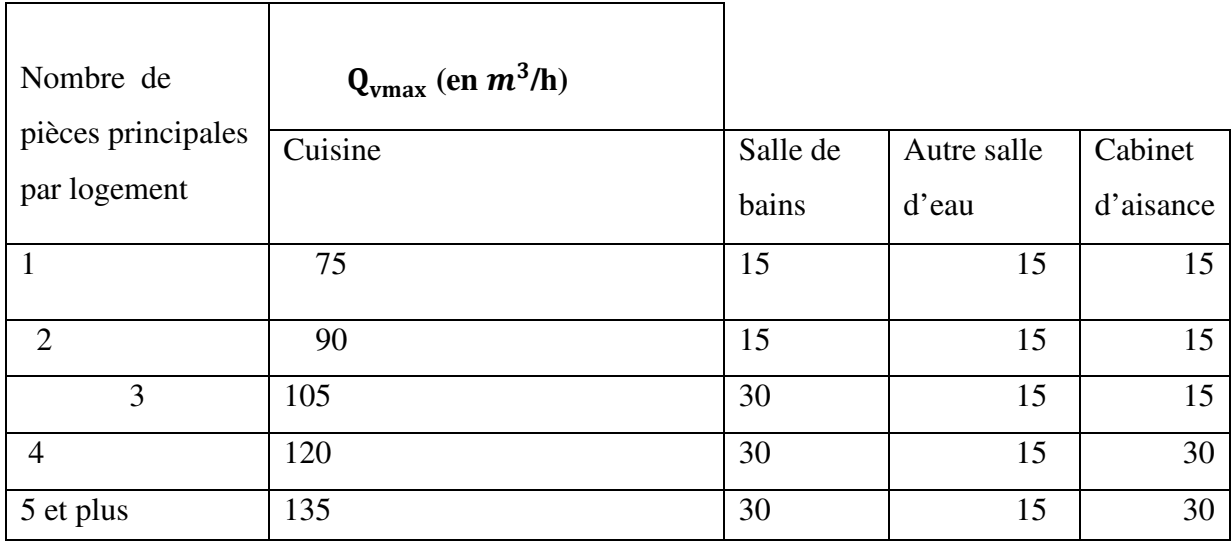

# **Tableau III.2 : les valeurs de débit extrait maximal de référence**

Donc **:** 

 $Q_{Vmax=}$  105+30+15

 $= 175 \; m^3/h$ 

Volume habitable :

 $V_{h=}$  340, 48× 0, 6

 $=$ 204,288  $m^3/h$ 

 $Q_{V}$  Max (204, 29; 87, 5)

 $Q_{V=}$  204, 29 $m^3/h$ 

• Dans notre cas on considère que le débit supplémentaire par infiltrations dues au vent est négligeable  $Q_s = 0$ 

# **III.6 Vérification et déperditions de référence**

# **III.6.1vérifications réglementaire :**

Les déperditions par transmission  $D_T$  du logement doivent vérifier :

$$
D_T \le 1, 5 \times D_{\text{ref}} \tag{III.8}
$$

Où :

-  $D_T$  (en W/°C) représente les déperditions par transmission du logement,

-  $D_{\text{r\'{e}f}}$  (en W/°C) représente les déperditions de référence.

# **III.6.2 Calcul déperditions de référence**

Les déperditions de référence  $D_{ref}$  sont calculées par la formule suivante :

# $D_{\text{ref}} = a \times S_1 + b \times S_2 + c \times S_{3+}d \times S_{4+}e \times S_5$ [W/°C](III.9)

### Ou :

-les  $S_i$  (en m<sup>2</sup>) représentent les surfaces des parois en contact avec l'extérieur, un comble, un videsanitaire, un local non chauffé ou le sol. Elles concernent respectivement  $S_1$  la toiture,  $S_2$ le plancherbas, y compris les planchers bas sur locaux non chauffés,  $S_3$  les murs,  $S_4$  les portes,  $S_5$  les fenêtreset les portes fenêtres.  $S_1$ ,  $S_2$ ,  $S_3$  sont comptées de l'intérieur des locaux,  $S_4$  et  $S_5$  sont comptées enprenant les dimensions du pourtour de l'ouverture dans le mur ;

-les coefficients a, b, c, d et e, (en W/m². °C), sont donnés dans le tableau suivant. Ils dépendent de la nature du logement et de la zone climatique.

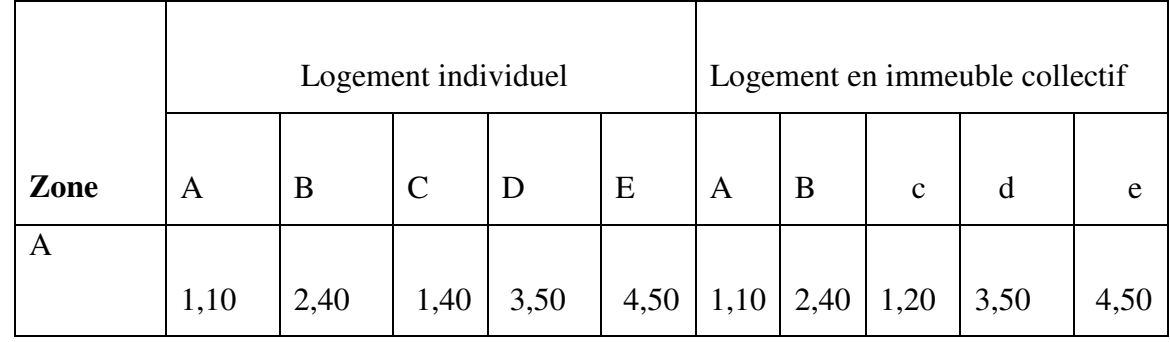

# Dimensionnement de l'installation

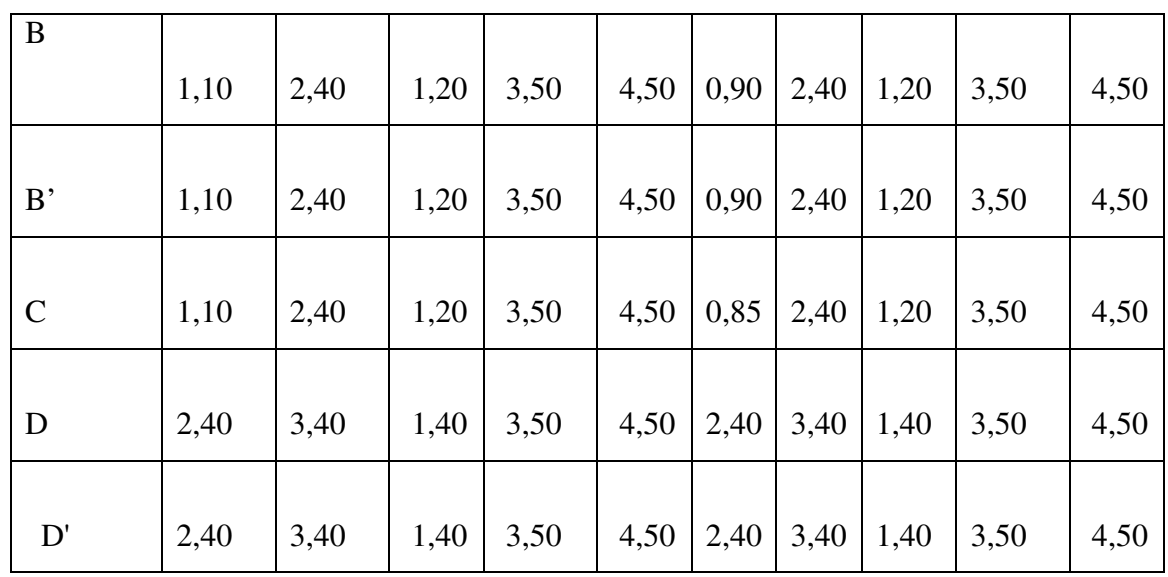

**Tableau III.3** : les coefficients de déperditions de référence

On a : Bouira ville

donc la zone climatique c'est **C**

Et type de local : logement individuel

Donc, on a:

\n
$$
\begin{cases}\na = 1, 10 \\
b = 2, 40 \\
c = 1, 20 \\
d = 3, 50 \\
e = 4, 5\n\end{cases}
$$

# **III.7Estimation des besoins de chauffage**

### **III 7.1 Calcul de la puissance de chauffage :**

La puissance de chauffage Q nécessaire pour un logement est donnée par :

$$
Q = (T_{bi} - T_{be}) \times [(1 + \text{Max} (C_r ; C_{i n})) \times D_T + (1 + C_r) \times D_R]
$$
 (III.10)

Ou :

-  $T_{bi}$  (en °C) représente la température intérieure de base,

-  $T_{be}$  (en °C) représente la température extérieure de base,

-  $D_T$  (en W/°C) représente les déperditions par transmission du logement,

-  $D_R$  (en W/°C) représente les déperditions par renouvellement d'air du logement,

 $- C_r$  (sans dimension) est un ratio estimé des pertes calorifiques dues au réseau de tuyauteries éventuel,

 $-C_{in}$ (sans dimension) représente un coefficient de surpuissance

# **D'après DTR C3.2 :**

 $\triangleright$  Le coefficient  $C_{in}$  prend les valeurs suivantes :

- 0,10 en cas de chauffage continu,

- 0,15 en cas de chauffage discontinu, et dans le cas d'une construction dont la classe d'inertie est "faible" ou "moyenne",

- 0,20 en cas de chauffage discontinu, et dans le cas d'une construction dont la classe d'inertie est "forte".

Nous somme dans le cas d'un chauffage continu,

$$
C_{in}=0,10
$$

 $\triangleright$  Le coefficient  $C_r$  prend les valeurs suivantes :

- 0 pour les installations de type "chauffage individuel",

- 0,05 pour les installations de type "chauffage central" dans lesquelles toutes

les tuyauteries sont calorifugées,

- 0,10 pour les installations de type "chauffage central" dans lesquelles les tuyauteries sont calorifugées seulement dans les zones non chauffées,

- 0,20 pour les installations de type "chauffage central" dont le réseau de tuyauteries n'est pas calorifugées.

Nous somme dans le cas d'un chauffage individuel,

 $C_r = 0$ 

# **III.8 Estimation des besoins en eau chaude sanitaire**

La consommation d'eau chaude sanitaire à 50 C° varie en fonction des habitudes des occupants, du type de famille et du nombre de personnes, la consommation d'eau chaude peut être définie comme suit [23] :

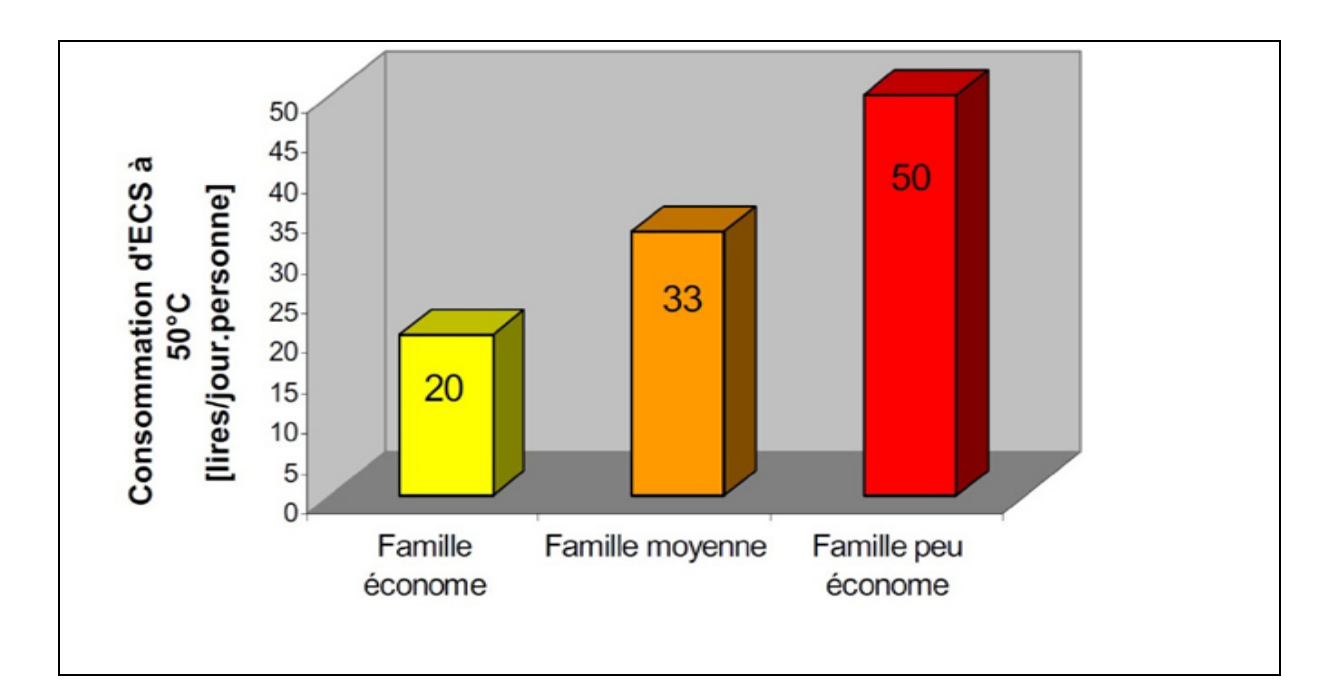

Figure III.2 : Consommation d'eau chaude par jour en fonction de type de famille<sup>[23]</sup>

Les besoins d'énergie pour chauffer l'eau doivent être déterminés dans les modèles de production d'eau chaude sanitaire (avec ou sans stockage). Pour calculer les quantités d'énergie nécessaires à la production d'eau chaude sanitaire, il faut d'abord connaître les volumes d'eau chaude à produire. Ces volumes sont obtenus à partir des tableaux publiés dans le document 'Ashrae - Applications Hand Book' (1995).

La quantité réelle d'énergie nécessaire pour produire l'eau chaude sanitaire est calculée volumes d'eau chaude à produire. Ces volumes sont obtenus à partir des tableaux publiés dans<br>le document 'Ashrae - Applications Hand Book' (1995).<br>La quantité réelle d'énergie nécessaire pour produire l'eau chaude sanitair de l'eau froide jusqu'à la température demandée. Si  $V_1$ est le volume d'eau chaude à soutirer et  $T<sub>h</sub>$  la température demandée d'eau chaude, les deux étant spécifiées par l'utilisateur, alors la quantité d'énergie nécessaire  $\text{E}_{\text{ECS}}$  pour produire l'eau chaude est donnée par :

$$
E_{ECS} = C_p \rho V_1 (T_h - T_c) \tag{III.11}
$$

Où :

Cp : est la capacité calorifique de l'eau (4200 J/kg. °C),  $ρ$  sa masse volumique (1 kg/m<sup>3</sup>), et  $T_c$ la température de l'eau froide.

 $V_1$ : le volume d'eau chaude

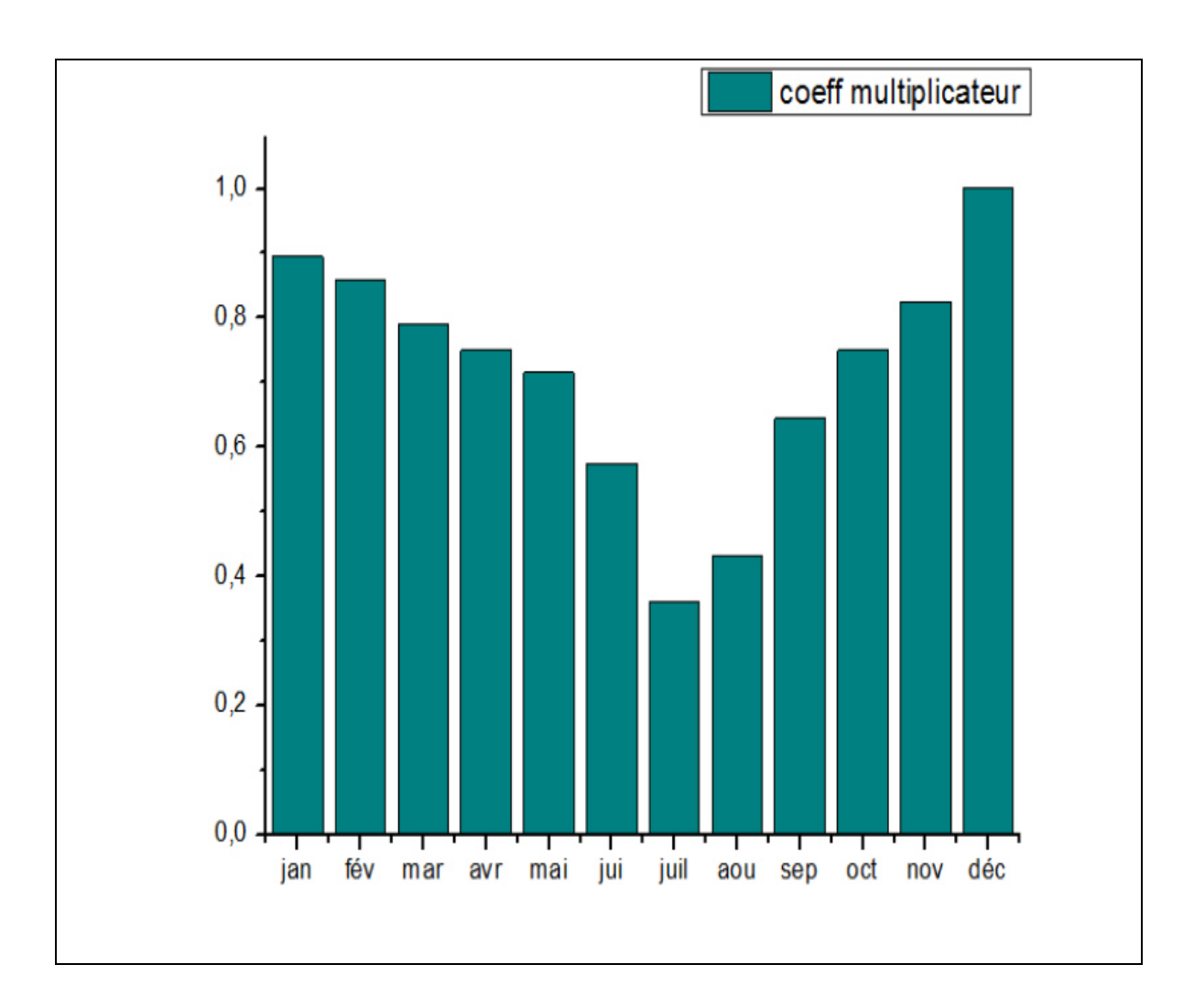

**Figure III.3 :** Profil de la consommation d'eau chaude sanitaire [23]

La consommation en décembre est maximale. Elle est affectée d'un coefficient égal à l'unité. Autrement dit pendant ce mois la consommation journalière moyenne sera prise égale 250l. (Cas d'une famille de 5 personnes)

# **III.8.1 La surface de captation du système [25]**

La surface de captation du système est calculée par la formule suivante :

$$
S_{ca} = \frac{besoindechauffage + besoinen ECS}{PSU} \times 0,6{\rm (III.12)}
$$

TCS : taux de couverture solaire =0,6

PSU : puissance solaire utile qui est égale :

 $PSU = G_{global} \times \eta_{capteur}$ 

 $Q_c$ : Besoin de chauffage [kWh]

 $G_{global}$ : Irradiation solaire absorbé par le capteur [W/m<sup>2</sup>]

 $\eta_{capture}$ : est calculé par la formule suivante :

$$
\eta_{capteur} = a_0 - a_1 \frac{\Delta T}{I_T} - a_2 \frac{(\Delta T)^2}{I_T}
$$
\n(III.13)

 $a_0$ : Rendement optique du capteur.

- $a_1$ : Conductance globale du capteur.
- $a_2$ : Negative of the second-order coefficient in collector efficiency equation
- $\Delta T$ : Difference de temperature
- $I_T$ : Radiation global

# **III.9 Conclusion**

Dans ce chapitre on a effectué un calcul du besoin énergétique pour le chauffage en hiver d'un appartement en se basant sur le DTR C3.2 (document technique réglementaire), les calculs sont faites on négligeons les apports internes. On a estimé aussi la quantité réelle d'énergie nécessaire pour produire l'eau chaude sanitaire pour cinqpersonnes. Ce calcul va nous permettre de trouver la dimensionner notre installation de chauffage solaire

# Chapitre VI

# Simulation avec TRANSYS
# **IV.1 Introduction**

Dans notre travail, nous allons procéder à une simulation thermique d'un prototype de chauffe eau solaire (circulation forcée) pour un site qui se trouve à BOUIRA à l'aide logiciel de simulation dynamique TRANSYS. On va simuler les besoins en eau chaude sanitaire avec les données qu'on a pris dans nos calculs par la méthode analytique, en utilisant l'énergie solaire comme source de chaleur.

# **IV.2 Simulation avec TRNSYS [27]**

# **IV.2.1 Présentation du logiciel TRNSYS**

TRNSYS est un logiciel de simulation dynamique développé par le CSTB (Centre Scientifique et Technique du Bâtiment) en 1975dans le cadre d'une collaboration internationale. Ce logiciel permettant de simuler le comportement d'un système complexe. Il a été le précurseur de nombreux autres logiciels de simulation, utilisant son solveur générique et/ou certains de ses modèles (Energy plus, Energy 10, CASIS, ...).

TRNSYS est basé sur une approche par schéma-bloc. Cette approche modulaire permet à la fois de décomposer des problèmes complexes en plusieurs problèmes moins complexes et de travailler dans un environnement « ouvert », permettant de rajouter de nouveaux composants et concepts. Un projet de simulation TRNSYS consiste donc à choisir un ensemble de modèles mathématiques de composants physiques (en s'appuyant soit sur des modèles existants dans les bibliothèques de modèles de TRNSYS, soit en les créant) et à décrire les interactions entre ces modèles.

TRNSYS 16 contient un grand nombre de modèles standards (Utilitaires, Stockage Thermique, Équipement, Charges et Structures, Échangeurs de Chaleur, Hydraulique, Régulateurs, Composants électriques/Photovoltaïque, Capteurs solaires, ...). Il suffit de les interconnecter dans un éditeur de projet pour définir un projet de simulation. Plusieurs bibliothèques de modèles TRNSYS existent également en tant que produits commerciaux supplémentaires, développés par des bureaux d'études spécialisés. Il existe plusieurs modèles de bâtiments. Le modèle le plus complet permet de simuler de façon très détaillée le comportement thermique d'un bâtiment multi-zones (température ambiante, besoins d'énergie, humidité de l'air pour chaque zone et chaque surface ; gains par infiltration / ventilation,

couplage convectif avec d'autres d'autres zones ; variation de l'énergie sensible ; besoins d'énergie latente ; énergie solaire rentrant parles fenêtres ; confort ; ...).

Trnsys studio sera utilisé pour faire le lien entre TRNSYS et le schéma de principe du projet à modéliser (Voir figure VI.1). Sa tâche principale sera de résoudre l'ensemble des équations dans les conditions de sollicitations, comme principalement la dimension temporelle (instants initial/ finale pas de temps de calcul).

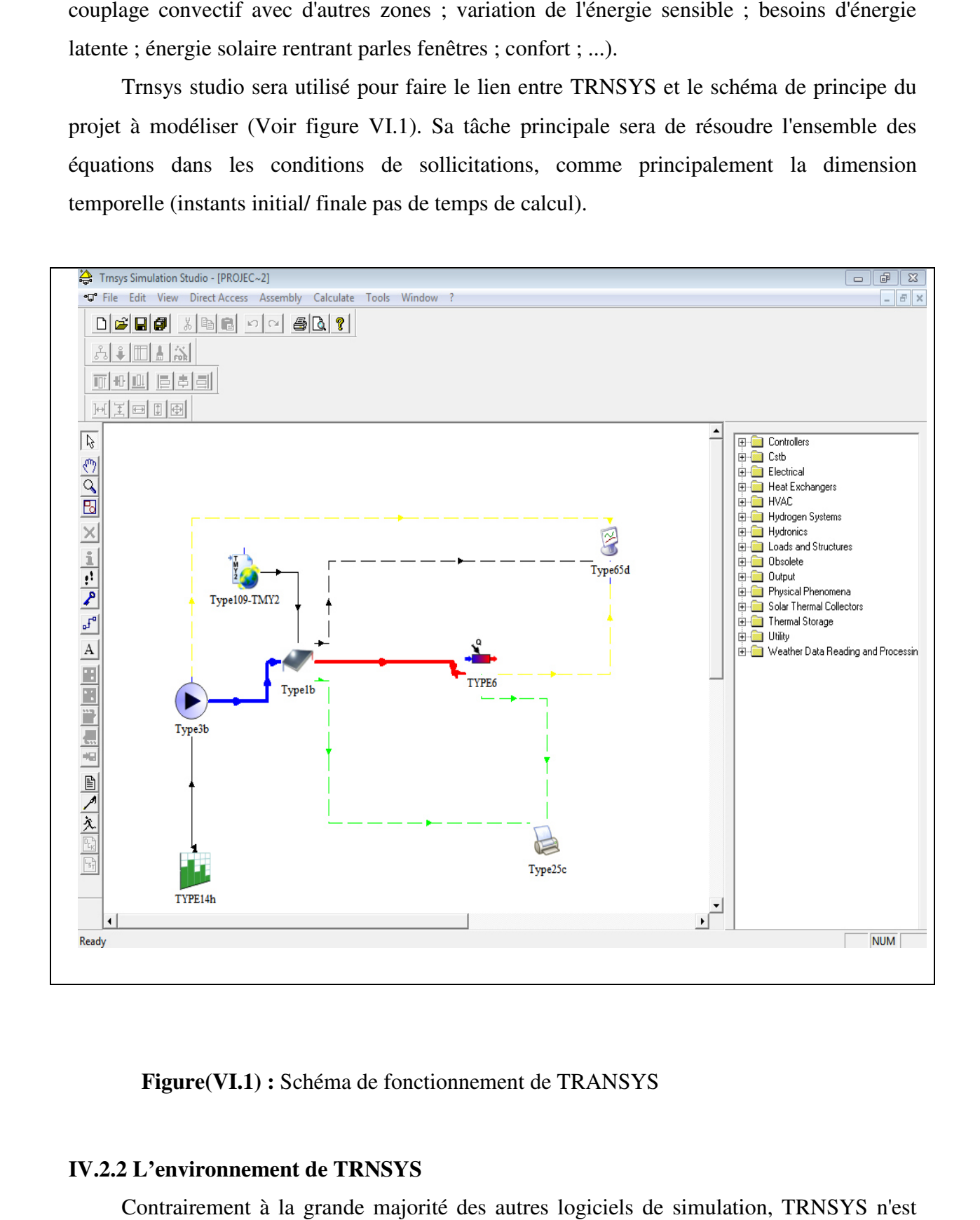

**Figure(VI.1):** Schéma de fonctionnement de TRANSYS

# **IV.2.2 L'environnement de TRNSYS**

Contrairement à la grande majorité des autres logiciels de simulation, TRNSYS pas axé que sur l'évaluation de la performance des systèmes d'énergie thermique et électrique. Il peut aussi être utilisé pour effectuer la modélisation d'autres types de systèmes dynamiques, tels que les flux de trafic ou les processus biologiques.

# **IV.2.3 Les outils de TRNSYS**

De nombreux logiciels ont été perfectionnés de telle sorte à ce qu'ils puissent être couplés à TRNSYS et ainsi disposer de fonctionnalités ou de données complémentaires.

- Meteonorm permet de disposer de données climatiques fiables avec plus de 8000stations localisées dans le monde.

- SIMCAD, un logiciel de CAO permettant la saisie de structure de bâtiment et de matériaux utilisés pour la construction. Tout en évoluant dans un environnement CAO, il permet de créer des objets en apportant ses attributs propres (épaisseur, matériaux utilisés,...). Le projet terminé, il peut être exporté sous forme de fichier de description de bâtiment qui peut être lu par TRNSYS, tout en créant parallèlement des tables de métrés sous forme de tableau Excel, informant sur les données des objets (surfaces, volumes, matériaux, ...).

- EES (Engineering Equation Solver) est un logiciel permettant de résoudre des équations à l'aide de différents modules. Il peut être utilisé en complément de TRNSYS afin de résoudre de nombreux sous problèmes grâce à son solveur. Il est utilisé principalement dans les disciplines suivantes : thermodynamique, mécanique des fluides, transfert de chaleur et chimie. Nombreuses données concernant ces disciplines y sont intégrées.

# **IV.2.4 Applications**

TRNSYS ne se contente pas d'étudier le comportement thermique du bâtiment, il permet également de résoudre de nombreux systèmes d'équations, réalise des simulations dynamiques et permet la possibilité de créer de nouveaux modèles et de les intégrer à la bibliothèque existante. Nombreux avantages y sont associés : résolution multizone, couplage de systèmes, possibilité d'utiliser des ressources externes. De multiples données peuvent également êtres prises en compte, comme par exemple la consommation d'ECS, le temps d'occupation des résidents, la consommation d'énergie électrique et de gaz et de leurs tarifs associés.

#### **VI.2.5 Définition des Output [28]**

Sur simulation studio, on définit les outputs désirés (résultats), ces résultats seront affichés par des graphes et sous forme de tableaux qu'on pourra exploiter.

Les outputs fixés sont les températures et les besoins en chauffage et rafraichissement

pour différentes zones de l'habitat. Et Si vous double-cliquez sur un lien entre deux composants, vous ouvrirez une nouvelle fenêtre qui répertorie tous connexions entrées-sorties à l'intérieur de ce lien. La figure VI.2montre le lien entre le fichier météo (type 109) et le capteur solaire (type 1b).

|                           | (Begin.tpf) Type109-TMY2 -> Type1b                   |  |                              | $\Box$ o $\mathbf{x}$ |
|---------------------------|------------------------------------------------------|--|------------------------------|-----------------------|
| $[$ Classic $]$ Table $]$ |                                                      |  |                              |                       |
|                           |                                                      |  |                              |                       |
|                           | Select variable filter : All                         |  |                              |                       |
| $\frac{2}{5}$             |                                                      |  |                              |                       |
|                           | Ambient temperature                                  |  | Inlet temperature            | 20.0                  |
|                           | relative humidity                                    |  | Inlet flowrate               | 100.0                 |
|                           | wind velocity                                        |  | Ambient temperature          | 10.0                  |
|                           | wind direction.                                      |  | Incident radiation           | 0.                    |
|                           | Atmospheric pressure                                 |  | Total horizontal radiation   | 0.0                   |
|                           | userdefined data 2                                   |  | Horizontal diffuse radiation | 0.0                   |
|                           | userdefined data 3                                   |  | Ground reflectance           | 0.2                   |
|                           | userdefined data 4                                   |  | Incidence angle              | 45.0                  |
|                           | extraterrestrial radiation on horizontal             |  | Collector slope              | 0.                    |
|                           | solar zenith angle                                   |  |                              |                       |
|                           | solar azimuth angle                                  |  |                              |                       |
|                           | total radiation on horizontal                        |  |                              |                       |
|                           | heam radiation on horitonzal                         |  |                              |                       |
|                           | sky diffuse radiation on horizontal                  |  |                              |                       |
|                           | ground reflected diffuse radiation on horizontal     |  |                              |                       |
|                           | angle of incidence on horizontal surface             |  |                              |                       |
|                           | slope of horizontal surface                          |  |                              |                       |
|                           | total radiation on tilted surface                    |  |                              |                       |
|                           | beam radiation on tilted surface                     |  |                              |                       |
|                           | sky diffuse radiation on tilted surface              |  |                              |                       |
|                           | ground reflected diffuse radiation on tilted surface |  |                              |                       |
| $n_{\rm o}$               | angle of incidence for tilted surface                |  |                              |                       |
|                           | slope of tilted surface                              |  |                              |                       |

**Figure (VI.2)** : Définition des outputs

# **IV.3 Modélisation et simulation [ [28]**

# **IV.3.1 Météonorm**

Le logiciel Météonorm permet de disposer pour TRNSYS, des données climatiques fiables chaque heure et durant une année. Si on ne dispose pas d'une station météorologique,

METENORM peut calculer par interpolation entre différentes station les conditions climatique d'un lieu.

Donnée de notre site étudie :

Nom de site  $=$  Bouira

Latitude [°]=36.23

Longitude  $[°] = 3.54$ 

Altitude [m]=635

Température : période nouvelle = 2000-2009

Rayonnement : période vieille=1991-2010

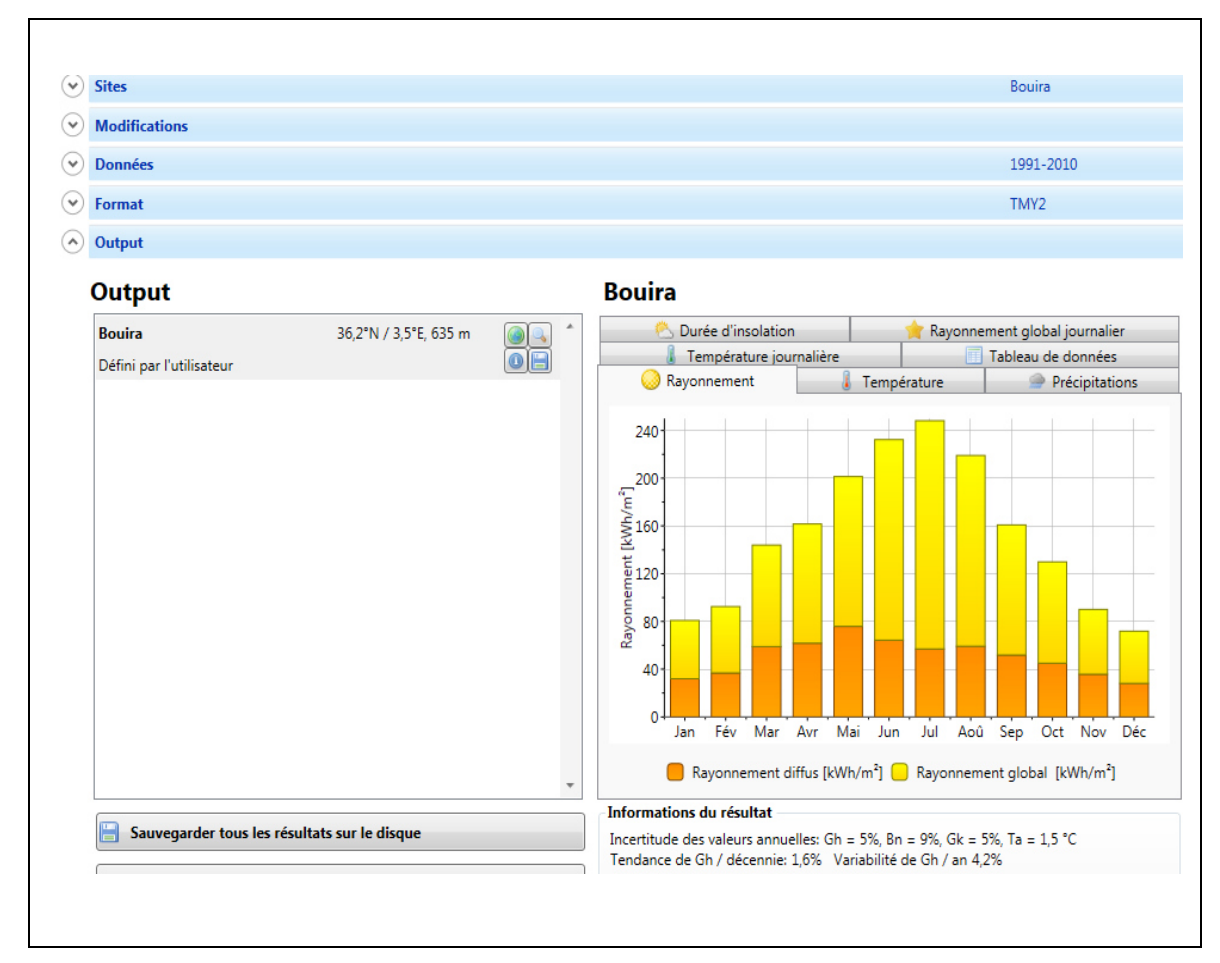

**Figure(VI.3) :** Interface de logiciel Météonorm

# **IV.3.2 Présentation du modèle de l'installation**

Après avoir récupéré les données nécessaires à la modélisation, il est primordial de choisir les bons composants parmi les différentes bibliothèques disponibles. Comme nous pouvons le voir sur la figure (VI.4), sous logiciel TRNSYS Nous allons à présent présenter les différents éléments constitutifs de cette modélisation de système solaire qui comprend des collecteurs solaires, une pompe et un chauffage auxiliaire. Nous devons également lire et traiter les données météorologiques pour le site Bouira et produire des résultats (à la fois en ligne traceur et à un fichier imprimé, les composants utilisés sont :

- Meteonorm: (Type 109-TMY2)
- pompe (Type 3b),
- Affichage des résultats (Type 65d
- cuve de stockage (Type 6),
- Panneau solaire plan (Type1b)
- Imprimante (Type 25c)
- fonction de forçage Type14h
- Intégrateur (Type 24) :

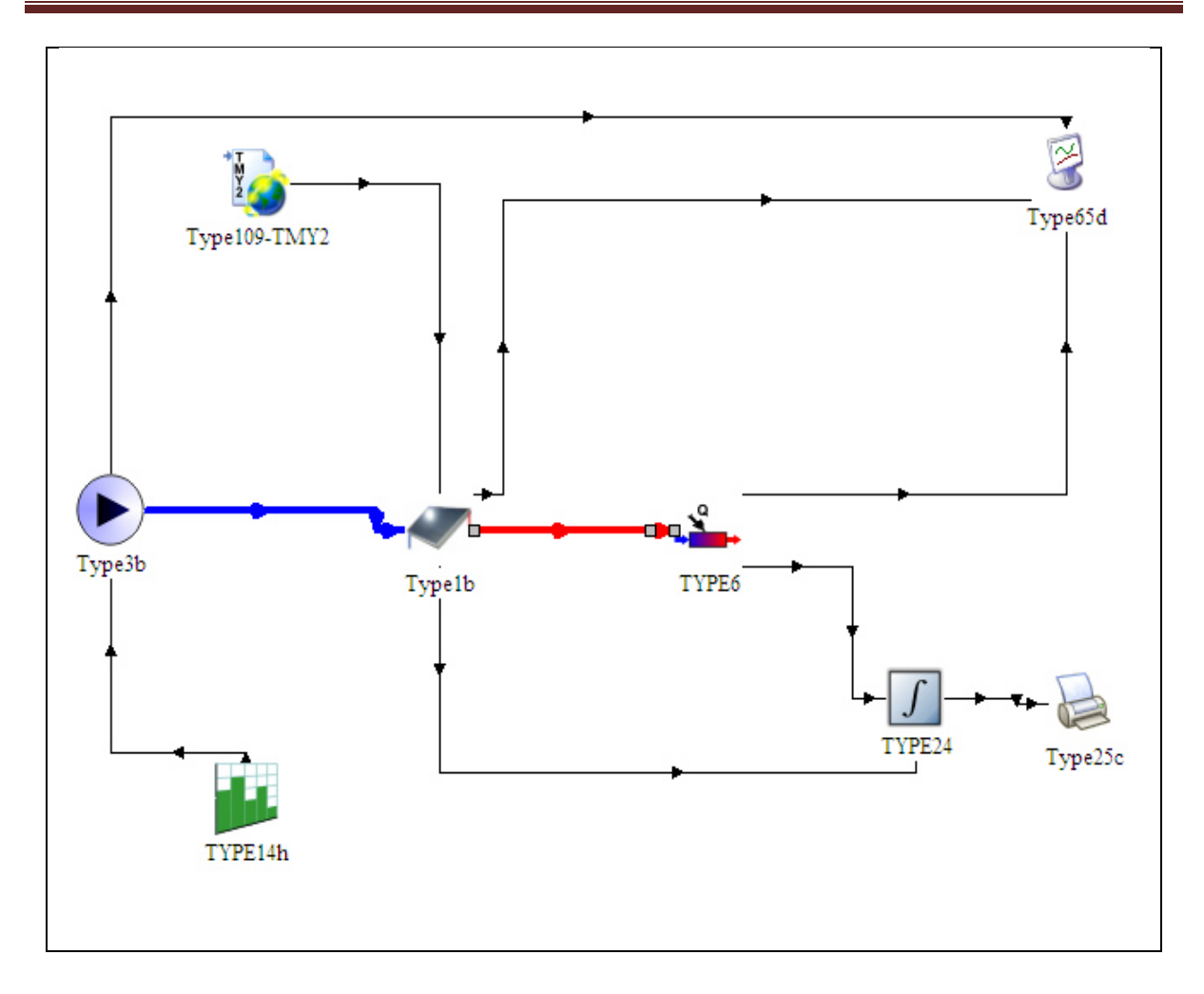

 **Figure (VI.4) : Modélisation sous le logiciel TR TRNSYS** 

# IV.3.2.1 Description de différentes composantes de ce système [29]

# **1. Type109-TMY2**

Permettant de simuler les conditions météorologiques d'une ville définie et l'irradiation résultante sur les capteurs en fonction de leurs orientations et leurs inclinaisons.

# **2. Type 3b : pompe**

Modèle de pompe simple (débit imposé).

# **3. Type 1: Collecteur plat (efficacité quadratique)**

Ce composant modélise la performance thermique d'une variété de types de collecteurs en utilisant la théorie.

# **4. Type 6 : Chauffage auxiliaire**

Un appareil de chauffage auxiliaire est modélisé pour élever la température d'un flux en utilisant soit un moyen interne contrôle, contrôle externe ou une combinaison des deux. Le radiateur est conçu pour ajouter de la chaleur à la coule à un débit inférieur ou égal à Q & max, qui est une quantité déterminée par l'utilisateur.

#### **5. Type 65d : traceur en ligne**

Le composant graphique en ligne est utilisé pour afficher les variables système sélectionnées à des intervalles spécifiés du temps pendant la progression de la simulation. Ce composant est fortement recommandé et largement utilisé car il fournit des informations variables valables et permet aux utilisateurs de voir immédiatement si le système ne fonctionne pas comme vous le souhaitez (Objet pour l'affichage graphique).

# **6. Type 25: imprimante**

Le composant de l'imprimante est utilisé pour émettre (ou imprimer) les variables du système sélectionnées à des intervalles spécifiés de temps.

# **7. Type 14h: fonction de forçage dépendante du temps**

Dans une simulation transitoire, il est parfois commode d'utiliser une fonction de forçage temporelle qui a un comportement caractérisé par un motif répété. Le but de cette routine est de fournir un moyen de générer une fonction de forçage de ce type.

# **8. Type 24: intégrateur de quantité**

Ce modèle de composant est analogue à un équipement dans un système physique qui permettant d'afficher les résultats d'intégration et utilisé pour intégrer les taux d'énergie sur une période de temps. Chaque fois qu'une quantité dans une simulation de système nécessite une intégration la période de simulation, l'utilisation de ce composant effectuera la fonction requise.

# **VI.3.2.2 Ajout de composants et configuration [27]**

#### **a) Lecture et traitement des données météorologiques**

Nous allons commencer avec le lecteur de données et le processeur de rayonnement solaire, Type 109. Vous pouvez le trouver dans l'outil d'accès direct (arborescence dans une fenêtre à quai à droite de l'écran). Le type 109 est sous "Lecture et traitement des données météorologiques". Nous devons lire les données météorologiques pour Bouira (Algérie, Afrique), qui est disponible dans le cadre de la base de données météorologiques générée avec Meteonorm. Les fichiers Meteonorm utilisent le format de données TMY2, donc nous choisirons la proforma pour Type 109 qui se trouve dans : Format standard \ TMY2.

 Vous pouvez ajouter le composant au projet en faisant glisser son icône depuis l'outil d'accès direct à la fenêtre du projet (voir la figure VI.5).

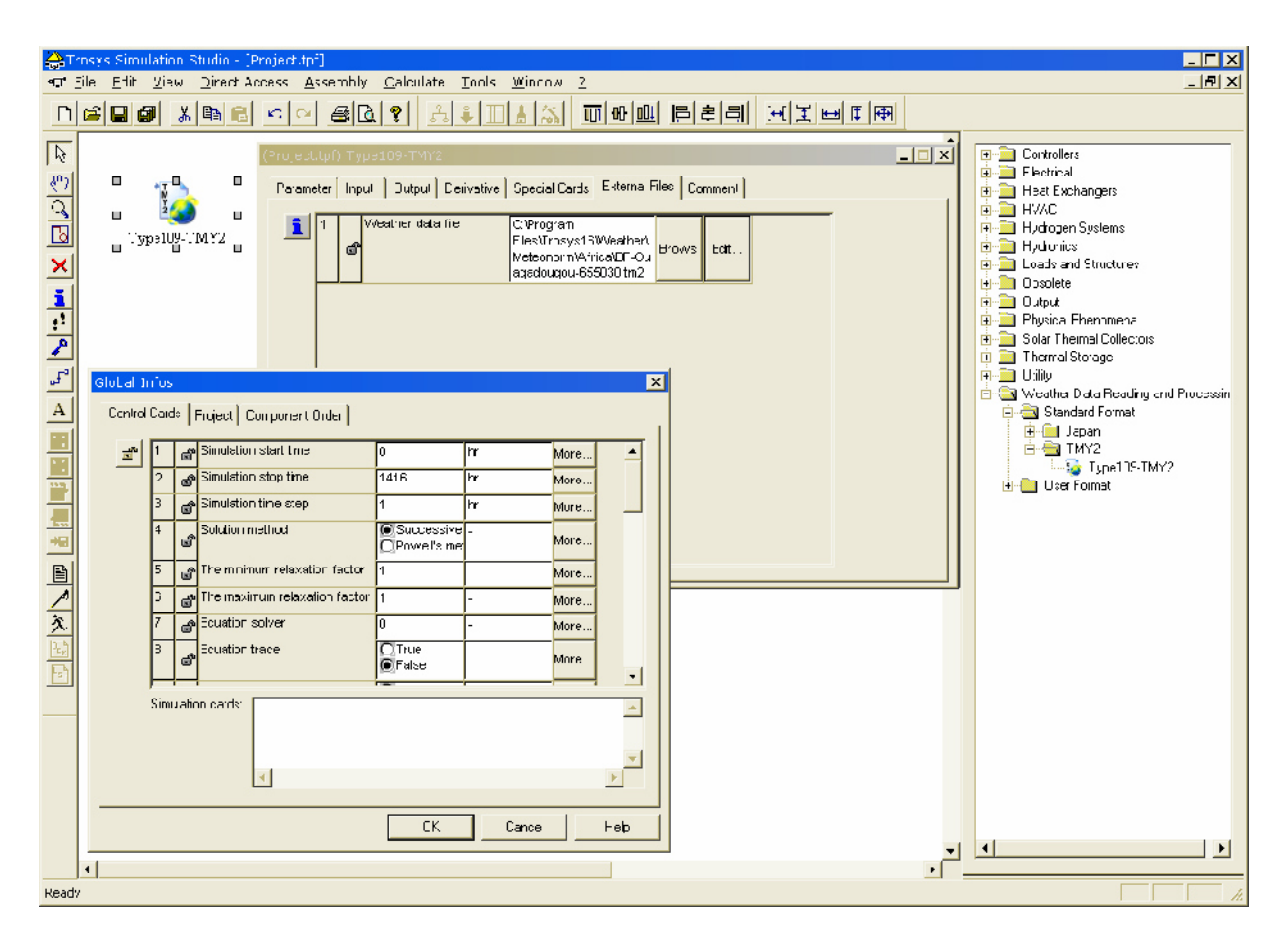

**Figure (VI.5):** Control cards and Type 109 (Weather data reader / processor)

# b) **Système solaire** :

Nous ajouterons maintenant les 3 composants requis pour le modèle du système physique: pompe, collecteur solaire et chauffage auxiliaire. Les composants sélectionnés sont:

**1-**Hydronics \ Pump \ Single speed \ Type3b

•Modifications de la configuration par défaut: définir le débit maximal (paramètre 1) à 50 kg/h

**2-**HVAC \ Chauffages auxiliaires \ Type6

• Modifications de la configuration par défaut: définir la puissance maximale (paramètre 1) à 5040 kJ / h =1400 W

**3-**Collecteurs thermiques solaires \ Collecteur d'efficacité quadratique \ Angle d'incidence de 2ème ordre Modificateurs \ Type1b

# **c) Composantes utilitaires :**

Nous devons imposer le débit sur la pompe en envoyant un signal de contrôle variable dans le temps et nous doivent également intégrer, tracer et imprimer les résultats. Nous ajouterons 4 composants:

**1**-Utilitaire \ Forçage Fonctions \ Général \ Type14h

**2**-Utilitaire \ Intégrateurs \ Quantité Integrator \ Type24

• La configuration par défaut intégrera les entrées du début à la fin de la simulation. Nous devons changer l'onglet d'entrée pour avoir 2 entrées. Ceci met automatiquement à jour le nombre de sorties.

**3**-Output \ Online Plotter \ Plotter en ligne sans fichier \ Type65d

•Paramètres: nous tracerons 3 variables sur l'axe gauche, 2 sur l'axe de droite. En définissant l'axe limites de [-100; 100] pour la gauche (températures) et [0; 10000] pour la droite (transfert de taux chaleur )

**4**-Output \ Printer \ No Units \ Type25c

• Sans modification de la configuration par défaut, l'imprimante affichera les résultats de la simulation.

# **VI.4 Conclusion**

L'outil de calcul TRNSYS est adapté pour simuler les procédés de production de l'eau chaude sanitaire et sert à valider notre modèle, en intégrant les données climatiques du site (METEONORM] et les donnes de nos calcul.

Par la suite, les résultats obtenus par les deux méthodes sont donnés, analysés puis interprétés

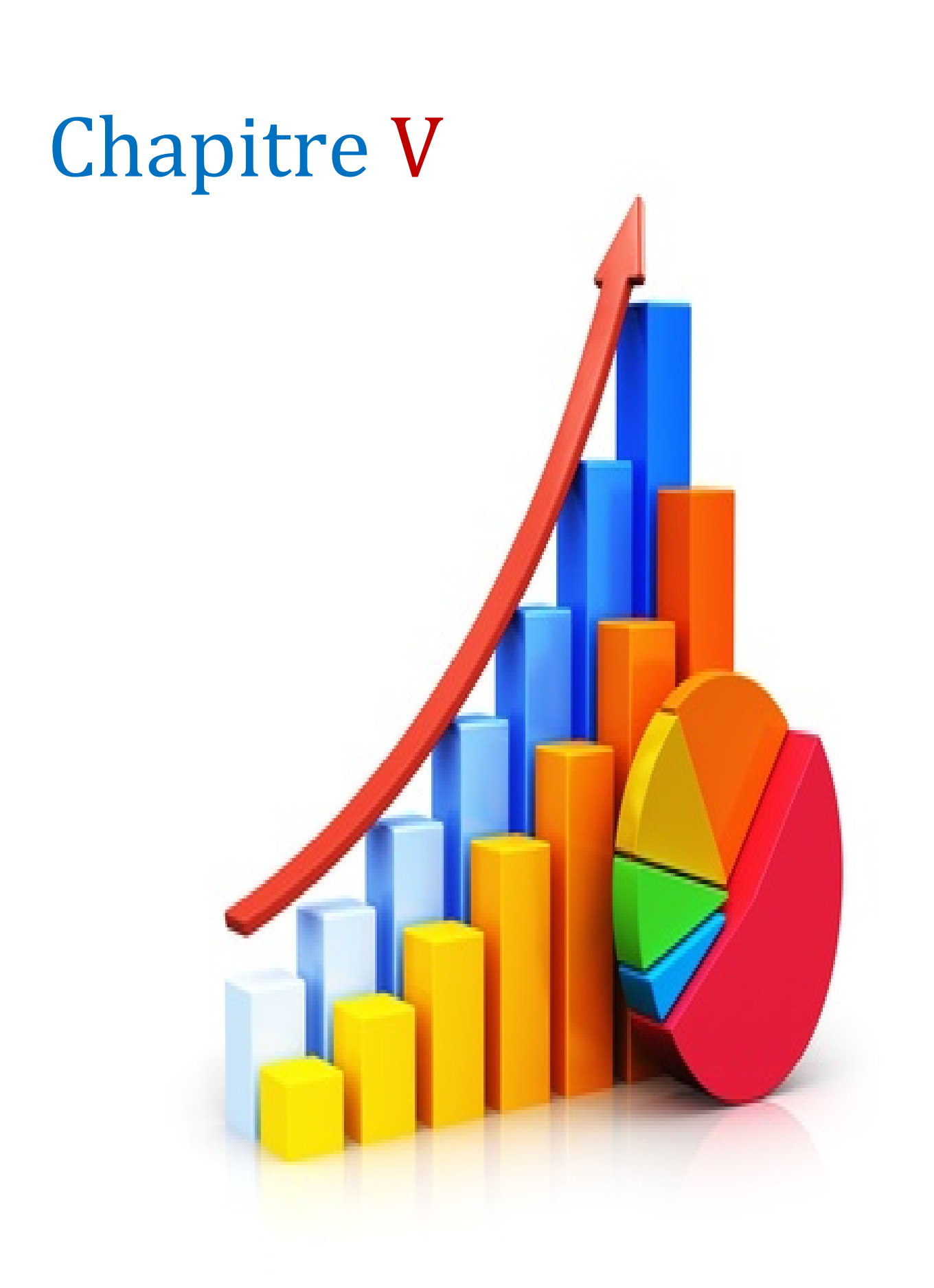

# **V.1.Introduction**

Après avoirdimensionné l'installation de chauffage solaire et décrit les divers éléments du système chauffe eau solaire, on va présenter les résultats obtenus selon les deux méthodes (les résultats obtenus par le calcule de besoin de chauffage et eau chaude chaude sanitaire et les résultats obtenus par TRNSYS dans le cas de la production del'eau chaud sanitaire). Les besoins en eau chaude sanitaire sont calculés], puis simulés par TRNSYS, les résultats sont analysés et expliqués par la suite.

# **V.2. Les donnée Météonorm**

Le calcul de l'éclairement solaire mensuel sur un plan incliné de 35° et orienté vers le sud dans la région de BOUIRA a été fait à l'aide du logiciel Météonorm. Et les résultats montrés sur les figures (V.1-3) sont relatifs au rayonnementet température (mensuel et, journalière).

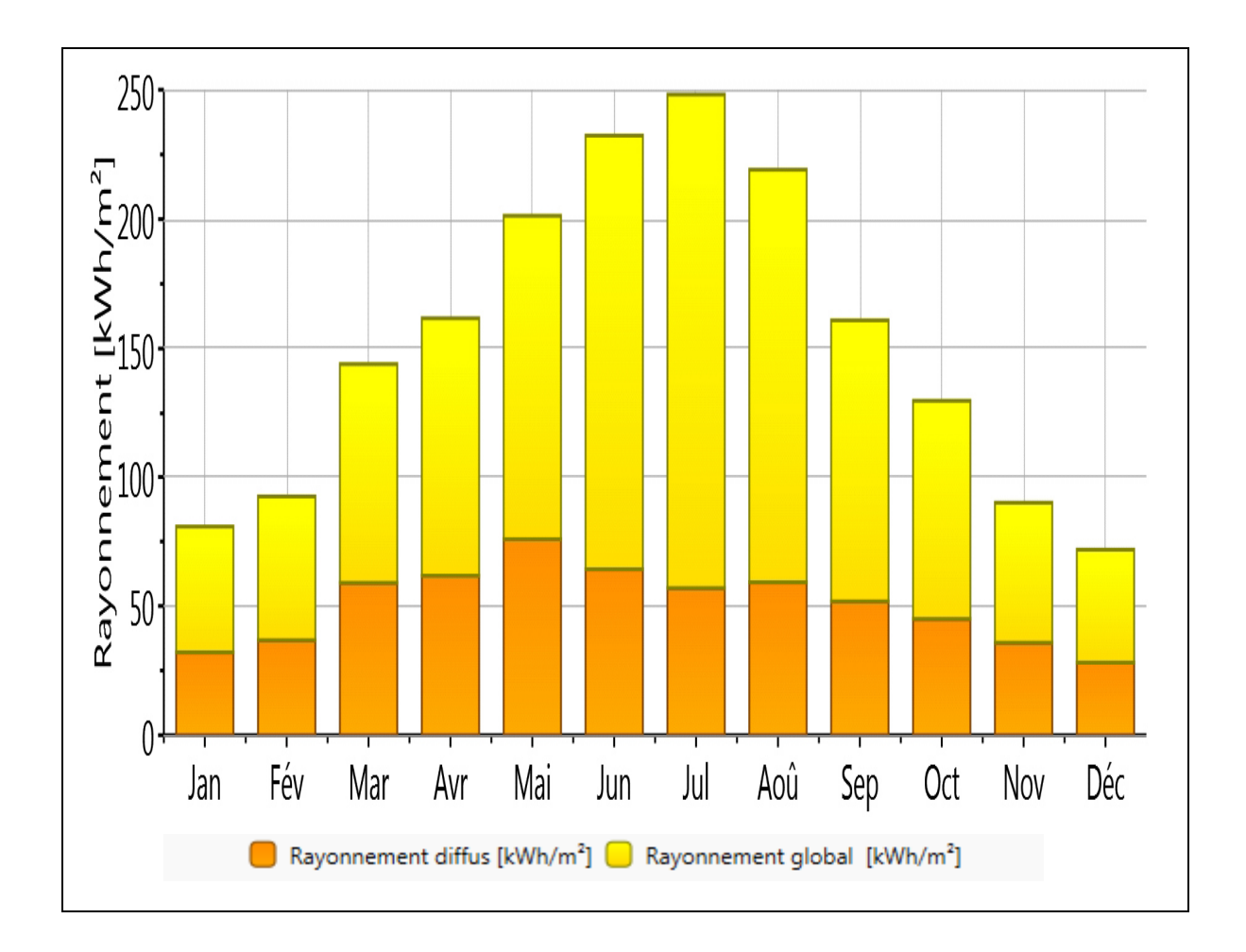

**Figure(V.1)** : Représentation de la variation du rayonnement pour une année

# Résultat et interprétation

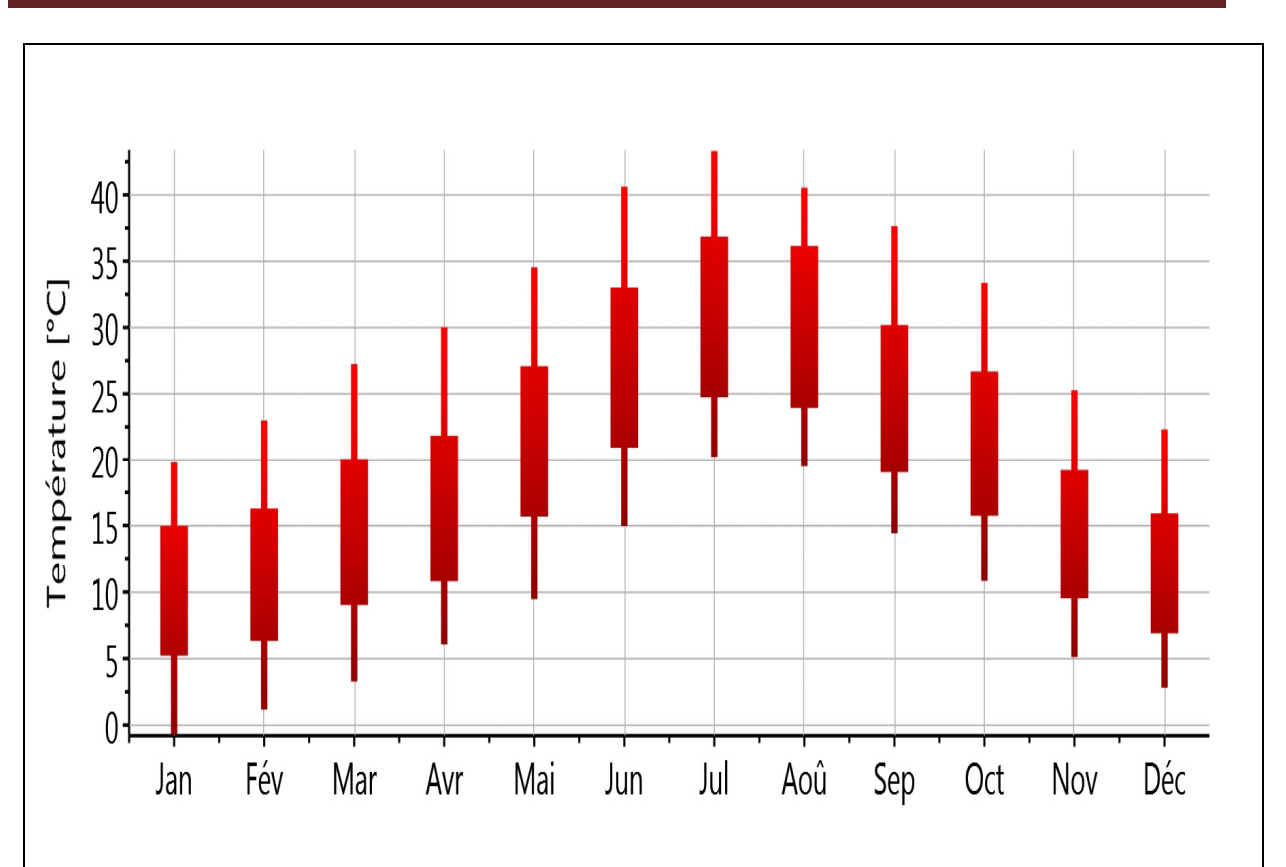

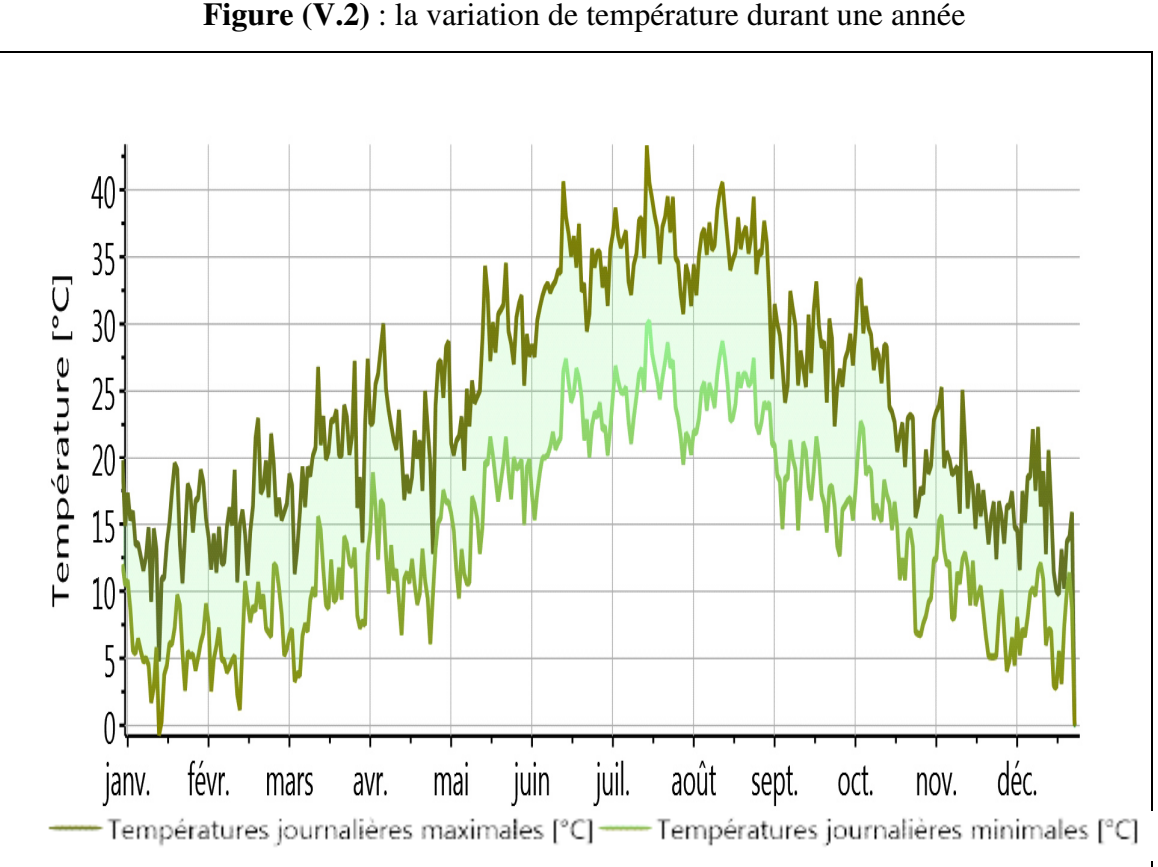

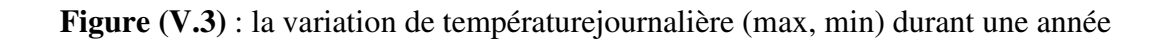

Les courbes donnent des valeurs mensuelle et journalière qui sont faite dans le cas d'une présentation annuelle de température et de rayonnement.

A partir de la figure (V.1), on peut remarquer l'allure sinusoïdale de l'évolution del'irradiation mensuelle. Le maximum est atteint en été et le minimum pendent les mois d'hiver, ce qui est un paradoxe vis-à-vis des besoins en eau chaude sanitaire et des besoins de chauffage de l'appartement.

On remarque aussi que la température atteint une valeur maximale de **42°C** au moins dejuillet (fig. V.2) et un rayonnement qui monte jusqu'à**250KWh/.m²** (fig. V.1).

# **V.3.Calcule du besoin de chauffage et eau chaude sanitaire**

# **V.3.1.Calcul des besoins en chauffage :**

A partir de l'équation (III.4) on va calculer le coefficient de déperdition thermique par l'enveloppe de la maison.

- La surface du mur extérieur est égale à 95,2 m<sup>2</sup>
- La surface des fenêtres cotées extérieures est égale à 12 m<sup>2</sup>
- La surface des portes cotées extérieures est égale à 3 m<sup>2</sup>
- Le volume du logement est égal à 340,48  $m^3$

 $K_m$ =1, 13 [W/m<sup>2</sup>.C°],  $K_{po}$ =3, 5 [W/m<sup>2</sup>.C°], $K_f$  =2, 9 [W/m<sup>2</sup>.C°]

Et par suite on va calculer :

• Les déperditions surfaciques :

D'après l'équation(III.5) :

 $D_s = 152,87W$ /°C

• Les déperditions à travers les ponts thermiques :

D'après l'équation(III.6) :

 $D_{li} = 30,58 \text{ W} / \text{°C}$ 

• Déperditions par renouvellement d'air :

D'après l'équation (III.7) :

 $D_R = 69,46$  W/°C

**Vérification et déperditions de référence** :

Vérifications réglementaire :

D'après les équations (III.8) et (III.9) on a trouvé :

 $D_{\text{r\'{e}f}} = 604,56 \text{W} / \text{°C}$  Et :

 $D_T = 183,46$  W/°C

Donc :

183,46≤ 634,56

# **Calcul la puissance de chauffage** :

D'après l'équation(III.10) on a trouvé la puissance de chauffage est :

 $Q = (20+2) \times [(1+0,1) \times 183,46 + (1+0.1) \times 69.46]$ 

Q=5967.85W

# **V.2.2.Calcul des besoins de l'eau chaude sanitaire**

D'après l'équation (III.11) :

 $Q_{ESC}$ =1×4200× 250/24× (50-10)

=1750000 J/h

 $= 4, 2 \times 10^7 \text{ J/j}$ 

 $=11,66Kwh/i$ 

Kwh/mois= 11, 66×31=361,66Kwh/mois

En watt:

 $Q_{\text{ESC}}$ =481, 11 watt

# **La surface de captation du système :**

Le calcul de la surface de captation est fait à partir de l'équation (III.12) On va prendre les valeurs maximales des besoins en eau chaude sanitaire.

$$
S_{cap} = \frac{361,66}{156,24 \times 0,53} \times 0,6
$$

$$
S_{cap} = 2,62m^2
$$

Pour le système de production d'eau chaude sanitaire et de chauffage, la surface nécessaire est égale à 2,62 m².

# **Satisfaire les besoins :**

La proportion des besoins d'énergie pour l'eau chaude et pour le chauffage varie suivant le volume habitable, l'isolation thermique, le nombre des habitants... règle générale, les capteurs doivent fonctionner à une température faible afin d'assurer unbon rendement. D'autres contraintes sont liées à la source de l'énergie d'appoint choisie. Ladifficulté est de combiner les différents besoins et contrainte dans un système économique etfiable qui extrait un bénéfice maximal du capteur solaire.L'énergie fournie par le chauffeeau solaire varie en fonction l'ensoleillement: en été, les besoinssont couverts à 100 %, en misaison plus de 50 % et en hiver environ 20 %. Leballon solaire est équipé d'une résistance électrique ou d'un échangeur relié à une chaudière (bois, gaz, fuel...) afin de fournir l'appoint

# **V.4.résultat de la simulation sous TRNSYS**

en cas de faible ensoleillement ou d'utilisation intensive.

Nous avons simulé les besoins en eau chaude sanitaire avec les données qu'on a pris dans nos calculs par la méthode analytique. Dans la simulation studio, la surface de captation solaire pour couvrir la demande en eau chaude sanitaire est de 2.62 m², avec un rendement du capteur de 0,53. Pour un stockage de 200 litres, , avec une température d'eau chaude de 50°C et d'eau froide de 10°C.

Les résultats obtenus par TRNSYS, dans le cas de l'eau chaude sanitaire sont présentés dans les figures ((V.4)) à (V.6), etanalysés puis comparés aux résultats analytiques

Figure (V.4) montre, le profil horaire de la température pendant un mois (décembre) et leprofil de chauffage correspondant nécessaire pour maintenir le besoin en chaude eau sanitaire. Le profilde température horaire est caractérisé par des valeursmaximum( courbe violet) et minimumde 49 ° C et 10 ° C( courbe rouge), respectivement. On remarque que le profil d'énergie est assezsimilaire au profil de température. Toutefois les valeurs maximales de chauffage correspondent à desvaleurs maximales de la température extérieure.

# Résultat et interprétation

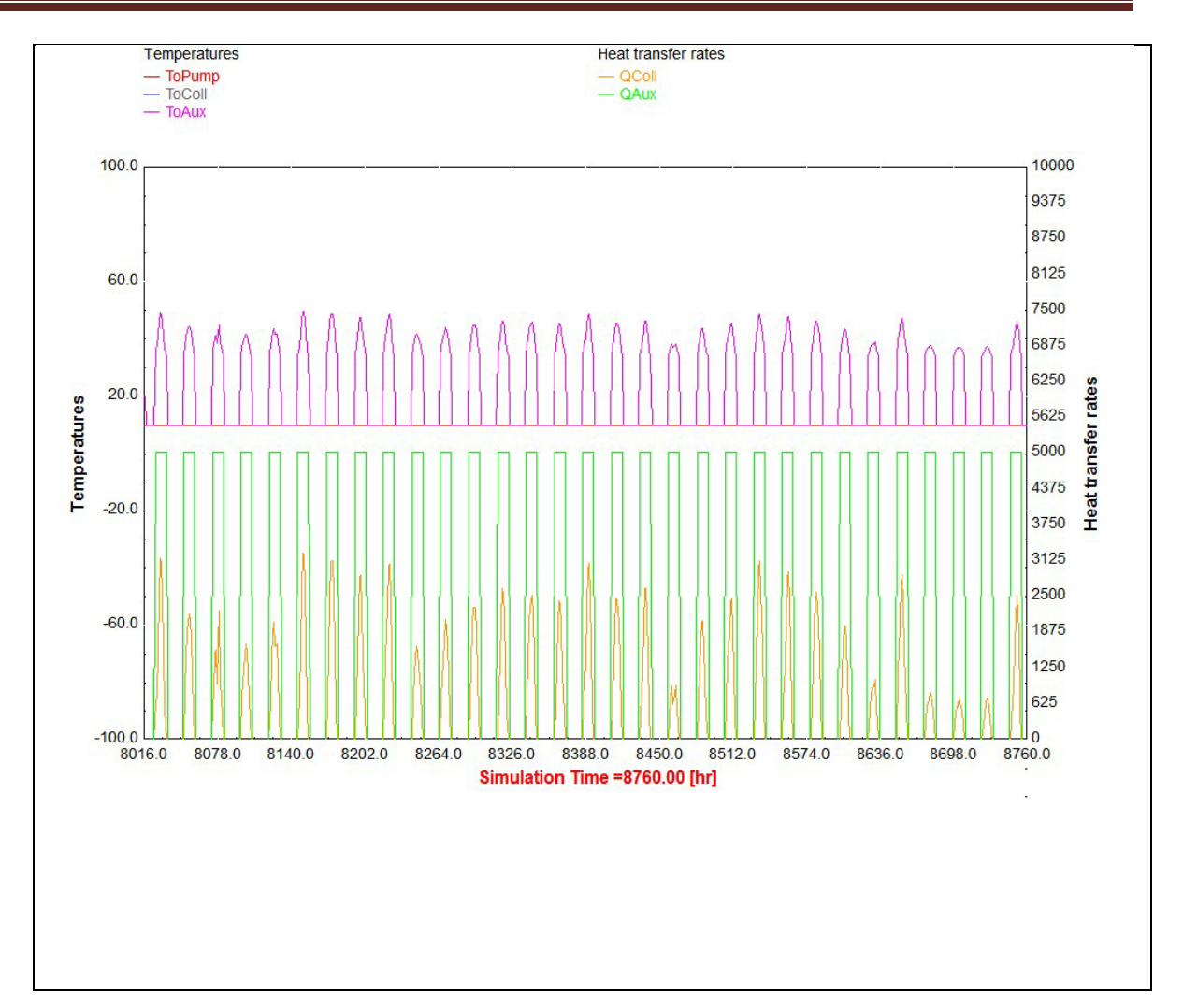

**Figure (V.4)** : Représentation de la simulation aumoie de décembre [8016-8760] h

Si on regarde le comportement de l'installation durant cette journée, en particulier à l'heure de lever de soleil on observe plusieurs mises en attente de température et d'énergie, jusqu'à 10h30, on peut également remarquer que la température et la puissance augmente jusqu'à 48°C ,466.66 W, respectivement à 12h30 ( Comme on peut le voir sur la Figure (V.5). On peut remarquer aussi que les températures chutent à 13h30 c'est que signifie que le champ

de capteurs ne capte plussuffisamment d'ensoleillement. Donc le déplacement du soleil entraînant une augmentation importante de l'angle d'incidence en début et fin de journée.

# Résultat et interprétation

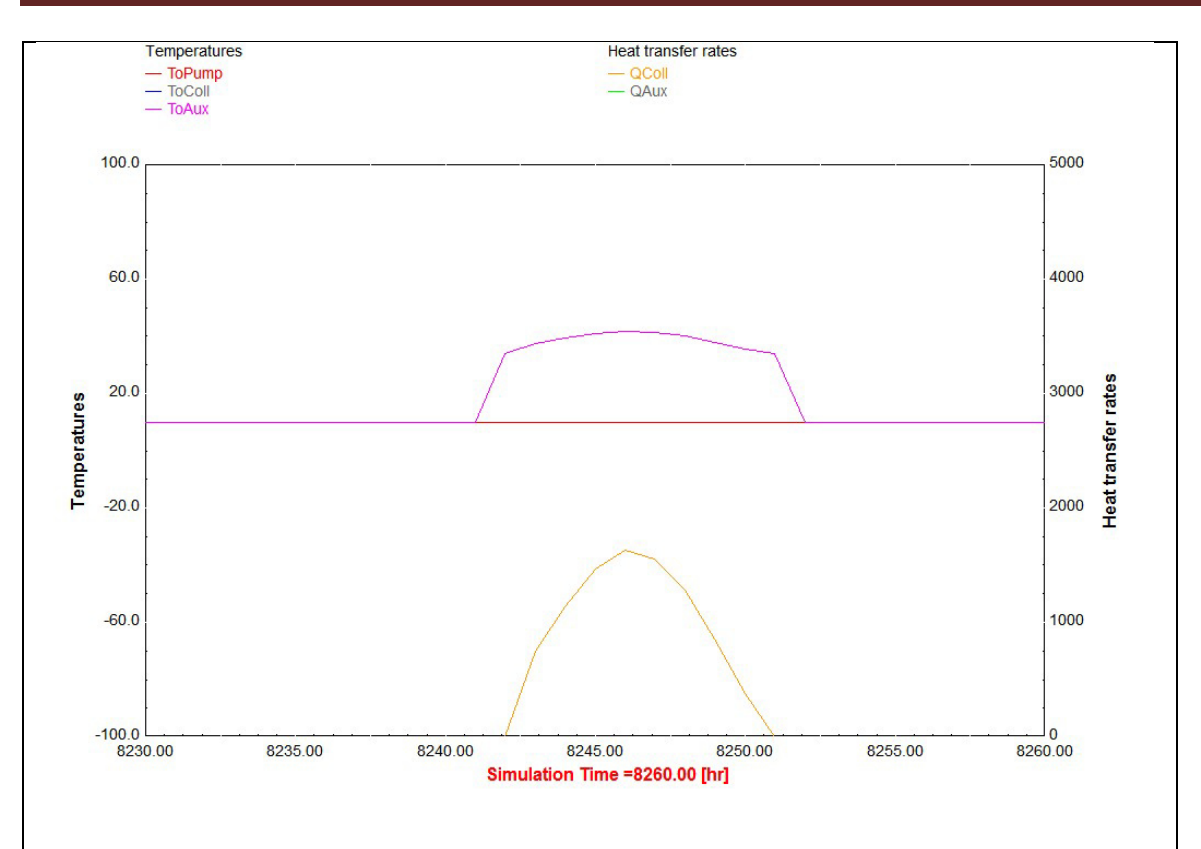

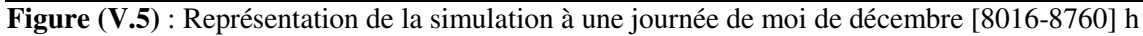

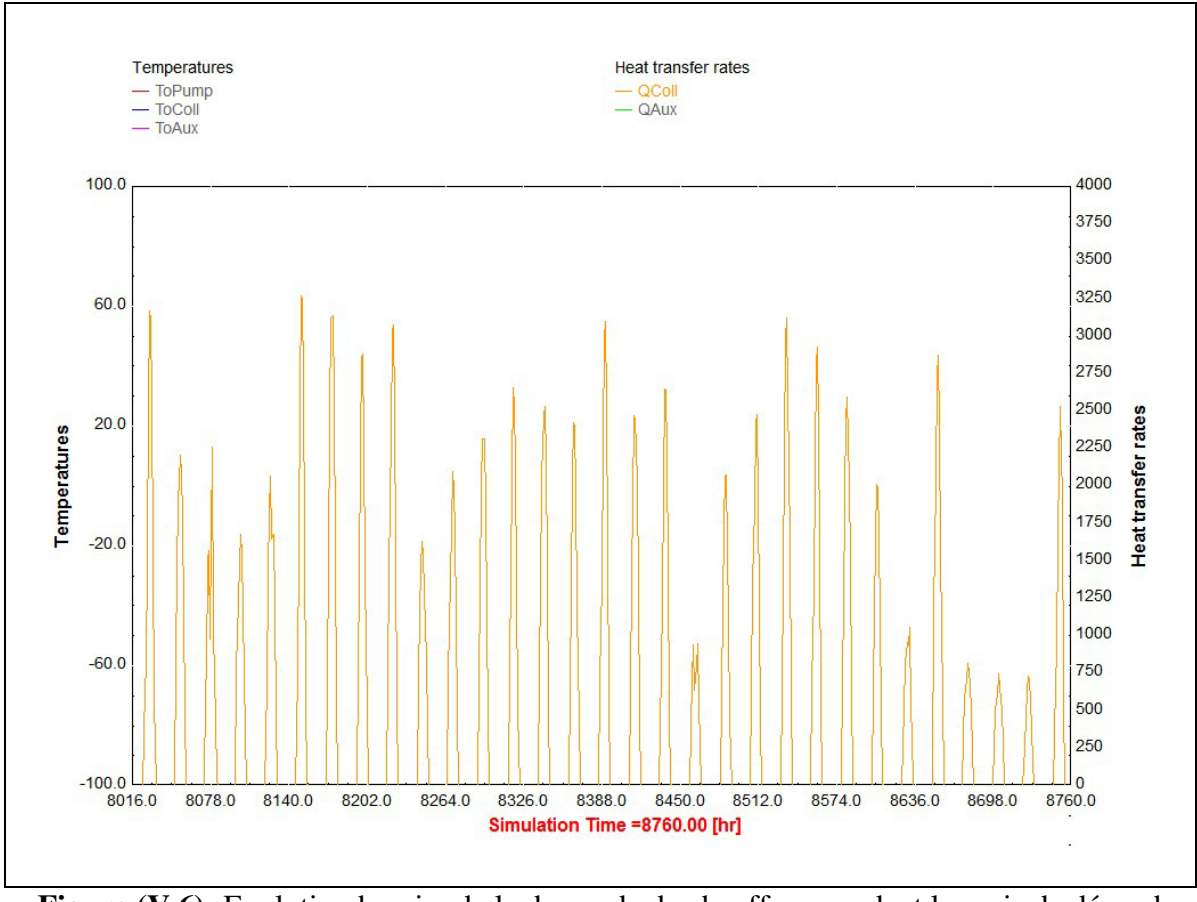

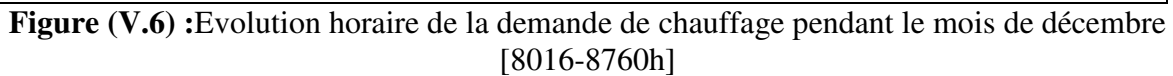

La figure (V.6) présente les résultats obtenus par simulation sous TRNSYS de l'énergie fournie au chauffage de l'eau sanitaire pour le mois décembre. A partir de la figure on constate que l'énergie trouvé varie autour d'une moyenne de 635 kWh par mois qui correspond à 635 Watt

On a trouvé que les valeurs maximales sont atteintes au mois de décembre avec 361,66 kWh pour la méthode analytique et 472.44 kWh pour TRNSYS.

Sur la base des résultats obtenus, on peut conclure que:

• Les résultats obtenus par TRNSYS et la méthode analytique pour la production de l'eau chaude sanitairesont pas assez proches, ou l'erreur est estimé à environ 30 % et

• TRNSYS simule à la fois le comportement thermique et énergétique de l'habitation (horaire) et obéità la demande énergétique.

# Conclusion Générale

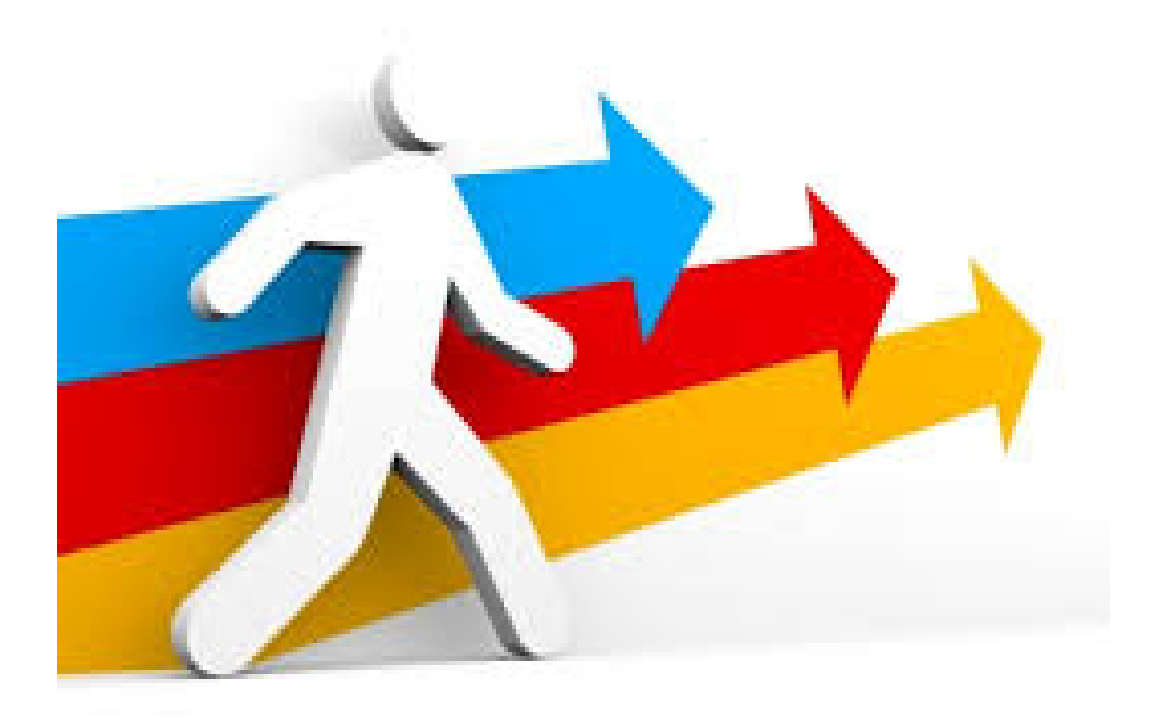

# **Conclusion générale**

 Au cours de cette étude, nous avons essayé de mettre en évidence l'intérêt de l'exploitation de l'énergie solaire et l'efficacité des installations solaires thermiques individuelles en Algérie pour le chauffage et la production d'eau chaude sanitaire.

 L'étude que nous venons de présenter, nous a permis d'approfondir et d'enrichir nos connaissances sur les systèmes solaires, et précisément les chauffe-eau solaires, qui fonctionnent selon un principe simple et efficace, consistant à convertir les rayons électromagnétique du soleil, en une énergie calorifique qui serait transmise à un fluide caloporteur (eau) et ce, pour des besoins domestiques.

 Cette étude est faite sur la base des données climatiques du site obtenue du Logiciel Méteonorm, selon lesquelles installé dans une région choisie en Algérie (Bouira) (Latitude36.23° Longitude 3 .54° Altitude 635m).

Notre travail comporte deux grands axes :

 Le premier axe porte sur l'étude théorique du chauffage solaire, leurs fonctionnements et leurs descriptions, ainsi que sur leurs modélisations basées essentiellement sur la théorie des capteurs.

 Le deuxième axe est consacré au calcul de la puissance minimal de chauffage nécessaire pour un logement F3 en utilisant la réglementation thermique algérienne, et une simulation d'une installation de production d'eau chaude sanitaire qui est faite par le logiciel TRANSYS.

 Ces résultats sont très encourageants et démontre tout l'intérêt de développer l'utilisation de cette forme d'énergie, très largement disponible dans notre pays et notamment dans le grand sud où le gisement solaire est immense, de plus la technologie de ces systèmes individuels est bien maitrisée et totalement intégrée, grâce aux efforts de la recherche scientifique en Algérie

 Enfin nous espérons que ce travail donnera au consommateur, une idée sur l'importance du chauffage solaire et nous souhaitons que les futures promotions le trouvent utile et efficace.

# **REFERENCES BIBLIOGRAPHIQUES**

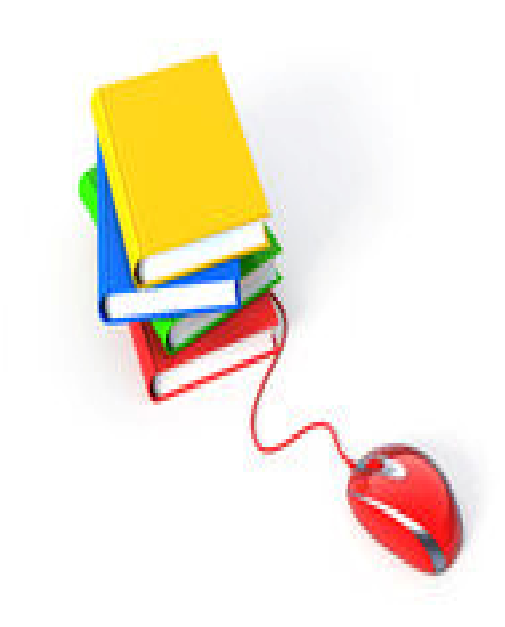

# **Références bibliographiques**

**[1]** Alain Ricaud,≪Gisement solaire et transferts énergétiques≫,Master Energies Renouvelables à Université de CERGY-PONTOISE (jan-2011).

**[2]** Benmehdi Rachid, ≪Conception et régulation des systèmes fermés de distribution et de circulation de chauffage/climatisation≫ Soutenu le 17 avril 2013.

**[3]** R.Bernard, G.Menguy, M.Schwatz, ≪ Le rayonnement solaire, conversion thermique et applications≫, Technique et documentation, paris, 1980.

**[4]** Boulkam Mourad, ≪Contribution à l'étude, la simulation et l'analyse des pompes à chaleur assistées par l'énergie solaire ≫Magister, Soutenu Le 02./08./2008.

**[5]** Charles chauliaguet : L'énergie solaire dans le bâtiment, Editions Eyrolle 1981 p22, 32 et p147-148.

**[6]** J.M Chassériau, conversion thermique du rayonnement solaire ; Dunod, 1984.

**[7]** Nafila Smakdji, ≪optimisation et modélisation d'un distillateur solaire à ailettes avec stockage de chaleur ≫ Thèse de doctorat en science en génie climatique, soutenue le 30/09/2014.

**[8**] Yves Jannot. Thermique solaire. Paris (2007).

**[9]** Energie inépuisable disponible partout dans le monde.

**[10]** M. Capderou, Atlas solaire de l'Algérie, Tome 1, Vol. 1 et 2 ; OPU, 1987.

**[11]** Yves JANNOT, Transfert thermique, Ecole des Mines Nancy ,2012.

**[12]** Dimensionnement d'installations à capteurs solaires/2000.

**[13]** Mr Reddah Takieddine, Etude et dimensionnement d'un système solaire combiné Application: Logement individuel type F3 à Batna Soutenue le 15/02/2015.

**[14]** Guillaume Anies**,** Modélisation, simulation dynamique, validation expérimentale et optimisation énergétique d'une unité de rafraîchissement solaire par absorption, thèse doctorat, 28 Novembre 2011.

**[15]** Buscarlet C. et Caccavelli D. (2006) Suivi et évaluation énergétiques du plan soleil chauffe - eau solaires individuels, DD/ENR-035.

**[16]** David Blandin, Modélisation et validation expérimentale de nouveaux concepts de ballons solaires à forte stratification, Présentée thèse de doctorale : Mécanique, Energétique, Génie civil.

**[17]** M.Tissot, 2ieme édition, L'énergie solaire thermique et photovoltaïque

**[18]** Guide Technique Le chauffe-eau solaire individuel.

**[19]** M. Raisul Islam, K. Sumathy, S. Ullah Khan, Solar water heating systems and their market trends, Renew. Sust. Energ. Rev . 17 (2013) 1–25.Chauffe eau solair.

**[20]** A. Jamar , Z.A.A. Majid, W.H. Azmi , M. Norhafana, A.A. Razak , water heating system for solar energy applications, a review(2016).

**[21]** Kevyn Johannes,Optimisation des installations solaires collectives d'eau chaude sanitaire application des techniques " des faibles débits " et " du stockage divise " 11 Mar 2009.

**[22]**A, Mefti; M, Y, bouroubi; H, Mimouni, ≪Evaluation du potentiel énergétique solaire≫Bulletin des Energies Renouvelables, N°2, p 12, décembre. (2002).

**[23]** Ashrae Handbook, Fundamentals, Energy Estimating Methods, 1993.

**[24]** R. Ben Habib, A. Aït-Mokhtar and F. Allard, 'Analyse Bioclimatique de l'Habitat Traditionnel des Régions Désertiques Nord Sahariennes', Conférence Européenne, Performance Energétique et Qualité des Ambiances dans le Bâtiment, Lyon, Novembre 1994.

**[25]** Document, 'Bonn, (AFP)', 04 juin 2004.

**[26]** Règlementation thermique des bâtiments d'habitation, Règles de calcul des déperditions calorifiques, Fascicule 1, D.T.R. C-32.

[**27]** Thomas Marchal, Modélisation en régime dynamique d'une maison basse énergie

Etude de cas « Maison Politehnica » Mémoire de Master le 3 septembre 2014.

**[28]** Documentation TRNSYS 16 volume 1 Getting Started.

**[29]** Documentation TRNSYS 16, Volume 5 Mathematical Reference.

**[30]** Razika Kharchi, étude énergétique de chauffage, rafraichissement et eau chaude sanitaire d'une maison type en Algérie, thèse de doctorat, (juillet 2013).

# **Résumé**

Le bâtiment à haute efficacité énergétique est la seule solution afin de diminuer les dépenses énergétiques et les émissions des gaz à effet de serre.

Un système solaire combiné est une installation solaire qui fournit à la fois de l'eau chaude sanitaire et le chauffage. Dans cet travail, nous avons évalué les besoins énergétiques d'un tel système dans le cas d'une maison type F3 sur un site de BOUIRA.

Le document Technique Réglementaire (DTR C3.2) est utilisé pour la détermination de la demande énergétique en chauffage et la vérification de la conformité des bâtiments à la réglementation thermique. La demande en eau chaude sanitaire est évaluée selon la méthode analytique.

Une simulation thermique de la production de l'eau chaude sanitaire sous TRNSYS 16 conforte les résultats obtenus par la méthode analytique.

**Mots clés : Chauffage solaire / Eau chaude sanitaire / simulation TRNSYS** 

# . **Abstract**

The high energy efficiency building is the only solution to reduce energy costs and emissions of greenhouse gases.

A combined solar system is a solar system that provides both domestic hot water and heating. In this work, we evaluated the energy requirements of such a system in the case of a F3 house located in BOUIRA.

The Regulatory Technical Document (DTR C3.2) is used to determine heating energy demand and to verify compliance of buildings with thermal regulations. The demand for domestic hot water is evaluated according to the analytical method.

A thermal simulation of the production of domestic hot water in TRNSYS 16 confirms the results obtained by the analysis method.

**Keywords:** Solar heating / Domestic hot water / TRNSYS simulation

ملخص

يعد البناء الموفرة للطاقة الحل الوحيد لتقليل تكاليف الطاقة وانبعاث غازات الدفيئة. النظام الشمسي المشترك هو نظام شمسي يوفر كلا من الماء الساخن المحلي والتدفئة . في هذا العمل، قمنا بتقييم متطلبات في الطاقة لهذا النظام في حالة وجود منزل من نوع F3 موقع بويرة. يتم استخدام الوثيقة الفنية (C3.2 ) لتحديد الطلب على الطاقة الحر ارية والتحقق من امتثال المباني مع اللوائح الحر ارية التنظيمية يتم تقييم الطلب على المياه الساخنة المحلية وفقا للطريقة التحليلية المحاكاة الحرارية لإنتاج دو تحت ترنسيس 16 يؤكد النتائج التي تم الحصول عليها من قبل الأسلوب التحليلي.

ا**لكل***مات المفتّاحية:* **ال**تدفئة الشمسية / المياه الساخنة المحلية / المحاكاة TRNSYS